# **B.Sc. COMPUTER TECHNOLOGY**

# **CHOICE BASED CREDIT SYSTEM (CBCS)**

# Curriculum and Syllabus Regular (2023 – 2024)

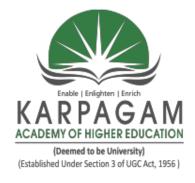

# DEPARTMENT OF COMPUTER TECHNOLOGY FACULTY OF ARTS, SCIENCE, COMMERCE AND MANAGEMENT

## KARPAGAM ACADEMY OF HIGHER EDUCATION

(Deemed to be University)

(Established Under Section 3 of UGC Act, 1956)

(Accredited with A+ Grade by NAAC in the Second Cycle)
Eachanari (Post), Coimbatore – 641 021.
Tamil Nadu, India
Phone No. 0422-2980011 - 14 Fax No: 0422-2980022-23

E mail ID: info@kahedu.edu.in Web: www.kahedu.edu.in

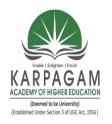

## KARPAGAM ACADEMY OF HIGHER EDUCATION

(Deemed to be University)
(Established Under Section 3 of UGC Act, 1956)

# FACULTY OF ARTS, SCIENCE, COMMERCE AND MANAGEMENT UNDER – GRADUATE PROGRAMMES

(REGULAR PROGRAMME)

REGULATIONS (2023)

**CHOICE BASED CREDIT SYSTEM (CBCS)** 

#### KARPAGAM ACADEMY OF HIGHER EDUCATION

(Deemed to be University)

(Established Under Section 3 of UGC Act, 1956)

(Accredited with A+ Grade by NAAC in the Second Cycle)

Eachanari (Post), Coimbatore – 641 021. Tamil Nadu, India

Phone No. 0422-2980011 - 15 Fax No: 0422-2980022-23

E mail ID: info@kahedu.edu.in

Web: www.kahedu.edu.in

#### KARPAGAM ACADEMY OF HIGHER EDUCATION

(Deemed to be University) (Established under Section 3 of UGC Act, 1956)

(Accredited with A+ Grade by NAAC in the Second Cycle) Eachanari Post, Coimbatore - 641 021, India

# FACULTY OF ARTS, SCIENCE, COMMERCE AND MANAGEMENT UNDERGRADUATE PROGRAMMES REGULAR MODE REGULATIONS – 2023

The following regulations are effective from the academic year 2023-2024 and are applicable to candidates admitted to Undergraduate (UG) programmes in the Faculty of Arts, Science, Commerce and Management, Karpagam Academy of Higher Education (KAHE) from the academic year 2023-2024 onwards.

# 1 PROGRAMMES OFFERED, MODE OF STUDY AND ADMISSION REQUIREMENTS

#### 1.1 UG Programmes Offered

A candidate may undergo a programme in any one of the undergraduate programmes approved by the KAHE as given below.

| S. No. | PROGRAMME | DISCIPLINE                                                  |
|--------|-----------|-------------------------------------------------------------|
| 1.     | B.Com.    | Commerce                                                    |
| 2.     | B.Com.    | Computer Applications                                       |
| 3.     | B.Com.    | Professional Accounting                                     |
| 4.     | B.Com.    | Business Process Services                                   |
| 5.     | B.Com.    | Financial Analytics                                         |
| 6.     | B.Com.    | International Accounting and Finance                        |
| 7.     | B.Com.    | Information Technology                                      |
| 8.     | BBA       | Business Administration                                     |
| 9.     | B.Sc.     | Biotechnology                                               |
| 10.    | B.Sc.     | Microbiology                                                |
| 11.    | B.Sc.     | Computer Science                                            |
| 12.    | B.Sc.     | Information Technology                                      |
| 13.    | B.Sc.     | Computer Technology                                         |
| 14.    | B.Sc.     | Computer Science (Cognitive Systems)                        |
| 15.    | B.Sc.     | Computer Science (Artificial Intelligence and Data Science) |
| 16.    | BCA       | Computer Applications                                       |

#### 1.2 Mode of Study

#### **Full-Time**

All programs are offered under Full-Time Regular mode. Candidates admitted under 'Full-Time' should be present in the KAHE during the complete working hours for curricular, co-curricular and extra-curricular activities assigned to them.

#### 1.3 Admission Requirements (Eligibility)

A candidate for admission to the first year of the UG degree programme shall be required to have passed the Higher Secondary Examination (10 + 2) [Academic or Vocational] prescribed by the Government of Tamil Nadu Board or any similar examination of any other Board accepted by the KAHE as equivalent thereto. (Annexure I)

#### 2. DURATION OF THE PROGRAMMES

2.1 The minimum and maximum period for the completion of the UG Programmes are given below:

| Programme(s)               | Year of<br>Study | Min. No. of<br>Semesters | Max. No. of<br>Semesters |
|----------------------------|------------------|--------------------------|--------------------------|
|                            | I                | 2                        | 4                        |
| B.Sc., B.Com., BCA and BBA | II               | 4                        | 8                        |
|                            | III              | 6                        | 12                       |
|                            | IV               | 4                        | 16                       |

2.2 Each semester normally consists of 450 Instructional hours of study. Examination shall be conducted at the end of every semester for the respective courses.

#### 3. CHOICE BASED CREDIT SYSTEM

**3.1**. All programmes are offered under Choice Based Credit System with a total number of 140 to 142 credits for three years. Additionally, 40 to 42 credits can also be earned on successful completion of fourth year.

#### 3.2. Credit

Credit means the weightage given to each course by the experts of the Board of Studies concerned. A total of 180 to 184 credits are offered for four year programme.

#### 4. STRUCTURE OF THE PROGRAMME

**4.1** Tamil or any one of the Indian / Foreign Languages *viz*, Malayalam, Hindi, Sanskrit, French is offered as an ability enhancement course for Arts, Science, Commerce and Management Programmes. Four credits

are awarded for each course and the examinations will be conducted at the end of each semester.

**4.2.** Major Courses, Minor Courses, Multidisciplinary Courses, Skill Enhancement Courses, Project Work, Ability Enhancement Courses, Value Added Courses (Common to all UG Programmes), Summer Internship, Research Project/Dissertation are part of curricular structure.

#### 4.2.1. Major Courses

Major Courses consist of theory and practical of Department domains for which examinations shall be conducted at the end of each semester. The students have to earn a minimum of 70 credits for three years and 104 Credits for four years programme in Major Courses.

#### 4.2.2. Minor Courses

Students will have the option to choose courses from disciplinary/interdisciplinary minors and skill-based courses. Students have to earn a minimum of 22 credits for three years and 30 Credits for four years programme in Minor Courses.

#### **4.2.3.** Multidisciplinary Courses (MDC)

All UG students are required to undergo 3 introductory-level courses relating to any of the broad disciplines. These courses are intended to broaden the intellectual experience and form part of liberal arts and science education. The students have to study three Multidisciplinary Courses and they have to earn a minimum of 09 Credits.

#### **4.2.4. Skill Enhancement Courses (SEC)**

These courses are aimed at imparting practical skills, hands-on training, soft skills, etc., to enhance the employability of students. Three Skill Enhancement Courses are offered in the first, second and fourth semesters. The examination shall be conducted at the end of respective semester. Students have to earn a minimum of 09 Credits in Skill Enhancement Courses.

#### 4.2.5. Project Work

The project work shall start at the beginning of sixth semester in the Department/Industry/Research Institute (National/International) and the project report has to be submitted at the end of the sixth semester. The project may be an individual or group task. The Head of Department concerned shall assign a project supervisor who in turn shall monitor the project work of the student(s). A project / dissertation work shall be carried out by the students and they have to earn minimum of 04 credits.

#### **4.2.6.** Ability Enhancement Course (AEC)

There are four Ability Enhancement Courses offered during the first four semesters. Four credits are awarded for each course and the examinations will be conducted at the end of each semester. Students have to earn a minimum of 16 Credits in Ability Enhancement Courses.

#### 4.2.7. Internship

The students exiting the programme after first year or second year must have completed 04 credits internship/apprenticeship during first year or second year summer term.

#### **4.2.8. Value Added Courses (VAC)**

The students will study four Value Added Courses in the first three semesters of their programme. Two credits are awarded for each course and the examinations will be conducted at the end of each semester. Students have to earn a minimum of 08 Credits in Ability Enhancement Courses. The various Value Added Courses offered are given below:

| S.No | Name of the Offering<br>Department        | Name of the Course                            |
|------|-------------------------------------------|-----------------------------------------------|
| 1.   | Biotechnology                             | Environmental Studies                         |
| 2.   | Commerce                                  | Indian Knowledge System                       |
| 3.   | Biochemistry                              | Health and Wellness                           |
| 4.   | Computer Science                          | Cyber Security                                |
| 5.   | Computer Science and Design               | Mobile Application Development                |
| 6.   | Computer Science and Engineering          | Internet of Things                            |
| 7.   | Food Technology                           | Nutrition And Dietetics                       |
|      |                                           | Agricultural Waste And Byproducts Utilization |
| 8.   | Electrical and Electronics<br>Engineering | Renewable Energy Resources                    |
| 9.   | Commerce                                  | Yoga for Youth Empowerment                    |

#### 4.2.9. Research Project /Dissertation

The candidates shall undertake the project work in the eighth Semester either in the Department/Industry/Research Institute (National / International). The project report shall be submitted at the end of the eighth semester. Students have to earn a minimum of 04 Credits in Research Project/Dissertation Work.

If the candidate undertakes the project work outside the Department, the faculty concerned within the Department shall be the Supervisor and the teacher/scientist under whom the work is carried out will be the Cosupervisor. The candidate shall bring the attendance certificate from the place where the project work carried out.

HoD shall assign a project supervisor who shall monitor the student's project work(s). A Project Assessing Committee (PAC) shall be constituted with HoD and two senior faculty members of the Department. The PAC shall announce the dates for the reviews and demonstration. The student shall make a presentation on the progress and demonstration of their project before the PAC in the presence of their supervisor on the scheduled dates.

#### Approval of the project

The candidate has to submit, in consultation with his/her supervisor, the title, objective and the action plan of his/her project to the PAC on the first review. Only after obtaining the approval of PAC, the student can initiate the project work.

#### **5. Online Course**

Students are encouraged to study the online course from SWAYAM/NPTEL/MOOC in any one of the first seven semesters for which examination shall be conducted at the end of the course by the respective external agencies, if any. The student can register to the courses which are approved by the Department. The student shall produce a Pass Certificate from the respective agencies. The credit(s) earned by the students will be transferred to the concerned course in the mark statement.

#### 6. Extra Curricular Activities

Every student is encouraged to participate in at least any one of the following activities:

- NSS
- NCC
- Sports / Mass drill

- YRC
- Club activities
- Other Co-curricular and Extra curricular activities

The student's performance shall be examined by the staff in-charge of activities along with the faculty mentor and the Head of the respective department on the following parameters.

- 75% weightage for active participation in Extra Curricular Activities in / out of the KAHE.
- 25% weightage for Exemplary Awards/Honours/Prizes secured.
- **6.1** Marks for Co-curricular and Extra-curricular shall be sent to the Controller of Examination (CoE) before the commencement of the Sixth End Semester Examinations. The above activities shall be conducted outside the regular working hours of the KAHE.

#### 7. MEDIUM OF INSTRUCTION

The medium of instruction and examinations for the courses under Language  $I-Tamil\ /\ Malayalam\ /\ French\ /\ Sanskrit\ shall\ be\ in\ the\ language\ concerned.$  For all other courses, the medium of instruction and examination should be in English.

#### 8. MAXIMUM MARKS

All the theory and practical courses shall carry a maximum of 100 marks, out of which 40 marks is awarded for Continuous Internal Assessment (CIA) and 60 marks for End Semester Examinations (ESE).

**Evaluation:** Evaluation of the course comprise of two parts such as the Continuous Internal Assessment (CIA) and the End Semester Examination (ESE).

#### 9. a. FACULTY MENTOR

To help students in planning their courses of study and for general advice on the academic programme, the HoD shall allot twenty students to a faculty who will function as a faculty mentor throughout their period of study. A Faculty mentor shall advise the students and monitor their behavior and academic performance. Problems if any shall be counseled by them periodically. The faculty mentor is also responsible to inform the parents of their mentee's progress. The Faculty mentor shall display the cumulative attendance particulars of his / her mentees periodically (once in 2 weeks) on the Notice Board to know their attendance status and satisfy the clause 12 of this regulation.

#### **b. ONLINE COURSE COORDINATOR**

To help students in planning their online courses and for general advice on online courses, the HoD shall nominate a coordinator for the online courses. The Online course coordinator shall identify the courses which students can select for their programme from the available online courses offered by different agencies periodically and inform the same to the students. Further, the coordinators shall advice the students regarding the online courses and monitor their participation.

#### 10. CLASS COMMITTEE

Every class shall have a Class Committee consisting of the faculty members of various courses of the class concerned, student representatives (Minimum 2 boys and 2 girls of various capabilities and Maximum of 6 members) and the concerned HoD / senior faculty as Chairperson. The objective of the Class Committee Meeting is all about the teaching – learning process. Class Committee shall be convened at least once in a month. The functions of the Class Committee shall include

- 1. The class committee shall be constituted during the first week of each semester.
- 2. The Class Committee of a particular class of any department is normally constituted by the HoD/Chairperson of the Class Committee. However, if the students of different departments are mixed in a class, the Class Committee shall be constituted by the respective Dean of the Faculty.
- **3.** The HoD/Chairperson of the Class committee is authorized to convene the meeting of the class committee.
- **4.** The respective Dean of the Faculty has the right to participate in any Class committee meeting.
- **5.** The Chairperson is required to prepare the minutes of every meeting, and submit the same to the Dean concerned within two days after having convened the meeting. Serious issues if any shall be brought to the notice of the Registrar by the HoD/Chairperson immediately.
- **6.** Analyzing and solving problems experienced by students in the class room and in the laboratories.
- **7.** Analyzing the performance of the students of the class after each test and finding the ways and means to improve the performance.

#### 11. COURSE COMMITTEE FOR COMMON COURSES

Each common theory course offered to more than one discipline or department shall have a "Course Committee" comprising all the teachers

handling the common course with one of them nominated as Course Coordinator. The nomination of the course coordinator shall be made by the respective Dean depending upon whether all the teachers handling the common course belong to a single department or to various other departments. The 'Course Committee' shall meet in order to arrive at a common scheme of evaluation for the tests to ensure a uniform evaluation of the tests. If feasible, the course committee shall prepare a common question paper for the Internal Assessment test(s). Course Committee Meeting is conducted once in a semester.

# 12. REQUIREMENTS TO APPEAR FOR THE END SEMESTER EXAMINATION

- **a.** Ideally, every student is expected to attend all classes and should secure 100% attendance. However, in order to allow for certain unavoidable circumstances, the student is expected to attend at least 75% of the classes and the conduct of the candidate has been satisfactory during the course.
- **b.** A candidate who has secured attendance between 65% and 74% (both included), due to medical reasons (Hospitalization / Accident / Specific Illness) or due to participation in University / District / State / National / International level sports or due to participation in Seminar / Conference / Workshop / Training Programme / Voluntary Service / Startup Activity / Extension activities or similar programmes with prior permission from the Registrar shall be given exemption from prescribed minimum attendance requirements and shall be permitted to appear for the examination on the recommendation of the Head of Department concerned and the Dean to condone the shortage of attendance. The Head of Department has to verify and certify the genuineness of the case before recommending to the Dean concerned. However, the candidate has to pay the prescribed condonation fee to the KAHE.
- **c.** However, a candidate who has secured attendance less than 65% in the current semester due to any reason shall not be permitted to appear for the current semester examinations. But he/she will be permitted to appear for his/her supplementary examinations, if any and he/she has to re-do the same semester with the approval of the Dean, Students Affairs and Registrar.

# 13. PROCEDURE FOR AWARDING MARKS FOR INTERNAL ASSESSMENT

13.1 Attendance and Assessment: Every Faculty is required to maintain an Attendance and Assessment Record (Log book) which consists of attendance of students marked for each lecture/practical/ project work class, the test marks and the record of class work (topic covered), separately for

each course. This should be submitted to the HoD once in a week for checking the syllabus coverage, records of test marks and attendance. The HoD shall sign with date after due verification. The same shall be submitted to respective Dean once in a fortnight. After the completion of the semester the HoD should keep this record in safe custody for five years as records of attendance and assessment shall be submitted for inspection as and when required by the KAHE/any other approved body.

13.2 **Continuous Internal Assessment (CIA)**: The performance of students in each course will be continuously assessed by the respective faculty. The Retest will be conducted and considered based on the requirements and recommendations by the Head of the Department. The guidelines for the Continuous Internal Assessment (CIA) are given below:

#### **Theory Courses**

| S. No.                             | Category                              | Maximum Marks |
|------------------------------------|---------------------------------------|---------------|
| 1.                                 | Assignment                            | 5             |
| 2.                                 | Attendance                            | 5             |
| 3                                  | Seminar                               | 5             |
| 4.                                 | Test – I (1 ½ units- Unit I and II)   | 8             |
| 5                                  | Test – II (1 ½ units Unit II and III) | 8             |
| 6 Test III (2 units Unit IV and V) |                                       | 9             |
| (                                  | Continuous Internal Assessment: Total | 40            |

#### **Practical Courses**

| S. No.                                 | Category                       | Maximum Marks |
|----------------------------------------|--------------------------------|---------------|
| 1.                                     | Attendance                     | 5             |
| 2.                                     | Observation work               | 5             |
| 3.                                     | Record work                    | 5             |
| 4.                                     | Model Examination              | 20            |
| 5. <i>Viva – voce</i> [Comprehensive]* |                                | 5             |
| Continue                               | ous Internal Assessment: Total | 40            |

<sup>\*</sup> Includes *Viva-voce* conducted during the model Exam practical.

Every practical Exercise / Experiment shall be evaluated based on the conduct of Exercise/ Experiment and records maintained.

## 13.3 Portions for Test Question Paper

Portions for Internal Test – I : First 1 ½ Units (Unit I and II)
Portions for Internal Test – II : Second 1 ½ Units (Unit II and III)

Portions for Internal Test – III : Two units (Unit IV and V)

## 13.4 Pattern of Test Question Paper

| Instruction   | Remarks                                                        |
|---------------|----------------------------------------------------------------|
| Maximum Marks | 50 marks                                                       |
| Duration      | 2 Hours                                                        |
| Part – A      | Objective type (20 x1=20)                                      |
| Part - B      | Short Answer Type $(3 \times 2 = 6)$                           |
| Part - C      | 3 Eight mark questions 'either – or' choice (3 x 8 = 24 Marks) |

#### 13.5 Attendance

#### **Marks Distribution for Attendance**

| S. No. | Attendance (%)           | Maximum<br>Marks |
|--------|--------------------------|------------------|
| 1      | 91 and above             | 5                |
| 2      | 81 - 90                  | 4                |
| 3      | 76 - 80                  | 3                |
| 4      | Less than or equal to 75 | 0                |

\_

#### 14. ESE EXAMINATIONS

**14.1 End Semester Examination (ESE)**: End Semester Examination will be held at the end of each semester for each course. The question paper is for a maximum 60 marks.

#### **Pattern of ESE Question Paper:**

| 60 marks for ESE.                                                                                                    |  |
|----------------------------------------------------------------------------------------------------|--|
|                                                                                                    |  |
| 3 hours (½ Hr for Part – A Online & 2½ Hours for Part – B and C)                                                                                                    |  |
| 20 Questions of 1 mark each (20 * 1 = 20 Marks) Question No. 1 to 20 Online Multiple Choice Questions                                                                                                    |  |
| 5 Questions of 2 marks each (5 * 2 = 10 Marks) Covering all the five units of the syllabus Question No. 21 to 25                                                                                                    |  |
| S six marks Questions of 6 marks each (5 * 6 = 30 Marks.) Question No. 26 to 30 will be 'either-or' type, covering all five units of the syllabus; i.e., (Question No. 26: Unit - I, either 26 (a) or 26 (b), Question No. 27: Unit - II, either 27 (a) or 27 (b), Question No. 28: Unit - III, either 28 (a) or 28 (b), Question No. 29: Unit - IV, either 29 (a) or 29 (b), Question No. 30: Unit - V, either 30 (a) or 30 (b)) |  |
| 2(Q<br>5 C(Q<br>5 Q<br>10 Q<br>10 Q<br>10 Q<br>10 Q<br>10 Q<br>10 Q<br>10 Q<br>10                                                                                                    |  |

**14.2 Practical:** There shall be combined valuation by the Internal and External examiners. The pattern of distribution of marks shall be as given below.

Experiments : 40 Marks
Record : 10 Marks
Viva-voce : 10 Marks
Total : 60 Marks

#### **Record Notebooks for Practical Examination**

Candidate taking the practical examination should submit Bonafide Record Notebook prescribed for the practical examination; failing which the candidate will not be permitted to take the practical examination.

In case of failures in Practical Examination, the marks awarded for the Record at the time of first appearance of the Practical Examination shall remain the same at the subsequent appearance also by the candidate.

#### 14.3. Evaluation of Project Work

**14.3.1** The project work shall carry a maximum of 100 marks. (CIA - 40 and ESE -60\*)

\*Combined valuation of Internal and External Examiners.

- **14.3.2** The project report prepared according to the approved guidelines and duly signed by the supervisor(s) shall be submitted to HoD.
- **14.3.3** The evaluation of the project will be based on the project report submitted and a *viva-voce* examination by a team consisting of the supervisor, who will be the Internal Examiner and an External Examiner who shall be appointed by the Controller of Examination. In case the supervisor is not available, the HoD shall act as an Internal Examiner for the same.
- **14.3.4** If a candidate fails to submit the project report on or before the specified date given by the Examination Section, the candidate is deemed to have failed in the Project Work and shall re-enroll for the same in a subsequent semester.

If a candidate fails in the respective viva-voce examinations he/she has to resubmit the Project Report within 30 days from the date of declaration of the results. For this purpose, the same Internal and External examiner shall evaluate the resubmitted report in the subsequent semester.

**9.3.5** Copy of the approved project report after the successful completion of *viva-voce* examination shall be kept in the KAHE library.

#### 15. PASSING REQUIREMENTS

- **15.1** Passing minimum: There is a passing minimum, 20 marks out of 40 marks for CIA and the passing minimum is 30 marks out of 60 marks in ESE. The overall passing in each course is 50 out of 100 marks (Sum of the marks in CIA and ESE examination).
- **15.2** If a candidate fails to secure a pass in a particular course (either CIA or ESE or Both) as per clause 15.1, it is mandatory that the candidate has to register and reappear for the examination in that course during the subsequent semester when examination is conducted for the same till, he / she receives pass both in CIA and ESE (vide Clause 2.1).
- **15.3** Candidate failed in CIA will be permitted to improve CIA marks in the subsequent semesters by writing tests and by re-submitting Assignments.

- **15.4** CIA marks (if it is pass) obtained by the candidate in the first appearance shall be retained by the Office of the Controller of Examinations and considered valid for all subsequent attempts till the candidate secures a pass in ESE.
- **15.5** Candidate who is absent in ESE in a Course / Practical / Project Work after having enrolled for the same shall be considered to have Absent (AAA) in that examination.

# 16. IMPROVEMENT OF MARKS IN THE COURSES ALREADY PASSED

Candidates desirous to improve the marks secured in a passed course in their first attempt shall reappear once (**only in ESE**) in the subsequent semester. **The improved marks shall be considered for classification but not for ranking.** If there is no improvement, there shall be no change in the marks awarded earlier.

#### 17. AWARD OF LETTER GRADES

All the assessments of a course will be done on absolute marks basis. However, for the purpose of reporting the performance of a candidate, letter grades, each carrying certain number of points, will be awarded as per the range of total marks (out of 100) obtained by the candidate in each course as detailed below:

| Letter grade | Marks Range | <b>Grade Point</b> | Description   |
|--------------|-------------|--------------------|---------------|
| 0            | 91 - 100    | 10                 | OUTSTANDING   |
| A+           | 81- 90      | 9                  | EXCELLENT     |
| A            | 71-80       | 8                  | VERY GOOD     |
| B+           | 66- 70      | 7                  | GOOD          |
| В            | 61 - 65     | 6                  | ABOVE AVERAGE |
| С            | 55 - 60     | 5                  | AVERAGE       |
| D            | 50 - 54     | 4                  | PASS          |
| RA           | < 50        | -                  | REAPPEARANCE  |
| AAA          | -           | -                  | ABSENT        |

#### 18. GRADE SHEET

After the declaration of the results, Grade Sheets will be issued to each student which will contain the following details:

- i. The list of courses enrolled during the semester and the grade scored.
- ii. The Grade Point Average (**GPA**) for the semester and

- iii. The Cumulative Grade Point Average (**CGPA**) of all courses enrolled from first semester onwards.
- iv. Remark on Extension Activities (only in the 6<sup>th</sup> Semester Grade Sheet)

GPA of a Semester and CGPA of a programme will be calculated as follows.

Sum of the credits of the courses of that Semester

i.e. **GPA** of a Semester =  $\frac{\sum_{i} CiGPi}{\sum_{i} Ci}$ 

Sum of the product of the GPs by the corresponding credits of the courses offered for the entire programme

**CGPA** of the entire programme

Sum of the credits of the courses of the entire programme

i.e. **CGPA** of the entire programme =  $\frac{\sum_{n} \sum_{i} CniGPni}{\sum_{n} \sum_{i} Cni}$ 

where,

Ci is the credit fixed for the course 'i' in any semester GPi is the grade point obtained for the course 'i' in any semester 'n' refers to the Semester in which such courses are credited.

**Note: RA** grade will be excluded for calculating **GPA** and **CGPA**.

#### 19. REVALUATION

A candidate can apply for revaluation or re-totaling of his / her semester examination answer script (**theory courses only**), within 2 weeks from the date of declaration of results, on payment of a prescribed fee. For the same, the prescribed application has to be sent to the Controller of Examinations through the HoD. A candidate can apply for revaluation of answer scripts not exceeding 5 courses at a time. The Controller of Examinations

will arrange for the revaluation and the results will be intimated to the candidate through the HoD concerned. Revaluation is not permitted for supplementary theory courses.

#### 20. TRANSPARENCY AND GRIEVANCE COMMITTEE

Revaluation and Retotaling are allowed on representation (clause 19). Student may get the Xerox copy of the answer script on payment of prescribed fee, if he / she wishes. The student may represent the grievance, if any, to the Grievance Committee, which consists of Dean of the Faculty, (if Dean is HoD, the Dean of another Faculty nominated by the KAHE), the HoD of Department concerned, the faculty of the course and Dean from other discipline nominated by the KAHE and the CoE. If the Committee feels that the grievance is genuine, the script may be sent for external valuation; the marks awarded by the External examiner will be final. The student has to pay the prescribed fee for the same.

#### 21. ELIGIBILITY FOR THE AWARD OF THE DEGREE

A student shall be declared to be eligible for the conferment of the Degree if he / she has

- Successfully completed all the components prescribed under Part I to Part IV in the CBCS pattern to earn the minimum required credits as specified in the curriculum corresponding to his / her programme within the stipulated period vide class 2.1.
- Not any disciplinary action pending against him / her.
- The award of the degree must be approved by the Board of Management.

#### 22. CLASSIFICATION OF THE DEGREE AWARDED

- 22.1 Candidate who qualifies for the award of the Degree (vide clause 21) having passed the examination in all the courses in his / her first appearance, within the specified minimum number of semesters and securing a CGPA not less than 8 shall be declared to have passed the examination in the First Class with Distinction.
- 22.2 Candidate who qualifies for the award of the Degree (vide clause 21) having passed the examination in all the courses within the specified maximum number of semesters (vide clause 2.1), securing a CGPA not less than 6.5 shall be declared to have passed the examination in the First Class.
- **22.3** All other candidates (not covered in clauses 22.1 and 22.2) who qualify for the award of the degree (vide Clause 21) shall be declared to have passed the examination in the **Second Class**.

#### 23.PROVISION FOR WITHDRAWAL FROM END-SEMESTER EXAMINATION

- **23.1** Based on valid reasons and on prior application the Candidate may be granted permission to withdraw from appearing for the examination of any one course or consecutive examinations of more than one course in a semester examination.
- **23.2** Such withdrawal shall be permitted only once during the entire period of study of the degree programme.
- **23.3** Withdrawal of application is valid only if it is made within 10 days prior to the commencement of the examination in that course or courses and recommended by the HoD / Dean concerned and approved by the Registrar.
- **23.3.1** Notwithstanding the requirement of mandatory TEN days notice, applications for withdrawal for special cases under extraordinary conditions will be considered on the merit of the case.
- **23.4** Withdrawal shall not be construed as an appearance for the eligibility of a candidate for First Class with Distinction. This provision is not applicable to those who seek withdrawal during **VI/VIII semester**.
- **23.5** Withdrawal from the End semester examination is **NOT** applicable to arrear courses of previous semesters.
- **23.6** The candidate shall reappear for the withdrawn courses during the examination conducted in the subsequent semester.

#### 24. PROVISION FOR AUTHORISED BREAK OF STUDY

- **24.1** Break of Study shall be granted only once for valid reasons for a maximum of one year during the entire period of study of the degree programme. However, in extraordinary situation the candidate may apply for additional break of study not exceeding another one year by paying prescribed fee for break of study. If a candidate intends to temporarily discontinue the programme in the middle of the semester for valid reasons, and to rejoin the programme in a subsequent year, permission may be granted based on the merits of the case provided he / she applies to the Registrar, but not later than the last date for registering for the end semester examination of the semester, through the Head of the Department stating the reasons therefore and the probable date of rejoining the programme.
- **24.2** The candidate thus permitted to rejoin the Programme after the break shall be governed by the Curriculum and Regulations in force at the time of rejoining. Such candidates may have to do additional courses as per the Regulations in force at that period of time.

- **24.3** The authorized break of study (for a maximum of one year) will not be counted for the duration specified for passing all the courses for the purpose of classification. (vide clause 22). However, additional break of study granted will be counted for the purpose of classification.
- **24.4** The total period for completion of the Programme reckoned from, the commencement of the first semester to which the candidate was admitted shall not exceed the maximum period specified in clause 2.1 irrespective of the period of break of study (vide clause 24.1) in order that he/she may be eligible for the award of the degree.
- **24.5** If any student is detained for want of requisite attendance, progress and good conduct, the period spent in that semester shall not be considered as permitted 'Break of Study' or 'Withdrawal' (Clause 23 and 24) is not applicable for this case.

#### 25. RANKING

A candidate who qualifies for the UG Degree programme passing all the Examinations in the first attempt, within the minimum period prescribed for the programme of study from Semester I through Semester VI/VIII to the programme shall be eligible for ranking. Such ranking will be confined to 10% of the total number of candidates qualified in that particular programme of study subject to a maximum of 10 ranks.

#### 26. SUPPLEMENTARY EXAMINATION

Supplementary Examination will be conducted only for the final semester students within ten days from the date of publication of results for students who have failed in one theory course only. Such students shall apply with prescribed fee to the Controller of Examinations within the stipulated time.

#### 27. DISCIPLINE

- **27**.1.If a student indulges in malpractice in any of the Internal / External Examinations he / she shall be liable for punitive action as prescribed by the KAHE from time to time.
- **27.2**.Every student is required to observe discipline and decorous behavior both inside and outside the campus and not to indulge in any activity which will tend to bring down the prestige of the KAHE. The erring students will be referred to the disciplinary committee constituted by the KAHE, to enquire into acts of indiscipline and recommend the disciplinary action to be taken.

#### 28. REVISION OF REGULATION AND CURRICULUM

Karpagam Academy of Higher Education may from time-to-time revise, amend or change the Regulations, Scheme of Examinations and syllabi if found necessary.

#### 29. MULTIPLE ENTRY AND EXIT

The students are allowed to exit the programme after 2 or 4 or 6 or 8 semesters with Undergraduate Certificate, Undergraduate Diploma, Undergraduate Degree and Undergraduate with Honors/Honors (Research) respectively as per the regulations of NEP 2020. Similarly, the students from other institutions can join our university in the 3<sup>rd</sup> or 5<sup>th</sup> or 7<sup>th</sup> semester with an appropriate Undergraduate Certificate or Undergraduate Diploma or Undergraduate Degree certificates respectively.

## Annexure I

| S.No. | Programme | Subject                              | Eligibility                                                                                                    |
|-------|-----------|--------------------------------------|----------------------------------------------------------------------------------------------------|
|       |           |                                      | Candidates who have passed Higher Secondary Education (XII) or any equivalent Examination conducted by a State Government or a University or Board under the 10+2 pattern taking Biology or Botany or Zoology or chemistry                                                                                                    |
| 1.    | B. Sc.    | Biotechnology                        | as subjects at the Higher Secondary level.                                                                                                    |
| 2.    | B. Sc.    | Computer Science                     | Candidates who have passed Higher Secondary Education (XII) or any equivalent Examination conducted by a State Government or a University or Board under the 10+2 pattern preferably taking Mathematics/Statistics/Computer/Information Science being one of the subjects (OR) 3 year diploma after 10 <sup>th</sup> or 10+2 pattern of education taking computer science/maths as one of the subject.                                                                                                    |
| 2.    | B. Sc.    | Computer Science                     | Candidates who have passed Higher Secondary Education (XII) or any equivalent Examination conducted by a State Government or a University or Board under the 10+2 pattern taking Biology or Botany Zoology or chemistry as                                                                                                    |
| 3.    | B. Sc.    | Microbiology                         | subjects at the Higher Secondary level.                                                                                                    |
| 4.    | B. Sc.    | Information<br>Technology            | Candidates who have passed Higher Secondary Education (XII) or any equivalent Examination conducted by a State Government or a University or Board under the 10+2 pattern preferably taking Mathematics/Statistics/Computer/Information Science being one of the subjects (OR) 3 year diploma after 10 <sup>th</sup> or 10+2 pattern of education taking computer science/maths as one of the subject.                                                                                                    |
| 5.    | B. Sc.    | Computer<br>Technology               | Candidates who have passed Higher Secondary Education (XII) or any equivalent Examination conducted by a State Government or a University or Board under the 10+2 pattern preferably taking Mathematics/Statistics/Computer/Information Science being one of the subjects (OR) 3 year diploma after 10 <sup>th</sup> or 10+2 pattern of education taking computer science/maths as one of the subject.  Candidates who have passed Higher Secondary Education (XII) are represented at Exemplant Education and the subject of the subject. |
| 6.    | B.Sc.     | Computer Science( Cognitive Systems) | (XII) or any equivalent Examination conducted by a State Government or a University or Board under the 10+2 pattern preferably taking Mathematics/Statistics/Computer/Information Science being one of the subjects (OR) 3 year diploma after 10 <sup>th</sup> or 10+2 pattern of education taking computer science/maths as one of the subject.                                                                                                    |

|     |         |                                         | Ta                                                                      |
|-----|---------|-----------------------------------------|-------------------------------------------------------------------------|
|     |         |                                         | Candidates who have passed Higher Secondary Education                   |
|     |         |                                         | (XII) or any equivalent Examination conducted by a State                |
|     |         |                                         | Government or a University or Board under the 10+2                      |
|     |         |                                         | pattern preferably taking                                               |
|     |         | Computer Science                        | Mathematics/Statistics/Computer/Information Science                     |
|     |         | (Artificial                             | being one of the subjects (OR) 3 year diploma after 10 <sup>th</sup> or |
|     |         | Intelligence and                        | 10+2 pattern of education taking computer science/maths                 |
| 7.  | B.Sc.   | Data Science)                           | as one of the subject.                                                  |
| /.  | D.SC.   | Data Science)                           |                                                                         |
|     |         |                                         | Candidates who have passed Higher Secondary Education                   |
|     |         |                                         | (XII) or any equivalent Examination conducted by a State                |
|     |         |                                         | Government or a University or Board under the 10+2                      |
|     |         |                                         | pattern preferably taking                                               |
|     |         |                                         | Mathematics/Statistics/Computer/Information Science                     |
|     |         |                                         | being one of the subjects (OR) 3 year diploma after 10 <sup>th</sup> or |
|     |         | Computer                                | 10+2 pattern of education taking computer science/maths                 |
| 8.  | BCA     | Application                             | as one of the subject.                                                  |
|     |         |                                         | Candidates who have passed Higher Secondary Education                   |
|     |         |                                         | (XII) or any equivalent Examination conducted by a State                |
|     |         |                                         | Government or a University or Board under the 10+2                      |
|     |         |                                         | pattern Commerce as a subject under the academic or                     |
| 9.  | B. Com. | Commerce                                | vocational stream at the Higher Secondary level                         |
| 7.  | D. Com. | Commerce                                | Candidates who have passed Higher Secondary Education                   |
|     |         |                                         | 1                                                                       |
|     |         | Commonos vida                           | (XII) or any equivalent Examination conducted by a State                |
|     | D.C     | Commerce with                           | Government or a University or Board under the 10+2                      |
| 10  | B.Com   | Computer                                | pattern Commerce as a subject under the academic or                     |
| 10. | (CA)    | Applications                            | vocational stream at the Higher Secondary level                         |
|     |         |                                         | Candidates who have passed Higher Secondary Education                   |
|     |         |                                         | (XII) or any equivalent Examination conducted by a State                |
|     |         | Commerce with                           | Government or a University or Board under the 10+2                      |
|     | B. Com. | Professional                            | pattern Commerce as a subject under the academic or                     |
| 11. | (PA)    | Accounting                              | vocational stream at the Higher Secondary level                         |
|     |         |                                         | Candidates who have passed Higher Secondary Education                   |
|     |         |                                         | (XII) or any equivalent Examination conducted by a State                |
|     |         | Commerce with                           | Government or a University or Board under the 10+2                      |
|     | B. Com. | <b>Business Process</b>                 | pattern Commerce as a subject under the academic or                     |
| 12. | (BPS)   | Services                                | vocational stream at the Higher Secondary level                         |
|     |         |                                         | Candidates who have passed Higher Secondary Education                   |
|     |         |                                         | (XII) or any equivalent Examination conducted by a State                |
|     |         |                                         | Government or a University or Board under the 10+2                      |
|     |         | Business                                | pattern Commerce as a subject under the academic or                     |
| 13  | B.B.A.  | Administration                          | vocational stream at the Higher Secondary level                         |
| 13. | 2.2.1.  | 1.0111111111111111111111111111111111111 | Candidates who have passed Higher Secondary Education                   |
|     |         |                                         | (XII) or any equivalent Examination conducted by a State                |
|     |         |                                         | Government or a University or Board under the 10+2                      |
|     |         |                                         |                                                                         |
| 1 4 | D Com   | Einongial Assilation                    | pattern Commerce as a subject under the academic or                     |
| 14. | B. Com  | Financial Analytics                     | vocational stream at the Higher Secondary level                         |

|            |                | Candidates who have passed Higher Secondary Education    |
|------------|----------------|----------------------------------------------------------|
|            |                | (XII) or any equivalent Examination conducted by a State |
|            | International  | Government or a University or Board under the 10+2       |
|            | Accounting and | pattern Commerce as a subject under the academic or      |
| 15. B. Com | Finance        | vocational stream at the Higher Secondary level          |
|            |                | Candidates who have passed Higher Secondary Education    |
|            |                | (XII) or any equivalent Examination conducted by a State |
|            |                | Government or a University or Board under the 10+2       |
|            | Information    | pattern Commerce as a subject under the academic or      |
| 16. B.Com  | Technology     | vocational stream at the Higher Secondary level          |

#### **PROGRAMME OUTCOMES:**

#### The program must enable students to attain by the time of graduation

- a) An ability to apply knowledge of computing and mathematics appropriate to the program's student outcomes and to the discipline
- b) An ability to analyze a problem, and identify and define the computing requirements appropriate to its solution
- c) An ability to design, implement and evaluate a computer-based system, process, component or program to meet desired needs.
- d) An ability to function effectively on teams to accomplish a common goal
- e) An understanding of professional, ethical, legal, security and social issues and responsibilities
- f) An ability to communicate effectively with a range of audiences
- g) An ability to use current techniques, skills and tools necessary for computing practice
- h) An ability to use and apply current technical concepts and practices in the core information technologies of human computer interaction, information management, programming, networking and web systems and technologies
- i) An ability to effectively integrate IT-based solutions into the user environment
- j) An understanding of best practices and standards and their application

#### PROGRAMME SPECIFIC OUTCOME (PSOs)

- k) Understand, analyze and develop computer programs in the areas related to Database systems and big data Analytics, cloud computing, soft computing, IoT, Image processing, web designing, Artificial Intelligence and networking for efficient design of computer-based system of varying complexity.
- Apply standard software Engineering practices and strategies in software project development using open-source programming environment to deliver a quality for business success.
- m) Be acquainted with the contemporary issues, latest trends in technological development and thereby innovate new ideas and solutions to existing problems.
- n) An ability to produce cost effective, quality and maintainable software products and solutions (services) meeting the global standards and requirements with the knowledge acquired and using the emerging techniques, tools and software engineering methodologies and principles and able to comprehend and write effective project reports in multidisciplinary environment in the context of changing technologies.

#### PROGRAMME EDUCATIONAL OBJECTIVES (PEOs)

PEO I: To be a working Computer Technology (CT) professional with core

competencies that can be used on multi-disciplinary projects

PEO II: To understand the importance of relationship building within the IT industry
PEO III: To understand the need for lifelong learning in the exploration and journey in

CT

PEO IV: To understand, evaluate and practice ethical behavior within the IT industry

PEO V: To be cognizant of security issues and their impacts on industry

#### **MAPPING of PEOs and POs**

| POs     | a |   | С | d | e | f | g | h | i | j | k | 1 | m |   |
|---------|---|---|---|---|---|---|---|---|---|---|---|---|---|---|
| PEO I   | X | X | X |   |   |   | X | X | X | X | X |   | X |   |
| PEO II  | X | X | X |   |   |   | X | X | X | X |   |   |   | X |
| PEO III | X | X | X |   |   |   | X | X |   |   |   |   | X |   |
| PEO IV  |   |   |   | X | X | X |   |   | X |   |   |   |   | X |
| PEO V   | X | X | X |   |   |   | X | X |   | X |   |   | X |   |

## DEPARTMENT OF COMPUTER TECHNOLOGY FACULTY OF ARTS, SCIENCE, COMMERCE AND MANAGEMENT UG PROGRAM (CBCS) – B.Sc. Computer Technology

(2023–2024 Batch and onwards)

|          | т                                                  | · `                                              |           |       |          |    | ards)     |      |                |              | T        |          |
|----------|----------------------------------------------------|--------------------------------------------------|-----------|-------|----------|----|-----------|------|----------------|--------------|----------|----------|
| Course   | Name of the course                                 | Objec                                            |           |       | ructi    |    |           | Maxi | imum N         | Marks        | Category | Pag      |
| code     |                                                    | and                                              | out       |       | ours     | /  | <b>7</b>  |      |                |              |          | e        |
|          |                                                    | com                                              | ies       |       | veek     |    | it(s      |      |                | <del> </del> | =        | No       |
|          |                                                    | PEOs                                             | POs       | L     | T        | P  | Credit(s) | CIA  | ESE            | Total        |          |          |
|          |                                                    |                                                  |           |       |          |    |           | 40   | 60             | 100          |          |          |
|          | SEMESTER – I                                       |                                                  |           |       |          |    |           |      |                |              |          |          |
| 23LSU101 | Language - I                                       | IV                                               | e.f       | 4     | _        | _  | 4         | 40   | 60             | 100          | AEC 1    | 1        |
| 23ENU101 | English - I                                        | II                                               | d,i       | 3     | _        | _  | 3         | 40   | 60             | 100          | MDC 1    | 6        |
| 23CTU101 | Programming in C                                   | I                                                | a,b,      | 5     | -        | -  | 5         | 40   | 60             | 100          | Major 1  | 8        |
| 23CTU102 | Numerical Methods                                  | III                                              | g,h       | 4     | _        | -  | 3         | 40   | 60             | 100          | Min 1    | 10       |
| 23CTU111 | Programming in C – Practical                       | I                                                | a,b,      | -     | -        | 4  | 2         | 40   | 60             | 100          | Major 2  | 13       |
| 23SEC111 | Office Automation -<br>Practical                   | IV                                               | c,d       | -     | -        | 6  | 3         | 40   | 60             | 100          | SEC 1    | 16       |
| 23VAC101 | Value Added Course -<br>Environmental Studies      | II                                               | d,e       | 2     | -        | -  | 2         | 40   | 60             | 100          | VAC1     | 20       |
|          | Activity / Library /<br>Seminar                    |                                                  |           | 2     | -        | -  | -         | -    | -              | -            | -        |          |
| S        | emester Total                                      | <del>                                     </del> |           | 20    | 0        | 10 | 22        | 280  | 420            | 700          |          |          |
|          |                                                    | <u> </u>                                         | SEN       | (EST) |          |    | <u> </u>  |      | _ • <u>-</u> - | , , , ,      |          | <u> </u> |
| 23LSU201 | Language – II                                      | IV                                               | e.f       | 4     |          |    | 4         | 40   | 60             | 100          | AEC2     | 23       |
| 23ENU201 | English - II                                       | II                                               | d,i       | 3     | <u> </u> | _  | 3         | 40   | 60             | 100          | MDC 2    | 27       |
| 23CTU201 | Object Oriented<br>Programming                     | III                                              | a,b       | 5     | -        | -  | 5         | 40   | 60             | 100          | Major 3  | 30       |
| 23CTU202 | Discrete Structures                                | I                                                | a,b,      | 4     | -        | -  | 3         | 40   | 60             | 100          | Min 2    | 33       |
| 23CTU211 | Object Oriented<br>Programming –<br>Practical      | III                                              | a,b       | -     | -        | 4  | 2         | 40   | 60             | 100          | Major 4  | 35       |
| 23SEC211 | Web Programming  – Practical                       | IV                                               | c,d,<br>e | -     | -        | 6  | 3         | 40   | 60             | 100          | SEC 2    | 37       |
| 23VAC201 | Value Added Course -<br>Indian Knowledge<br>System | V                                                | e         | 2     | -        | -  | 2         | 40   | 60             | 100          | VAC 2    | 40       |
| 23VAC202 | Yoga for Youth<br>Empowerment                      |                                                  |           | 2     | -        | -  | 2         | 100  | -              | 100          | -        |          |
| S        | emester Total                                      |                                                  |           | 20    | 0        | 10 | 24        | 380  | 420            | 800          |          |          |

|          |                                                         |     | SEM | 1EST | ER - | - III |    |     |     |     |                      |    |
|----------|---------------------------------------------------------|-----|-----|------|------|-------|----|-----|-----|-----|----------------------|----|
| 23LSU301 | Language – III                                          | IV  | e.f | 4    | -    | -     | 4  | 40  | 60  | 100 | AEC3                 | 42 |
| 23ENU301 | English - III                                           | II  | d,i | 3    | -    | -     | 3  | 40  | 60  | 100 | MDC 3                | 45 |
| 23CTU301 | Relational Database<br>Management System                | III | a,b | 5    |      | -     | 5  | 40  | 60  | 100 | Major 5              | 47 |
| 23CTU302 | Data Structures                                         | IV  | c,d | 4    | -    | -     | 4  | 40  | 60  | 100 | Major 6              | 49 |
| 23CTU303 | Operation Research                                      | III | a,b | 4    | -    | -     | 3  | 40  | 60  | 100 | Min 3                | 51 |
| 23CTU311 | Relational Database<br>Management System –<br>Practical | III | a,b | -    |      | 3     | 1  | 40  | 60  | 100 | Major 7              | 53 |
| 23CTU312 | Data Structures -<br>Practical                          | IV  | c,d | -    | ı    | 3     | 1  | 40  | 60  | 100 | Major 8              | 55 |
| 23VAC301 | Value added Course-<br>Health & Wellness                | II  | e   | 2    | i    | -     | 2  | 40  | 60  | 100 | VAC 3                | 57 |
| 23CTU391 | Internship*                                             | IV  |     | -    | ı    | -     | 2  | -   | -   | 100 | Summer<br>Internship | 59 |
|          | Activity / Library /<br>Seminar                         |     |     | 2    | ı    | -     | -  | -   | -   | -   | -                    |    |
| S        | emester Total                                           |     |     | 24   | 0    | 6     | 25 | 320 | 480 | 900 |                      |    |
|          | T                                                       | 1   |     | (EST | ER - | - IV  | 1  |     | ı   |     |                      | T  |
| 23LSU401 | Language – IV                                           | IV  | e.f | 4    | -    | -     | 4  | 40  | 60  | 100 | AEC 4                | 60 |
| 23ENU401 | English – IV                                            | II  | d,i | 3    | -    | -     | 3  | 40  | 60  | 100 | SEC 3                | 63 |
| 23CTU401 | Programming in Python                                   | III | a,h | 4    | -    | -     | 4  | 40  | 60  | 100 | Major 9              | 65 |
| 23CTU402 | Operating Systems                                       | I   | f   | 4    | -    | -     | 4  | 40  | 60  | 100 | Major 10             | 68 |
| 23CTU403 | Cyber Security                                          | II  | d,e | 3    | -    | -     | 3  | 40  | 60  | 100 | Major 11             | 70 |
| 23CTU404 | Probability and<br>Statistics                           | IV  | h   | 4    | -    | -     | 3  | 40  | 60  | 100 | Min 4                | 72 |
| 23CTU411 | Programming in Python - Practical                       | III | a,h | -    | _    | 3     | 1  | 40  | 60  | 100 | Major 12             | 75 |
| 23CTU412 | Operating Systems -<br>Practical                        | I   | f   | -    | -    | 3     | 1  | 40  | 60  | 100 | Major 13             | 77 |
|          | Activity / Library /<br>Seminar                         |     |     | 2    | -    | -     | -  | -   | -   | -   | -                    |    |
| S        | emester Total                                           |     |     | 24   | 0    | 6     | 23 | 320 | 480 | 800 |                      |    |

|           |                            |     | SEN   | MEST | ER          | <b>-V</b> |     |      |      |      |          |     |
|-----------|----------------------------|-----|-------|------|-------------|-----------|-----|------|------|------|----------|-----|
| 23CTU501  | Data Communication         | I   | c,h   | _    |             |           | _   | 40   | 60   | 100  | Maian14  | 70  |
|           | Networks                   |     |       | 5    | -           | -         | 5   | 40   | 60   | 100  | Major14  | 79  |
| 23CTU502A | PHP Programming            | II  | e,f   | 5    | -           | _         | 5   | 40   | 60   | 100  | Major15  | 81/ |
| 23CTU502B | .Net Programming           | III | j,h   |      |             | _         | 3   | 40   | 00   | 100  | ŭ        | 83  |
| 23CTU503A | Soft Computing             | II  | a,i   | 4    | _           | _         | 4   | 40   | 60   | 100  | Major16  | 85/ |
| 23CTU503B | Cloud Computing            | V   | e,i   |      |             |           | '   | 10   | 00   | 100  |          | 87  |
| 23CTU504  | Basics of Accounting       | I   | a,b,c | 6    | -           | -         | 5   | 40   | 60   | 100  | Min 5    | 89  |
| 23CTU511  | Data Communication         | I   | c,h   |      |             | _         | 2   | 40   | 60   | 100  | Major 17 | 91  |
|           | Networks - Practical       |     | ·     | -    | -           | 5         | 2   | 40   | 60   | 100  | J        | 91  |
| 23CTU512A | PHP Programming –          | II  | e,f   |      |             |           |     |      |      |      | Major18  |     |
|           | Practical                  |     |       | _    | _           | 5         | 2   | 40   | 60   | 100  |          | 93/ |
| 23CTU512B | .Net Programming –         |     |       | _    | _           |           | 2   | 40   | 00   | 100  |          | 96  |
|           | Practical                  | III | j,h   |      |             |           |     |      |      |      |          |     |
| 23CTU591  | Internship*                |     |       | -    | -           | -         | 2   |      |      | 100  |          | 98  |
|           | Semester Total             |     |       | 20   | 0           | 10        | 25  | 240  | 360  | 700  |          |     |
|           | T                          | ı   |       | (EST | ER -        | -VI       | Ī   | 1    |      | T    | T        | 1   |
| 23CTU601  | Artificial Intelligence    | II  | d,e   | 6    | -           | -         | 6   | 40   | 60   | 100  | Major19  | 98  |
| 23CTU602A | Data Science using R       | I   | c,h   |      |             |           |     |      | _    |      | Major 20 | 101 |
|           | Programming                |     | 1.    | 6    | -           | -         | 6   | 40   | 60   | 100  |          | /   |
| 23CTU602B | Big Data Analytics         | I   | b,c   | _    |             |           |     |      |      |      |          | 104 |
| 23CTU603  | Entrepreneurship           | III | a,b   | 6    | -           | -         | 5   | 40   | 60   | 100  | Min 6    | 107 |
| 23CTU611  | Artificial Intelligence    | I   | c,h   | _    | _           | 4         | 2   | 40   | 60   | 100  | Major 21 | 109 |
| 22.0001   | – Practical                |     |       |      |             |           |     |      |      |      |          |     |
| 23CTU691  | Project                    |     |       |      |             | 8         | 4   | 40   | 60   | 100  | Major 22 | 111 |
|           | Semester Total             |     |       |      |             |           |     |      |      |      |          |     |
|           |                            |     |       | 18   | 0           | 12        | 23  | 200  | 300  | 500  |          |     |
|           | <b>Grand Total</b>         |     |       |      |             |           |     |      |      |      |          |     |
|           |                            |     |       | 126  | 0           | 54        | 140 | 1640 | 2460 | 4300 |          |     |
|           |                            |     |       |      |             |           |     |      |      |      |          |     |
|           |                            | I   | SEM   | ESTI | ER –        | -VII      | I   |      |      | 1    |          |     |
| 23CTU701  | J2EE                       | I   | b,c,g | 6    | -           | -         | 6   | 40   | 60   | 100  | Major 23 | 112 |
| 23CTU702  | Data Visualization         | I   | b,c,g | 6    | -           | -         | 6   | 40   | 60   | 100  | Major 24 | 114 |
| 23CTU703  | Statistical Computing      | I   | b,c,g | 6    | -           | -         | 6   | 40   | 60   | 100  | Minor 7  | 116 |
| 23CTU711  | J2EE – Practical           | III | h,j   | -    | -           | 6         | 3   | 40   | 60   | 100  | Major 25 | 118 |
| 23CTU712  | Data Visualization –       | I   | b,c,g | _    | _           | 6         | 3   | 40   | 60   | 100  | Major 26 | 120 |
|           | Practical                  |     |       | _    |             |           |     |      |      |      |          | 120 |
|           | Semester Total             |     |       | 18   | 0           | 12        | 24  | 200  | 300  | 500  |          |     |
|           |                            |     | SEME  | STER | <b>R</b> -V | III -A    |     |      |      |      | <b>,</b> |     |
| 23CTU801  | MongoDB                    | I   | b,c,g | 6    | -           | -         | 5   | 40   | 60   | 100  | Major 27 | 122 |
| 23CTU802  | Internet of Things         | I   | b,c,g | 6    | -           | -         | 5   | 40   | 60   | 100  | Major 28 | 124 |
| 23CTU803  | Organizational<br>Behavior | I   | b,c,g | 6    | -           | -         | 4   | 40   | 60   | 100  | Minor 8  | 126 |
| 23CTU811  | MongoDB - Practical        | I   | b,c,g | -    | -           | 6         | 3   | 40   | 60   | 100  | Major 29 | 128 |
| 23CTU812  | Internet of Things –       | I   | b,c,g |      |             | 6         | 3   | 40   | 60   | 100  | Major 30 | 131 |
|           | Practical                  |     |       | _    | _           |           | 3   | 40   | 00   | 100  |          | 131 |
|           | Semester Total             |     |       | 18   | 0           | 12        | 20  | 200  | 300  | 500  |          |     |

|            |                        |   | SEMES | TER - | ·VII | <b>I</b> - <b>B</b> |     |      |      |      |              |     |
|------------|------------------------|---|-------|-------|------|---------------------|-----|------|------|------|--------------|-----|
| 23CTU801   | Research               | I | b,c,g | 6     | -    | -                   | 4   | 40   | 60   | 100  | Major31      | 133 |
| 22CTI 1011 | Methodology and IPR    | т | 1     |       |      |                     | 4   | 40   | 60   | 100  | <b>M</b> . 0 | 126 |
| 23CTU811   | SPSS – Practical       | 1 | b,c,g | -     | -    | 6                   | 4   | 40   | 60   | 100  | Minor 8      | 136 |
| 23CTU891   | Research               | I | b,c,g |       |      |                     |     |      |      |      |              | 138 |
|            | Project/Preparation of |   |       |       | -    | 18                  | 12  | 100  | 200  | 300  | Major32      |     |
|            | Research Project       |   |       |       |      |                     |     |      |      |      |              |     |
|            | Semester Total         |   |       | 6     | 0    | 24                  | 20  | 180  | 320  | 500  |              |     |
|            | Grand Total            |   |       | 162   | 0    | <b>78</b>           | 186 | 2140 | 3060 | 5400 |              |     |

|          | Ability Enhancement Courses (AEC) |                    |  |  |  |  |  |
|----------|-----------------------------------|--------------------|--|--|--|--|--|
| Semester | Course Code                       | Name of the Course |  |  |  |  |  |
| I        | 23LSU101                          | Language – I       |  |  |  |  |  |
| II       | 23LSU201                          | Language – II      |  |  |  |  |  |
| III      | 23LSU301                          | Language – III     |  |  |  |  |  |
| IV       | 23LSU401                          | Language – IV      |  |  |  |  |  |

|          | Multi-Disciplinary Courses (MDC) |                    |  |  |  |  |  |
|----------|----------------------------------|--------------------|--|--|--|--|--|
| Semester | Course Code                      | Name of the Course |  |  |  |  |  |
| I        | 23ENU101                         | English – I        |  |  |  |  |  |
| II       | 23ENU201                         | English – II       |  |  |  |  |  |
| III      | 23ENU301                         | English – III      |  |  |  |  |  |

|          |             | Major                                             |
|----------|-------------|---------------------------------------------------|
| Semester | Course Code | Name of the Course                                |
| I        | 23CTU101    | Programming in C                                  |
|          | 23CTU111    | Programming in C – Practical                      |
| II       | 23CTU201    | Object Oriented Programming                       |
|          | 23CTU211    | Object Oriented Programming – Practical           |
| III      | 23CTU301    | Relational Database Management System             |
|          | 23CTU302    | Data Structures                                   |
|          | 23CTU311    | Relational Database Management System – Practical |
|          | 23CTU312    | Data Structures – Practical                       |
| IV       | 23CTU401    | Programming in Python                             |
|          | 23CTU402    | Operating Systems                                 |
|          | 23CTU403    | Cyber Security                                    |
|          | 23CTU411    | Programming in Python – Practical                 |
|          | 23CTU412    | Operating Systems – Practical                     |
| V        | 23CTU501    | Data Communication Networks                       |
|          | 23CTU502A   | PHP Programming                                   |
|          | 23CTU502B   | .Net Programming                                  |
|          | 23CTU503A   | Soft Computing                                    |
|          | 23CTU503B   | Cloud Computing                                   |
|          | 23CTU511    | Data Communication Networks – Practical           |
|          | 23CTU512A   | PHP Programming – Practical                       |
|          | 23CTU512B   | .Net Programming – Practical                      |
| VI       | 23CTU601    | Artificial Intelligence                           |
|          | 23CTU602A   | Data Science Using R Programming                  |
|          | 23CTU602B   | Big Data Analytics                                |
|          | 23CTU611    | Artificial Intelligence – Practical               |
|          | 23CTU691    | Project                                           |
| VII      | 23CTU701    | J2EE                                              |
|          | 23CTU702    | Data Visualization                                |
|          | 23CTU711    | J2EE – Practical                                  |
|          | 23CTU712    | Data Visualization – Practical                    |

| VIII A | 23CTU801 | MongoDB                                           |
|--------|----------|---------------------------------------------------|
|        | 23CTU802 | Internet of Things                                |
|        | 23CTU811 | MongoDB – Practical                               |
|        | 23CTU812 | Internet of Things - Practical                    |
| VIII B | 23CTU801 | Research Methodology and IPR                      |
|        | 23CTU891 | Research Project/ Preparation of Research Project |

|                                             | Minor    |                            |  |  |  |  |
|---------------------------------------------|----------|----------------------------|--|--|--|--|
| Semester   Course Code   Name of the Course |          | Name of the Course         |  |  |  |  |
| I                                           | 23CTU102 | Numerical Methods          |  |  |  |  |
| II                                          | 23CTU202 | Discrete Structures        |  |  |  |  |
| III                                         | 23CTU303 | Operation Research         |  |  |  |  |
| IV                                          | 23CTU404 | Probability and Statistics |  |  |  |  |
| V                                           | 23CTU504 | Basics of Accounting       |  |  |  |  |
| VI                                          | 23CTU603 | Entrepreneurship           |  |  |  |  |
| VII                                         | 23CTU703 | Statistical Computing      |  |  |  |  |
| VIII A                                      | 23CTU803 | Organizational Behaviour   |  |  |  |  |
| VIII B                                      | 23CTU811 | SPSS-Practical             |  |  |  |  |

|          | Skill Enhancement Courses (SEC) |                               |  |  |  |  |  |
|----------|---------------------------------|-------------------------------|--|--|--|--|--|
| Semester | Course Code                     | Name of the Course            |  |  |  |  |  |
| I        | 23SEC111                        | Office Automation – Practical |  |  |  |  |  |
| II       | 23SEC211                        | Web Programming – Practical   |  |  |  |  |  |
| IV       | 23ENU401                        | English – IV                  |  |  |  |  |  |

|          | Value Added Courses (VAC) |                            |  |  |  |  |  |
|----------|---------------------------|----------------------------|--|--|--|--|--|
| Semester | Course Code               | Name of the Course         |  |  |  |  |  |
| I        | 23VAC101                  | Environmental Studies      |  |  |  |  |  |
| II       | 23VAC201                  | Indian Knowledge System    |  |  |  |  |  |
| II       | 23VAC202                  | Yoga for Youth Empowerment |  |  |  |  |  |
| III      | 23VAC301                  | Health and Wellness        |  |  |  |  |  |

| Summer Internship |                                         |             |  |  |  |  |
|-------------------|-----------------------------------------|-------------|--|--|--|--|
| Semester          | Semester Course Code Name of the Course |             |  |  |  |  |
| III               | 23CTU391                                | Internship* |  |  |  |  |
| V                 | 23CTU591                                | Internship* |  |  |  |  |

## **Course Distribution Table**

| Category          | No of  | Total     |       |  |
|-------------------|--------|-----------|-------|--|
| Category          | Theory | Practical | Total |  |
| AEC               | 4      | 0         | 4     |  |
| MDC               | 3      | 0         | 3     |  |
| MAJOR             | 17     | 13        | 30    |  |
| MINOR             | 8      | 1         | 9     |  |
| SEC               | 1      | 2         | 3     |  |
| VAC               | 4      | 0         | 4     |  |
| SUMMER INTERNSHIP | 0      | 2         | 2     |  |
| PROJECT           | 0      | 2         | 2     |  |
| Total             | 37     | 18        | 55    |  |

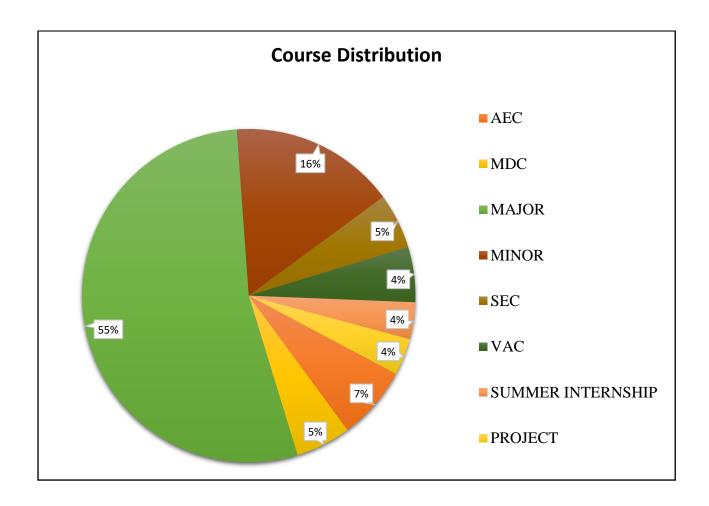

## SEMESTER-I LANGUAGE - I

4H-4C

Instruction Hours/week: L:4 T:0 P:0

Marks: Internal:40 External:60 Total:100

End Semester Exam:3 Hours

## இலக்கிய இன்பம்

#### பாடத்திட்டப் பொதுநோக்கம்

 கற்றல் வழி சிந்தனைத் திறனையும், கருத்து வெளிப்பாட்டுத் திறனையும், மேம்படுத்துதல்.

ஆய்வுநோக்கை மேம்படுத்துதல்.

 இலக்கியங்கள் உணர்த்தும் வாழ்வின் நுட்பமான பகுதிகளை உணர்த்துதல்.

• மனித மனத்தினைப் பக்குவப்படுத்துதலில் இலக்கியம் தரும்

பங்கினை உணர்த்துதல்.

• வளர்ந்து வரும் சமூகத்தில் அறஉணர்வு, பண்பாடு போன்றவை குறித்து அறிவூட்டல். அரசுத் தேர்வுகளுக்கு மாணவர்களை ஆயத்தமாக்குதல்.

#### பாடத்திட்டப் பயன்விளைவு

• இந்தியக் குடியுரிமைப்பணி முதலான போட்டித் தேர்வுகளில், விருப்பப்பாடமாக இடம்பெறுகின்ற, 'தமிழ்இலக்கியவரலாறு' குறித்த முழுமையான அறிமுகம் பெற்றிருத்தல்.

• கல்வெட்டியல், ஓலைச்சுவடியியல் மற்றும் தொல்லியல் சார்ந்த ஆவணத் தேடலுக்குரிய ஆய்வு மனப்பான்மையுடன்,

இலக்கியங்களை அணுகுதல்.

 தமிழின் வளர்ச்சித்துறையாகிய, 'அறிவியல்தமிழ்'; ' இணையதமிழ்' குறித்த பன்நோக்கு அணுகுமுறையிலான ஆய்வுச்சிந்தனை மேம்பாடு.

வேலைவாய்ப்புக்குரிய ் சயதிறன் மம்பாட்டுடன்,

படைப்பாக்கத்திறன் மேம்பாடும் பெற்றிருத்தல் .

 சமுதாய மற்றும் வாழ்வியல் மதிப்புகளைப் பேணுவதற்குக் கருவியாக இலக்கியங்களை நாடுகின்ற மனப்பான்மை வளர்ச்சி. மொழிபெயப்புத் துறைசார்ந்த வேலைவாய்புத்திறன் பெற்றிருத்தல்

#### **Mapping with Programme Outcomes**

|     | 0   |     |     |     |     |     |            |     |     |      |      |             |
|-----|-----|-----|-----|-----|-----|-----|------------|-----|-----|------|------|-------------|
| COs | PO1 | PO2 | PO3 | PO4 | PO5 | PO6 | <b>PO7</b> | PO8 | PO9 | PO10 | PO11 | <b>PO12</b> |
| CO1 | L   | L   | L   | M   | S   | S   | M          | M   | L   | M    | L    | L           |
| CO2 | L   | M   | L   | M   | S   | S   | S          | M   | L   | S    | L    | L           |
| CO3 | M   | L   | L   | M   | M   | M   | M          | M   | L   | S    | L    | L           |
| CO4 | L   | L   | L   | M   | S   | S   | S          | L   | L   | M    | L    | L           |
| CO5 | L   | L   | L   | M   | M   | M   | S          | S   | L   | S    | L    | L           |

S-Strong; M-Medium; L-Low

# தாள்கள் வரிசையும் தேர்வுச் செயல் திட்டமும் பகுதி-l தமிழ்

| பருவம் | - | கற்பிக்கும்<br>நேரம்/வாரம் | தேர்வு<br>மணிகள் | மதிப்பெண்<br>அக/எழுத்து | மொத்தம் | மதிப்பீடு |
|--------|---|----------------------------|------------------|-------------------------|---------|-----------|
| ஒன்று  | I | 4                          | 3                | 40 / 60                 | 100     | 4         |

# இளநிலைப்பட்ட அறிவியல் வகுப்புகள் இலக்கிய இன்பம்

அலகு – I

(10 மணிநேரம்)

சங்க இலக்கியம் – எட்டுத்தொகை - முச்சங்கங்கள் பற்றிய செய்திகள் – சங்க இலக்கியத்தின்

தோற்றுவாய் – எட்டுத்தொகை அறிமுகம்

சங்க இலக்கியம் - நற்றிணை - நின்ற சொல்லர் –குறிஞ்சி – தலைவி கூற்று–1

சங்க இலக்கியம் - குறுந்தொகை - நிலத்தினும் பெரிதே–குறிஞ்சி – தலைவி கூற்று- 3

அறஇலக்கியம் - திருவள்ளுவர் – திருக்குறள் (எண்கள்-திருக்குறள் வரிசை எண்ணைக் குறிப்பன)

பாயிரம் – 8 அறவாழி அந்தணன்,13 - விண்இன்று பொய்ப்பின்,

34 - மனத்துக்கண் மாசிலன் ஆதல்

இல்லற இயல் - இல்வாழ்க்கை - 41- அன்பும் அறனும் உடைத்தா 50-வையத்துள்வாழ்வாங்கு

அன்புடைமை - 80 - அன்பின்வழியது, **விருந்தோம்பல் -** 90 – மோப்பக்குழையும்,

**இனியவைகூறல் -** 95 – பணிவுடையன் இன்சொலன்,

**செய்நன்றி அறிதல் -** 103 – பயன் தூக்கார்,

**புறங்கூறாமை -** 190 – ஏதிலார் குற்றம், **ஒப்புரவுஅறிதல் -** 216 – பயன்மரம்

**ஈகை:** 228 – ஈத்துவக்கும் இன்பம், **துறவற இயல் - தவம் -** 261 – உற்றநோய் **வாய்மை -** 291 – வாய்மை எனப்படுவது, **வெகுளாமை -** 306 -சினமென்னும்

இன்னாசெய்யாமை : 316-இன்னா எனத்தான் உணர்ந்தவை

**நிலையாமை** - 331 – நில்லாதவற்றை, **ஊழியல் - ஊழ் -** 373 – நுண்ணியநூல்

**ஆள்வினை உடைமை** - 618 –பொறியின்மை யார்க்கும், 620-ஊழையும் உப்பக்கம்

நட்பு - 792-ஆய்ந்தாய்ந்து, 794-குடிப்பிறந்து, 797-ஊதியம் என்பது காப்பியம் - சிலப்பதிகாரம்:

**மங்கலவாழ்த்துப் பாடல் -** பொதியில்ஆயினும் – 'கோவலன் என்பான்மன்னோ' (14-38), 'நீலவிதானத்து' – 'நோன்புஎன்னை'(48-53).

**மனையறம்படுத்த காதை** - 'வார்ஒலிகூந்தலை' – 'சிறப்பின் கண்ணகிதனக்குஎன்' (84-90)

அரங்கேற்று காதை -'மாமலா்நெடுங்கண்' - 'அகம்மறந்து' (170-175).

மதுரைக்காண்டம் கொலைக்களக்காதை, 'இருமுதுகுரவர்' 'எழுந்தனன்யான்' (67-83),'வினைவிளைகாலம்' - 'கொணர்கஈங்குஎன' (148-153)

- 'கடிபொழில்' - 'இல்சாபம்பட்டனிர்' (138-170) கட்டுரை காதை வழக்குரைக் காதை

- 'அல்லவை செய்தார்க்கு' - 'தோற்றான்உயிர்'

(82-93)

வஞ்சிக் காண்டம் நடுகல்காதை 'மதுரைமுதூர்'

'மன்னவர்ஏறு' (218-234)

- 'என்னேஇஃது' - 'தோன்றுமால்' (9) வாழ்த்துக் காதை எழுத்திலக்கணம் - முதல் மற்றும் சார்பெழுத்துகள்

#### அலகு- 2

# (10 மணிநேரம்)

சங்க இலக்கியம் – பத்துப்பாட்டு அறிமுகம்

சங்க இலக்கியம் - ப**திற்றுப்பத்து** : ஏழாம்பத்து- எறிபிணம் இடறிய செம்மறுக்– 65

**சங்க இலக்கியம் - கலித்தொகை :** அகன்ஞாலம் விளக்கும் - நெய்தல்கலி – தலைவிகூற்று- 119.

**அற இலக்கியம் -முன்றுறையரையனார் -** பழமொழி நானூறு பாடல்கள்

**காப்பியம் -மணிமேகலை : விழாவறைகாதை :** 'தேவரும் மக்களும்' -'மருங்குஎன்' (66-72)

ஊரலர் **உரைத்தகாதை** : 'நாவல்ஓங்கிய' - 'உண்டுகொல்'(1-17), 'கற்றுத்துறைபோகிய' – 'தீத்தொழில்படாஅள்' (32-57).

**பாத்திரம் பெற்றகாதை** : 'போதிநீழல்' - 'நல்அறம்கண்டனை' (73-98) **சிறைக்கோட்டம் அறக்கோட்டம் ஆக்கியகாதை** -'வாழிஎம்கோ' -'அரசுஆள்வேந்துஎன்'

(129-163)

சொல்இலக்கணம் இடை, உரிச்சொல்-பெயர், ഖിതെങ്ങ. விளக்கமும்பயிற்சியும்

#### அலகு– 3

# (10 மணிநேரம்)

அறஇலக்கியங்கள் அறிமுகம்

**சங்க இலக்கியம் - பரிபாடல்:** வையை : பாடல்-6. - நிறைகடல் முகந்து உராய் – சேறுஆடுபுனலதுசெலவு 1-50.

**சங்க இலக்கியம் -அகநானுறு -** ஈன்று புறம்தந்த எம்மும் உள்ளாள் – பாலை– நற்றாய்கூற்று-35

**அற இலக்கியம் -ஔவையார்- கொன்றை வேந்தன் (**1-50 பாடல்கள்**) காப்பியம் - சூளாமணி–அரசியல்சருக்கம்**- 1. நாவியே கமழும்(1131), 2. கண்மிசை கனிந்த (1132),3. விரைசெலலிவுளித்(1133), 4. அரைசர்கள் வருக (1134), 5. அருளுமாறடிகள் (1135), 6. விஞ்சையருலக (1136), 7. சொரிகதிர் (1137), 8. கரியவன் வளைந்த(1138), 9. மடித்தவா யெயிறு (1139),10. விஞ்சயரதனைக் (1140), **துறவுச்சருக்கம்** – பயாபதி மன்னனின் துறவுநெறி -1. மன்னிய புகழி(1840), 2. திருமகிழலங்கன் (1841) , 3. ஆங்கவ ரணைந்த (1842), 4. அலகுடன் விளங்கு (1843), 5. தன்னையோர் அரசனாக்கி (1844), 6. சென்றநாள்(1845), 7. எரிபுரை (1846.), 8. பிறந்தனர்(1847), 9. பிறந்தநாம் (1848), 10. தொகைமலர் (1849) 11. ஒழுகிய(1850).

**பொருள் இலக்கணம் -** அகத்திணை மற்றும் புறத்திணை இலக்கணங்கள்.

#### அலகு- 4

# (10 மணிநேரம்)

**சிற்றிலக்கியங்கள்** தோற்றமும் வளர்ச்சியும்

**சங்க இலக்கியம் - ஐங்குறுநூறு :** தாய்சாப்பிறக்கும் – தோழிகூற்று – மருதம் - களவன்பத்து: 24

**சங்க இலக்கியம் - புறநானூறு :** உற்றுழிஉதவியும்-183, பல்சான்றீரே *—* பொதுவியல்-195

**அற இலக்கியம் – வேதநாயகம் பிள்ளை -நீதி நூல்-**தேர்ந்தெடுக்கப்பட்ட 5 பாடல்கள் மட்டும்

சின்னவோர் பொருள், கடவுளை வருத்தி, எப்புவிகளும், வைத்தவர், ஈன்றவர்

காப்பியம் – கம்பராமாயணம் – சுந்தரகாண்டம் (தேர்ந்தெடுக்கப்பட்ட பாடல்கள் மட்டும் ) வண்மையில்லை 84 - தாய் ஒக்கும் 171 - ஒரு பகல் 284 - எதிர் வரும் 314 – தருவனத்துள் 327 - எண் இலா 328 - சொல் ஒக்கும் 413 – இவ்வண்ணம் 559 - எண் அரு 598 - தடுத்து இமையாமல் 1979 - தோள் கண்டார் 1008 – மைந்தரை 1339 – அந்நகர் 1445 - சிவந்த வாய் 1550 - ஏய வரங்கள் 1593 – நின்மகன் 1526 – ஆழிசூழ் 1601 – மன்னவன் 1604 – பின்னும் 1752 – கிள்ளையொடு 1701 – எந்தையும் 2159 - பஞ்சி ஒளிர் 2762 - மயில் உடை 3248 – ஆண்டு 3390 –மற்றுஇனி 3812- கண்டனன் 5249 – வேலையுள் 6037 –மண்ணொடும் 6038- வாங்கிய 6170 – இங்குஉள் 6172 – கண்டனென் 6031 - பைய பைய 6174 – அந்நெறி 6185 – குகனொடும் 6507 –கூவி 7131 – மாக்கூடு 7760 – அற்றவன் 9168 - ஆள் ஐயா 7271 - கார்நின்ற-10043

# கடிதப்பயிற்சி

- 1. வேலைவேண்டி விண்ணப்பம் எழுதுதல்
- 2.பல்கலைக்கழகப் பன்னாட்டுக் கருத்தரங்கச் செய்தியை நாளிதழில் வெளியிட வேண்டி நாளிதழின் பதிப்பாசிரியருக்குக் கடிதம்
- 3. கருத்தரங்கப் பங்கேற்புக்கான அனுமதிக் கடிதம்
- 4. பல்கலைக்கழக விழாவுக்குத் தலைமையேற்க வேண்டி, மாவட்ட ஆட்சியருக்கு விண்ணப்பம்

# அலகு – 5

# (8 மணிநேரம்)

**காப்பியங்கள் -** தோற்றமும் வளர்ச்சியும் **சங்க இலக்கியம் - பத்துப்பாட்டு**: சிறுபாணாற்றுப்படை வானம் வாய்த்த – யாம் அவண்நின்றும் வருதும் (அடிகள்: 84-143), செய்நன்றி அறிகலும் – நல்லியக்கோடனை நயந்தனிர் செலினே (207-

269). அற இலக்கியம் – குமரகுருபரர் - நீதி நெறி விளக்கம்

(தேர்ந்தெடுக்கப்பட்ட 5 பாடல்கள் மட்டும்)

உறுதி பயப்ப, முயலாது வைத்து, உலையாமுயற்சி, காலம் அறிந்து, மெய்வருத்தம்

Karpagam Academy of Higher Education (Deemed to be University), Coimbatore - 641 021. 4

## கடிதப்பயிற்சி

- 5. கல்விக் கடன்வேண்டி வங்கிமேலாளருக்கு விண்ணப்பம்
- 6. வசிப்பிடத்திற்கு அடிப்படை வசதிவேண்டி வட்டாட்சியருக்கு விண்ணப்பம்
- 7. விருதுபெற்ற நண்பனுக்குப் பாராட்டுக் கடிதம்
- 8. புத்தகங்கள் அனுப்பி உதவவேண்டி, பதிப்பகத்தாருக்கு விண்ணப்பம்

## பார்வை நூல்கள்

- 1. கற்பகச் சோலை தமிழ்ப்பாட நூல், இலக்கிய நெறிகள், தமிழ்த்துறை வெளியீடு, கற்பகம் உயர்கல்விக்கழகம், கோயம்புத்தூர் – 21.
- 2. தமிழ் இலக்கிய வரலாறு, முனைவர் கா.கோ. வேங்கடராமன், கலையக வெளியீடு, நாமக்கல்.

## இணையதளம்

- 1. www.tvu.org.in
- 2. www.maduraitamilproject.com

## இதழ்கள்

- 1. International Research Journal of Indian Literature, iriil.in
- 2. International Tamil Research Journal, iorpress.in

# வினாத்தாள் கட்டமைப்பு

## இடைத்தேர்வு வினாத்தாள் மொத்த மதிப்பெண்கள் 50

பகுதி – அ (ஒரு மதிப்பெண் வினாக்கள்) 20 X 1 = 20 (சரியான விடையினைத் தேர்ந்தெடுத்தெழுதுதல்)

பகுதி – ஆ ( இரு மதிப்பெண் வினாக்கள்) 3 X 2 = 6 ( அனைத்து வினாக்களுக்கும் விடையளித்தல்)

பகுதி – இ (ஆறுமதிப்பெண் வினாக்கள் ) 6 X 4 =24 ( அனைத்து வினாக்களுக்கும் விடையளித்தல்)

## பருவத்தேர்வு வினாத்தாள் - மொத்த மதிப்பெண்கள் 60

பகுதி – அ (ஒரு மதிப்பெண் வினாக்கள்) 20 X 1 = 20 (சரியான விடையினைத் தேர்ந்தெடுத்தெழுதுதல்)

பகுதி – ஆ ( இரு மதிப்பெண் வினாக்கள்) 5 X 2 = 10 ( அனைத்து வினாக்களுக்கும் விடையளித்தல்)

பகுதி – இ (ஆறுமதிப்பெண் வினாக்கள் ) 5 X 6 =30 ( அல்லது வகையில் தேர்ந்தெடுத்து எழுதுதல்)

## SEMESTER-I ENGLISH - I

3H-3C

Instruction Hours/week: L:3 T:0 P:0

Marks: Internal:40 External:60 Total:100

End Semester Exam:3 Hours

## **Course Objectives**

- To enable the learner to communicate effectively and appropriately in real life situation
- To develop and integrate the use of the four language skills.
- To give basic knowledge on grammar.
- To train students to acquire proficiency in English by reading different genres of literature and learning grammar.
- To identify the meaning of words using context clues.

## **Course Outcomes**

At the end of this course, students will be able to

| COs | Course Outcomes                                              | BT Level   |
|-----|--------------------------------------------------------------|------------|
| CO1 | Retrieve fundamentals of English language to construct error | Apply      |
|     | free sentences.                                              |            |
| CO2 | Discover the knowledge of interpersonal skills.              | Analyze    |
| CO3 | Construct and maintain social relationships.                 | Apply      |
| CO4 | Classify communication skills in business environment.       | Understand |
| CO5 | Explain communication competency through LSRW skills.        | Understand |

## **Mapping with Programme Outcomes**

| COs | PO1 | PO2 | PO3 | PO4 | PO5 | PO6 | PO7 | PO8 | PO9 | PO1 | PO1 | PO1 |
|-----|-----|-----|-----|-----|-----|-----|-----|-----|-----|-----|-----|-----|
|     |     |     |     |     |     |     |     |     |     | 0   | 1   | 2   |
| CO1 | L   | L   | L   | S   | S   | S   | M   | M   | L   | M   | L   | L   |
| CO2 | M   | M   | L   | S   | M   | S   | S   | M   | L   | M   | L   | L   |
| CO3 | L   | L   | L   | M   | S   | M   | M   | M   | L   | S   | L   | L   |
| CO4 | L   | L   | L   | S   | S   | S   | S   | L   | L   | M   | L   | L   |
| CO5 | L   | L   | L   | S   | M   | S   | S   | S   | L   | L   | L   | L   |

S-Strong; M-Medium; L-Low

UNIT I 7 Hours

**LISTENING:** Listening —Types of Listening **SPEAKING:** Face to Face Conversation **READING:** Reading — Types of Reading

**WRITING:** Jumbled Sentences

LITERATURE: Ode on a Grecian Urn by John Keats

**GRAMMAR:** Parts of Speech

UNIT II 7 Hours

**LISTENING:** Principles of Listening Skills

**SPEAKING:** Descriptions

**READING:** Reading Techniques

Karpagam Academy of Higher Education (Deemed to be University), Coimbatore - 641 021. 6

**WRITING:** Paragraph Writing

**LITERATURE:** Of Friendship by Francis Bacon

**GRAMMAR:** Articles

UNIT III 7 Hours

**LISTENING:** Barriers of Listening **SPEAKING:** Telephone Conversations

**READING:** Reading Comprehension Passages

**WRITING:** Precise Writing

LITERATURE: The Umbrella man by Roald Dahl

**GRAMMAR:** Tense

UNIT IV 7 Hours

**LISTENING:** Story Narrations **SPEAKING:** Group Discussion

**READING:** Reading Reports and Profiles

**WRITING:** Letter Writing

LITERATURE: Tyger by Wiiliam Blake

**GRAMMAR:** Subject and Predicate – Question Tags

UNIT V 8 Hours

**LISTENING:** Listening Strategeis **SPEAKING:** Interview Skills

**READING:** Tips for MOC- Anchoring

WRITING: Circular Writing and Summary Writing

LITERATURE: Short story: Rapunzel by the Brothers Grimm

**GRAMMAR:** Framing Questions

| Web | sites                                                                             |
|-----|-----------------------------------------------------------------------------------|
| 1   | Wren & Martin, 2008, High School English Grammar & Composition, S.Chand &         |
|     | Company Ltd, Board of Editors,                                                    |
| 2   | Krashen, Stephen D (1982) Principles and practice in second language acquisition. |
|     | New York: Pergamon Press.                                                         |

2023-2024

## SEMESTER-I PROGRAMMING IN C

**5H-5C** 

Instruction Hours/week: L:5 T:0 P:0 Marks: Internal:40 External:60 Total:100

**End Semester Exam:**3 Hours

## **Course Objectives**

- To impart knowledge about C programming.
- To understand the concepts and techniques in C Programming.
- Ton equip and indulge themselves in problem solving using C.
- To understand the working of Decision Making and Control Structures.
- To impart the basic knowledge of Function Structure and Union.
- Know the fundamentals of Pointer and File Management Pointer.

#### **Course Outcomes**

At the end of this course, students will be able to

| COs | Course Outcomes                                                                                                    | Blooms Level |
|-----|----------------------------------------------------------------------------------------------------|--------------|
| CO1 | Learn about the Computer fundamentals and the Problem solving                                                           | Understand   |
| CO2 | Understand the basic concepts of C programming                                                                          | Understand   |
| CO3 | Describe the reason why different decision making and loop constructs are available for iteration in C                  | Apply        |
| CO4 | Demonstrate the concept of User defined functions, Recursions<br>Scope and Lifetime of Variables, Structures and Unions | Analysis     |
| CO5 | Demonstrate the concept of User defined functions, Recursions, Scope and Lifetime of Variables, Structures and Unions   | Apply        |

## **Mapping with Programme Outcomes**

| COs | PO1 | PO2 | PO3 | PO4 | PO5 | PO6 | PO7 | PO8 | PO9 | PO10 | PO11 | PO12 |
|-----|-----|-----|-----|-----|-----|-----|-----|-----|-----|------|------|------|
| CO1 | S   | S   | S   | M   | M   | M   | S   | M   | S   | L    | M    | S    |
| CO2 | S   | M   | S   | M   | M   | L   | S   | L   | S   | L    | M    | L    |
| CO3 | M   | S   | M   | L   | L   | L   | S   | M   | S   | M    | M    | M    |
| CO4 | S   | S   | S   | L   | L   | M   | S   | M   | S   | M    | S    | M    |
| CO5 | M   | S   | S   | M   | M   | M   | S   | M   | S   | M    | S    | M    |

UNIT -I Overview of C 12 Hours

Overview of C - Introduction - Character set - C tokens - keyword & Identifiers - Constants - Variables - Data types - Declaration of variables - Assigning values to variables - Defining Symbolic Constants - Arithmetic, Relational, Logical, Assignment, Conditional, Bitwise, Special, Increment and Decrement operators - Arithmetic Expressions - Evaluation of expression - precedence of arithmetic operators - Type conversion in expression - operator precedence & associativity - Mathematical functions - Reading & Writing a character - Formatted input and output.

## **UNIT II Decision Making and Looping**

12 Hours

Decision Making and Branching: Introduction - if, if....else, nesting of if ...else statements- else if ladder - The switch statement, The ?: Operator - The goto Statement. Decision Making and Looping: Introduction- The while statement- the do statement - the for statement-jumps in loops.

## **UNIT III Introduction To Array and String**

12 Hours

One-dimensional Arrays, Declaration of One-dimensional Arrays, Initialization of One-dimensional Arrays, Example programs- Bubble sort, Selection sort, Linear search, Binary search, Two-dimensional Arrays, Declaration of Two-dimensional Arrays, Initialization of Two-dimensional Arrays, Example programs-Matrix Multiplication, Transpose of a matrix.

Character Arrays and Strings: Declaring and Initializing String Variables, Reading Strings from Terminal, Writing Strings to Screen, Arithmetic Operations on Characters, String-handling Functions, Example Programs (with and without using built-in string functions)

## **UNIT IV User-Defined Functions, Structures and Unions**

12 Hours

User-Defined Functions: Introduction – Need and Elements of User-Defined Functions Definition-Return Values and their types - Function Calls – Declarations – Category of Functions-Nesting of Functions - Recursion – Passing Arrays and Strings to Functions - The Scope, Visibility and Lifetime of Variables- Multi file Programs. Structures and Unions

#### **UNIT V Pointers & File Management Pointers**

12 Hours

Introduction-Understanding pointers -Accessing the address of a variable Declaration and Initialization of pointer Variable – Accessing a variable through its pointer Chain of pointers Pointer Expressions – Pointer Increments and Scale factor- Pointers and Arrays- Pointers and Strings – Array of pointers – Pointers as Function Arguments Functions returning pointers – Pointers to Functions – Pointers and Structures. File Management in C.

| Sugg | gested Readings                                                                     |
|------|-------------------------------------------------------------------------------------|
| 1    | E. Balaguruswamy, "Programming in ANSI C", 8th Edition, 2019, McGraw Hill           |
|      | Education, ISBN: 978-93-5316-513-0.                                                 |
| 2    | Pradip Dey, Manas Ghosh, "Programming in C", 2nd Edition, 2018, Oxford University   |
|      | Press, ISBN: 978-01-9949-147-6.                                                     |
| 3    | Kernighan B.W and Dennis M. Ritchie, "The C Programming Language", 2nd Edition,     |
|      | 2015, Pearson Education India, ISBN: 978-93-3254-944-9.                             |
| 4    | Yashavant P. Kanetkar, "Let Us C", 16th Edition, 2019, BPB Publications, ISBN: 978- |
|      | 93- 8728-449-4.                                                                     |
| 5    | Jacqueline A Jones and Keith Harrow, "Problem Solving with C", Pearson Education.   |
|      | ISBN: 978-93-325-3800-9                                                             |

| Web | osites                                                                          |
|-----|---------------------------------------------------------------------------------|
| 1   | http://elearning.vtu.ac.in/econtent/courses/video/BS/14CPL16.html               |
|     | 1 // . 1 / // // // // // // // // // // //                                     |
| 2   | https://nptel.ac.in/courses/106/105/106105171                                   |
| 3   | https://www.learn-c.org/                                                        |
| 4   | https://www.includehelp.com/articles/top-5-websites-for-learning-c-programming- |
|     | language.aspx                                                                   |
| 5   | https://www.codechef.com/c-programming                                          |

## SEMESTER-I NUMERICAL METHODS

4H-3C

Instruction Hours/week: L:4 T:0 P:0 Marks: Internal:40 External:60 Total:100

**End Semester Exam:**3 Hours

## **Course Objectives (CO)**

- To understand the basic concepts of numerical methods and to develop mathematical skills in the areas of numerical methods
- To understand numerical techniques as powerful tool in scientific computing.
- To provide suitable and effective methods called Numerical Methods, for obtaining approximate representative numerical results of the problems.
- To solve problems in the field of Applied Mathematics, Theoretical Physics and Engineering which requires computing of numerical results using certain raw data.
- To solve complex mathematical problems using only simple arithmetic operations. The approach involves formulation of mathematical models of physical situations that can be solved with arithmetic operations.

## **Course Outcomes**

At the end of this course, students will be able to

| COs | Course Outcomes                                                                                                    | Blooms Level |
|-----|----------------------------------------------------------------------------------------------------|--------------|
| CO1 | Apply Numerical analysis which has enormous application in the field of science                                                                                                    | Apply        |
| CO2 | Familiar with numerical integration and differentiation, numerical solution of ordinary differential equations.                                                                                       | Understand   |
| CO3 | Familiar with calculation and interpretation of errors in numerical method.                                                                                                    | Understand   |
| CO4 | Develop and apply the appropriate numerical techniques for the problem, interpret the results, and assess accuracy.                                                                                   | Apply        |
| CO5 | Understand the concept of difference operators, the use of Interpolation, Numerical Differentiation & Integration and numerical solutions of ordinary differential equations and use of Interpolation | Apply        |

## **Mapping with Programme Outcomes**

| COs | PO1 | PO2 | PO3 | PO4 | PO5 | PO6 | PO7 | PO8 | PO9 | PO10 | PO11 | PO12 |
|-----|-----|-----|-----|-----|-----|-----|-----|-----|-----|------|------|------|
| CO1 | S   | S   | L   | L   | M   | L   | S   | S   | M   | M    | M    | M    |
| CO2 | S   | S   | S   | M   | L   | S   | M   | M   | L   | M    | M    | M    |
| CO3 | S   | S   | L   | L   | L   | M   | L   | M   | M   | M    | M    | M    |
| CO4 | S   | S   | L   | L   | M   | L   | M   | M   | M   | L    | M    | M    |
| CO5 | S   | S   | L   | L   | M   | L   | M   | M   | L   | L    | M    | M    |

S-Strong; M-Medium; L-Low

Karpagam Academy of Higher Education (Deemed to be University), Coimbatore - 641 021. 11

UNIT I 9 HOURS

The Solutions of Numerical Algebraic and Transcendental equations: Bisection method -Iteration method - False Position method - Newton's method .

UNIT II 9 HOURS

Solution of Simultaneous Linear algebraic Equation – Gauss elimination method- Gauss Jordon method- Gauss Jacobi method- Gauss Seidel methods.

UNIT III 9 HOURS

Interpolation: Gregory-Newton forward and backward interpolation Formula—equidistant terms with one or more missing values - Lagrange and Inverse Lagrange Interpolation formula.

UNIT IV 9 HOURS

Numerical Differentiations: Newton's forward Difference and Newton's Backward Difference formula. Numerical Integration: Trapezoidal Rule & Simpson's Rule.

UNIT V 12 HOURS

Numerical Solution of Ordinary Differential Equations: Taylor's series - Euler's method - Modified Euler's method - Runge-Kutta methods (fourth order Runge Kutta method only) .

| Sugge | ested Readings                                                                        |
|-------|---------------------------------------------------------------------------------------|
| 1     | Kandasamy P., Dr. Thilagavathy K., and Dr.Gunavathi K.,(2013). Numerical Methods,     |
|       | Published By S.Chand & Delhi. Published By S.Chand & Delhi.                           |
| 2     | Jain M.K., Iyengar S.R.K., and Jain R.K. (2012). Numerical Methods for Scientific and |
|       | Engineering Computation, New Age International Publishers, New Delhi.                 |
| 3     | Veerarajan T., and Ramachandran T., (2008). Numerical Methods with Programs in C,     |
|       | Tata McGraw-Hill Publishing company limited, New Delhi                                |
| 4     | Bradie B.,(2007) .A Friendly Introduction to Numerical Analysis, Pearson Education,   |
|       | India.                                                                                |

| Webs | sites                        |
|------|------------------------------|
| 1    | https://youtu.be/tcqsLqlyjmk |
| 2    | https://youtu.be/0XcOwBY_Ryw |

## SEMESTER-I PROGRAMMING IN C - PRACTICAL

4H-2C

Instruction Hours/week: L: 0 T:0 P: 4 Marks: Internal:40 External:60 Total:100

**End Semester Exam:**3 Hours

## **Course Objectives**

- To introduce students to the basic knowledge of programming fundamentals of C language.
- To impart writing skill of C programming to the students and solving problems.
- Understand problem statements and identify appropriate solutions.
- To demonstrate the use of IDE and C Compiler.
- To impart the concepts like looping, array, functions, pointers, file, structure.
- To develop programs using C Programming Language.

## **Course Outcomes**

At the end of this course, students will be able to

| COs | Course Outcomes                                                                                                    | Blooms Level |
|-----|----------------------------------------------------------------------------------------------------|--------------|
| CO1 | Apply the concept of Control Structures to solve any given problem.                                                             | Apply        |
| CO2 | Apply the concept of single and multi-dimensional arrays to solve problems related to searching, sorting and matrix operations. | Apply        |
| CO3 | Apply the concept of Strings for writing programs related to character array.                                                   | Apply        |
| CO4 | Write programs using concept of user defined and recursive functions.                                                           | Analysis     |
| CO5 | Apply concept of structures to write programs.                                                                                  | Apply        |

## **Mapping with Programme Outcomes**

| COs | PO1 | PO2 | PO3 | PO4 | PO5 | PO6 | PO7 | PO8 | PO9 | PO10 | PO11 | PO12 |
|-----|-----|-----|-----|-----|-----|-----|-----|-----|-----|------|------|------|
| CO1 | S   | S   | S   | M   | L   | M   | S   | M   | S   | L    | M    | S    |
| CO2 | S   | M   | S   | M   | M   | L   | S   | L   | M   | L    | M    | L    |
| CO3 | M   | S   | M   | L   | L   | L   | S   | M   | S   | M    | M    | M    |
| CO4 | S   | S   | S   | L   | L   | M   | S   | M   | M   | M    | S    | M    |
| CO5 | M   | S   | S   | M   | L   | L   | S   | M   | S   | M    | S    | M    |

#### **PROGRAMS**

- 1. Write a C program to find roots of a Quadratic equation.
- 2. Write a C program to find the total no. of digits and the sum of individual digits of a positive integer.
- 3. Write a C program to generate the Fibonacci sequence of first N numbers.
- 4. Write a C program to compute Sin(x) using Taylor series approximation given by

3 5 7 
$$Sin(x) = x - x + x - x + \dots$$

3! 5! 7!

- 5. Compare output of the program with the built- in Library function. Print both the results with appropriate messages.
- 6. Write a C program to arrange the elements of an integer array using Bubble Sort algorithm.
- 7. Write a C program to search for an element in an array using Binary Search algorithm and print appropriate message.
- 8. Write a C program to input two matrices and perform matrix multiplication on them.
- 9. Write a C program to check whether the given string is palindrome or not without using Library functions.
- 10. Write a C program to count the number of lines, words and characters in a given text.
- 11. Write a C program to generate Prime numbers in a given range using user defined function.
- 12. Write a C program to find factorial of a given number using recursive function.
- 13. Write a C program to maintain a record of n student details using an array of structures with four fields Roll number, Name, Marks and Grade. Calculate the Grade according to the following conditions.

Marks Grade

>=80 A

>=60 B

>=50 C

>=40 D

<40 E

Print the details of the student, given the student Roll number as input.

| Sugge | ested Readings                                                                      |
|-------|-------------------------------------------------------------------------------------|
| 1     | E. Balaguruswamy, "Programming in ANSI C", 8th Edition, 2019, McGraw Hill           |
|       | Education, ISBN: 978-93-5316-513-0.                                                 |
| 2     | Pradip Dey, Manas Ghosh, "Programming in C", 2nd Edition, 2018, Oxford University   |
|       | Press, ISBN: 978-01-9949-147-6.                                                     |
| 3     | Kernighan B.W and Dennis M. Ritchie, "The C Programming Language", 2nd Edition,     |
|       | 2015, Pearson Education India, ISBN: 978-93-3254-944-9.                             |
| 4     | Yashavant P. Kanetkar, "Let Us C", 16th Edition, 2019, BPB Publications, ISBN: 978- |
|       | 93- 8728-449-4.                                                                     |
| 5     | Jacqueline A Jones and Keith Harrow, "Problem Solving with C", Pearson Education.   |
|       | ISBN: 978-93-325-3800-9                                                             |

| Webs | Websites                                                          |  |  |  |  |  |  |  |  |  |
|------|-------------------------------------------------------------------|--|--|--|--|--|--|--|--|--|
| 1    | http://elearning.vtu.ac.in/econtent/courses/video/BS/14CPL16.html |  |  |  |  |  |  |  |  |  |
| 2    | https://nptel.ac.in/courses/106/105/106105171                     |  |  |  |  |  |  |  |  |  |
| 3    | http://elearning.vtu.ac.in/econtent/courses/video/BS/14CPL16.html |  |  |  |  |  |  |  |  |  |
| 4    | https://nptel.ac.in/courses/106/105/106105171/                    |  |  |  |  |  |  |  |  |  |

## SEMESTER-I OFFICE AUTOMATION - PRACTICAL

6H-3C

Instruction Hours/week: L:0 T:0 P: 6 Marks: Internal:40 External:60 Total:100

**End Semester Exam:**3 Hours

## **Course Objectives**

- To Perform documentation.
- To Perform accounting operation.
- To Perform presentation skill.
- To Study concepts of Libre office, Spreadsheets, Presentation Tools.
- To Demonstrate the ability to apply application software in an office environment.

#### **Course Outcomes**

At the end of this course, students will be able to

| COs | Course Outcomes                                                                | Blooms Level |
|-----|--------------------------------------------------------------------------------|--------------|
| CO1 | Understand the dynamics of an office environment.                              | Understand   |
| CO2 | Understand the basics of computer systems and its components.                  | Understand   |
| CO3 | Understand and create a presentation using PowerPoint tool.                    | Understand   |
| CO4 | Understand and apply the basic concepts of electronic spreadsheet software     | Understand   |
| CO5 | Analysis file mangers, word processors, spreadsheets, presentation software's. | Analysis     |

## **Mapping with Programme Outcomes**

| COs | PO1 | PO2 | PO3 | PO4 | PO5 | PO6 | PO7 | PO8 | PO9 | PO10 | PO11 | PO12 |
|-----|-----|-----|-----|-----|-----|-----|-----|-----|-----|------|------|------|
| CO1 | S   | S   | S   | M   | M   | M   | M   | S   | S   | M    | M    | S    |
| CO2 | S   | M   | S   | L   | L   | L   | M   | M   | S   | M    | M    | S    |
| CO3 | M   | S   | S   | L   | M   | L   | M   | M   | M   | M    | M    | M    |
| CO4 | S   | S   | S   | M   | L   | M   | L   | M   | M   | L    | S    | M    |
| CO5 | M   | S   | S   | M   | L   | L   | M   | S   | M   | L    | S    | M    |

#### PROGRAMS (MS Word)

- 1. Create a news-paper document with at least 200 words,
  - i. Use margins as, top:1.5, bottom:2, left:2, right:1 inches.
  - ii. Use heading "Gandhi Jayanti", font size: 16, font color: red, font face: Arial Black.
  - iii. With first letter "dropped" (use drop cap option) of the first paragraph containing a picture at the right side
  - iv. Use three columns from the second paragraph onwards till the half of the page.
  - v. Then use heading "Computer basics"
  - vi. Create paragraph using two columns till the end of the page.
- 2. Create a Mathematical question paper using, at least five equations
  - i. With fractions, exponents, summation function
  - ii. With at least one "m\*n" matrix
  - iii. Basic mathematical and geometric operators.
  - iv. Use proper text formatting, page color and page border.
- 3. Create a flowchart using,
  - i. Proper shapes like ellipse, arrows, rectangle, and parallelogram.
  - ii. Use grouping to group all the parts of the flowchart into one single object.
- 4. Create a table using table menu with,
  - i. At least 5 columns and 10 rows.
  - ii. Merge the first row into one cell.
  - iii. Merge the second row into one cell, then split the second row into three cells.
  - iv. Use proper table border and color.
  - v. Insert proper content into the table with proper text formatting.
- 5. Create a table using two columns,
  - i. The left column contains all the short-cut keys and right-side column contains the function of the short-cut keys.
  - ii. Insert a left column using layout option. Name the heading as Serial No.
- 6. Create two letters with the following conditions in Ms Word and find the difference.
  - i. Write a personal letter to your friend using at least 100 words and two paragraphs. The date must be in top-right corner. Use "justify" text- alignment and 1.5 line spacing for the body of the letter. Letter must contain proper salutation and closing.
  - ii. Use step by step mail-merge wizard to design a letter.
- 7. Create a letter, which must be sent to multiple recipients.
  - i. Use Mail-Merge to create the recipient list.
  - ii. Use excel sheet to enter the recipient.
  - iii. Start the mail merge using letter and directory format. State the difference.

## **PROGRAMS (MS Excel)**

- 1 Create a table "Student result" with following conditions.
  - i. The heading must contain, Sl. No., Name, Mark1, Mark2, Mark3, Total, average and result with manual entry.
  - ii. Use formulas for total and average.
  - iii. Find the name of the students who has secured the highest and lowest marks.
  - iv. Round the average to the nearest highest integer and lowest integer (use ceiling and floor function respectively).
- 2 Do as directed
  - i. Create a notepad file as per the following fields
    - Slno name th1 th2 th3 th4 th5 total % grade
- 3 Import this notepad file into excel sheet using data from text option.
- 4 Grade is calculated as,

- i. If %>=90, then grade A
- ii. If %>=80 and <90, then grade B
- iii. If % > = 70 and < 80, then grade C
- iv. If %>=60 and <70, then grade D
- v. If %<60, then grade F
- 5 Create a sales table using the following data,
  - Item Year1 Year2 Year3 Year4
  - Item1 1000 1050 1100 1200
  - Item2 950 1050 1150 1200
  - Item3 1100 1200 1200 1300
    - i. Draw the bar-graph to compare the sales of the three items for four years using insert option.
    - ii. Draw a line-graph to compare the sales of three items for four years using insert option.
    - iii. Draw different pie-charts for the given data using insert option.
    - iv. Use condition, to highlight all the cells having value >=1000 with red color (use conditional formatting).

## **PROGRAMS (MS Power Point)**

- 1. Create a power-point presentation with minimum 5 slides.
  - i. The first slide must contain the topic of the presentation and name of the presentation.
  - ii. Must contain at least one table.
  - iii. Must contain at least 5 bullets, 5 numbers.
  - iv. The heading must be, font size:32, font-face: Arial Rounded MT Bold, font-color: blue.
  - v. The body must be, font size: 24, font-face: Comic Sans MS, font-color: green.
  - vi. Last slide must contain "thank you".
- 2. Create a power-point presentation with minimum 10 slides
  - i. Use word art to write the heading for each slide.
  - ii. Insert at least one clip-art, one picture
  - iii. Insert at least one audio and one video
  - iv. Hide at least two slides
- 3. Create a power-point presentation with minimum 5 slides
  - i. Use custom animation option to animate the text; the text must move left to right one line at a time.
  - ii. Use proper transition for the slides.

## **PROGRAMS (MS Access)**

- 1 Create a database "Student" with,
  - i. At least one table named "mark sheet" with field name "student name, roll number, mark1, mark2, mark3, mark4, total"
  - ii. The data types are, student name: text, roll number: number, mark1 to mark4: number, total: number. Roll number must be the primary key.
  - iii. Enter data in the table. The total must be calculated using update query.
  - iv. Use query for sorting the table according to the descending/ascending order of the total marks.
- 2. With addition to the table above,
  - i. Add an additional field "result" to the "mark sheet" table.
  - ii. Enter data for at least 10 students

- iii. Calculate the result for all the students using update queries, if total>=200, then pass, else fail.
- iv. Search the students, whose name starts with "sh".
- v.Show the names and total marks of the students who have passed the examination.

| Sugg | gested Readings                                                                   |
|------|-----------------------------------------------------------------------------------|
| 1    | Vikas Gupta, "Comdex 14-1in-1 Computer course Kit", Dream Tech                    |
| 2    | Bittu Kumar, "Master in Ms-Office"                                                |
| 3    | Fundamentals of computers - V.Rajaraman - Prentice- Hall of india                 |
| 4    | Microsoft Office 2007 Bible - John Walkenbach, Herb Tyson, Faithe Wempen, cary    |
|      | N.Prague, Michael R.groh, Peter G.Aitken, and Lisa a.Bucki - Wiley India pvt.ltd. |
| 5    | Introduction to Information Technology - Alexis Leon, Mathews Leon, and Leena     |
|      | Leon, Vijay Nicole Imprints Pvt. Ltd., 2013.                                      |

| Web | sites                                                                |
|-----|----------------------------------------------------------------------|
| 1   |                                                                      |
|     | https://wiki.openoffice.org/wiki/Documentation                       |
| 2   | https://bosslinux.in/sites/default/files/BOSS4.0-Usermanual.pdf      |
| 3   | http://windows.microsoft.com/en-in/windows/windows-basics-all-topics |
| 4   | http://office.microsoft.com/en-us/training/CR010047968.aspx          |
| 5   | http://spoken-tutorial.org                                           |

#### **SEMESTER-I**

## VALUE ADDED COURSE - ENVIRONMENTAL STUDIES

2H-2C

Instruction Hours/week: L:2 T:0 P:0 Marks: Internal:40 External:60 Total:100

**End Semester Exam:**3 Hours

## **Course Objectives (CO)**

- To create the awareness about environmental problems among people.
- To develop an attitude of concern for the environment.
- To motivate public to participate in environment protection and improvement.
- To understand the transnational character of environmental problems and ways of addressing them, including interactions across local to global scales.
- To apply systems concepts and methodologies to analyze and understand interactions between social and environmental processes.
- To reflect critically about their roles and identities as citizens, consumers and environmental actors in a complex, interconnected world.

## **Course Outcomes (COs)**

At the end of this course, students will be able to

| COs | Course Outcomes                                                                                                    | Blooms Level |
|-----|----------------------------------------------------------------------------------------------------|--------------|
| CO1 | Master core concepts and methods from ecological and physical sciences and their application in environmental problem solving.                                          | Understand   |
| CO2 | Master core concepts and methods from economic, political, and social analysis as they pertain to the design and evaluation of environmental policies and institutions. | Understand   |
| CO3 | Appreciate the ethical, cross-cultural, and historical context of environmental issues and the links between human and natural systems.                                 | Apply        |
| CO4 | Understand the transnational character of environmental problems and ways of addressing them, including interactions across local to global scales.                     | Analysis     |
| CO5 | Apply systems concepts and methodologies to analyze and understand interactions between social and environmental processes.                                             | Apply        |

**Mapping with Programme Outcomes** 

| TITUPPE | rapping with 1 rogramme outcomes |     |     |     |     |     |     |     |     |      |      |      |
|---------|----------------------------------|-----|-----|-----|-----|-----|-----|-----|-----|------|------|------|
| COs     | PO1                              | PO2 | PO3 | PO4 | PO5 | PO6 | PO7 | PO8 | PO9 | PO10 | PO11 | PO12 |
| CO1     | L                                | L   | L   | S   | S   | L   | M   | M   | L   | M    | L    | L    |
| CO2     | L                                | M   | L   | S   | M   | M   | M   | L   | L   | M    | L    | L    |
| CO3     | M                                | L   | L   | M   | S   | M   | L   | M   | L   | L    | L    | L    |
| CO4     | M                                | L   | L   | S   | S   | M   | M   | L   | L   | M    | L    | L    |
| CO5     | L                                | L   | L   | M   | M   | S   | L   | M   | L   | L    | L    | L    |

S-Strong; M-Medium; L-Low

Karpagam Academy of Higher Education (Deemed to be University), Coimbatore - 641 021. 20

UNIT I 5 HOURS

#### INTRODUCTION - ENVIRONMENTAL STUDIES & ECOSYSTEMS:

Environment Definition, Scope and importance; Ecosystem, Structure, classification, and functions of ecosystem. Energy flow, Food chains and food webs, Ecological succession. Forest ecosystem, Grassland Ecosystem, Desert ecosystem, Aquatic ecosystems (ponds, streams, lakes, rivers, oceans, estuaries).

UNIT II 5 HOURS

#### NATURAL RESOURCES - RENEWABLE AND NON-RENEWABLE RESOURCES:

Natural resources - Renewable and Non - Renewable resources. Land resources, Land degradation, desertification. Forest resources - Deforestation: Causes and impacts due to mining. Water resources- Use and over-exploitation of surface and ground water.

UNIT III 5 HOURS

#### **BIODIVERSITY AND ITS CONSERVATION:**

Conservation of biodiversity: in-situ and ex-situ conservation of biodiversity. Values of Biodiversity - Ecological, economic, social, ethical, aesthetic value. Bio-geographical classification of India. Hot-spots of biodiversity. Endangered and endemic species of India. Threats to biodiversity: habitat loss, poaching of wildlife, man-wildlife conflicts.

UNIT IV 5 HOURS

#### **ENVIRONMENTAL POLLUTION:**

Definition, causes, effects and control measures of Air pollution, Water pollution, Soil pollution, Noise pollution. Nuclear hazards and human health risks.

UNIT V 4 HOURS

#### SOCIAL ISSUES AND THE ENVIRONMENT:

Concept of sustainability and sustainable development. Climate change, global warming, ozone layer depletion, acid rain and its impacts on human communities and agriculture. Environment Laws (Environment Protection Act, Air Act, Water Act, Wildlife Protection Act, Forest Conservation Act).

| Sugg | ested Readings                                                                             |
|------|--------------------------------------------------------------------------------------------|
| 1    | Anonymous. 2004. A text book for Environmental Studies, University Grants Commission       |
|      | and Bharat Vidypeeth Institute of Environmental Education Research, New Delhi.             |
| 2    | Anubha Kaushik., and Kaushik, C.P. 2008. Perspectives in Environmental Studies. (3rd ed.). |
|      | New Age International Pvt. Ltd. Publications, New Delhi.                                   |
| 3    | Arvind Kumar. 2009. A Textbook of Environmental Science. APH Publishing Corporation,       |
|      | New Delhi.                                                                                 |
| 4    | Botkin., and Keller. 2014. Environmental Science: Earth as a Living Planet. (9th ed.)      |
|      | Wiley                                                                                      |
| 5    | Mishra, D.D. 2010. Fundamental Concepts in Environmental Studies. S.Chand &                |
|      | Company Pvt. Ltd., New Delhi.                                                              |
| 6    | Odum, E.P., Odum, H.T. and Andrews, J. 1971. Fundamentals of Ecology. Philadelphia:        |
|      | Saunders.                                                                                  |
| 7    | Rajagopalan, R. 2016. Environmental Studies: From Crisis to Cure, Oxford University        |
|      | Press.                                                                                     |
| 8    | Sing, J.S., Sing. S.P. and Gupta, S.R. 2014. Ecology, Environmental Science and            |
|      | Conservation. S. Chand & Publishing Company, New Delhi.                                    |
| 9    | Singh, M.P., Singh, B.S., and Soma, S. Dey. 2004. Conservation of Biodiversity and         |
|      | Natural Resources. Daya Publishing House, New Delhi.                                       |
| 10   | Tripathy. S.N., and Sunakar Panda. (2011). Fundamentals of Environmental Studies (3rd      |
|      | ed.). Vrianda Publications Private Ltd, New Delhi.                                         |
| 11   | Uberoi, N.K. 2010. Environmental Studies. (2nd ed.). Excel Books Publications, New         |
|      | Delhi.                                                                                     |
| 12   | Verma, P.S., and Agarwal V.K. 2016. Environmental Biology (Principles of Ecology).S.       |
|      | Chand and Company Ltd, New Delhi.                                                          |
| 13   | Environmental Biotechnology: Principles and Applications, Second Edition 2nd Edition       |
|      | by Bruce Rittmann and Perry McCarty, 2020                                                  |

## SEMESTER-II LANGUAGE - II

4H-4C

Instruction Hours/week: L:4 T:0 P:0 Marks: Internal:40 External:60 Total:100

End Semester Exam: 3 Hours

# மொழிகள்துறை – தமிழ்ப்பிரிவு பகுதி - I தமிழ்ப் பாடத்திட்டம் (2023 - 2024)

இரண்டாம் பருவம் -பகுதி – ۱, தமிழ், தாள் II - 23LSU201 4 - H, 4 - C (இளநிலை அறிவியல்பட்ட வகுப்புகளுக்குரியது)

## பாடத்திட்டப் பொதுநோக்கம்

- கற்றல்வழி சிந்தனைத் திறனையும், கருத்து வெளிப்பாட்டுத் திறனையும்,
- ஆய்வு நோக்கையும் மேம்படுத்துதல்.
- இலக்கியங்கள் உணர்த்தும் வாழ்வின் நுட்பமான பகுதிகளை உணர்த்துதல்.
- மனித மனத்தினைப் பக்குவப்படுத்துதலில் இலக்கியம் தரும்பங்கினை உணர்த்துதல்.
- வளர்ந்துவரும் சமூகத்தில் அற உணர்வு, பண்பாடு போன்றவை குறித்து அறிவூட்டல். அரசுத் தேர்வுகளுக்கு மாணவர்களை ஆயத்தமாக்குதல்.

## பாடத்திட்டப் பயன்விளைவு

- இந்தியக் குடியுரிமைப்பணி முதலான போட்டித் தேர்வுகளில், விருப்பப்பாடமாக இடம்பெறுகின்ற, 'தமிழ்இலக்கியவரலாறு' குறித்த முழுமையான அறிமுகம் பெற்றிருத்தல்.
- கல்வெட்டியல், ஓலைச் சுவடியியல் மற்றும் தொல்லியல் சார்ந்த ஆவணத் தேடலுக்குரிய ஆய்வு மனப்பான்மையுடன், இலக்கியங்களை அணுகுதல்.
- தமிழின் வளர்ச்சித் துறையாகிய, 'அறிவியல்தமிழ்'
   இணையதமிழ்' குறித்த பன்நோக்கு அணுகுமுறையிலான ஆய்வுச் சிந்தனை வளர்ச்சி.
- வேலை வாய்ப்புக்குரிய சுயதிறன் மேம்பாட்டுடன், படைப்பாக்கத் திறன் மேம்பாடும் பெற்றிருத்தல்.
- சமுதாய மற்றும் வாழ்வியல் மதிப்புகளைப் பேணுவதற்குக் கருவியாக இலக்கியங்களை நாடுகின்ற மனப்பான்மை வளர்ச்சி.

Manning with Programme Outcomes

| rapping with Frogramme Outcomes |     |     |     |     |     |     |     |     |     |      |      |      |
|---------------------------------|-----|-----|-----|-----|-----|-----|-----|-----|-----|------|------|------|
| COs                             | PO1 | PO2 | PO3 | PO4 | PO5 | PO6 | PO7 | PO8 | PO9 | PO10 | PO11 | PO12 |
| CO1                             | L   | L   | L   | M   | S   | S   | M   | M   | L   | M    | L    | L    |
| CO2                             | L   | M   | L   | L   | S   | S   | S   | L   | L   | S    | L    | L    |
| CO3                             | M   | L   | M   | M   | M   | M   | M   | M   | L   | S    | L    | L    |

| CO4 | L | L | L | M | S | S | S | L | L | M | L | L |
|-----|---|---|---|---|---|---|---|---|---|---|---|---|
| CO5 | L | M | L | M | M | M | S | S | L | S | L | L |

S-Strong; M-Medium; L-Low

# தாள்கள் வரிசையும் தேர்வுச் செயல்திட்டமும் பகுதி- l தமிழ்

## இளநிலைஅறிவியல்பட்டவகுப்புகள்

| பருவம் | _  |             | தேர்வு மதிப்பெண் |            |     | மதிப்பீடு |
|--------|----|-------------|------------------|------------|-----|-----------|
|        |    | நேரம்/வாரம் | மணிகள்           | அக/எழுத்து |     |           |
| இரண்டு | II | 4           | 3                | 40 / 60    | 100 | 4         |

# இலக்கிய நெறிகள்

அலகு – I

(8 மணிநேரம்)

நாயன்மார்கள் : தமிழ் இலக்கிய வரிசையில் திருமுறைகளும் நாலாயிரத் திவ்யப்பிரபந்தமும் – பன்னிரு திருமுறைகள் அறிமுகம் – திருமுறை ஆசிரியர்களின் இலக்கியப் பங்களிப்பு

**சைவம்-பெரியபுராணம்** - காரைக்கால் அம்மையார் புராணம் . **முக்கூடற்பள்ளு** - 2 பாடல்கள் - சித்திரக்காலிவாலான் (நெல் வகைகள்)

குற்றாலத் திரிகூடமால்வரை (மீன்வகைகள், காளை வகைகள்)

**கவிதை : மகாகவி பாரதியார்** - யோகசித்தி

**கவிதை : கவிமணி தேசிக விநாயகம் பிள்ளை** - வாழ்க்கைத் தத்துவங்கள்

கவிதை : கவிஞர் சுகந்திசுப்பிரமணியம்

புதையுண்டவாழ்க்கை

**சிறுகதை : மகாமசானம்** - புதுமைப்பித்தன்

இலக்கணம் - வாக்கியஅமைப்பு : தனிவாக்கியம் –

தொடர்வாக்கியம் – கலவைவாக்கியம் -தன்வினை வாக்கியம் – பிறவினை வாக்கியம்- செய்வினை, செயப்பாட்டு வினைவாக்கியம், கட்டளைவாக்கியம் – வினாவாக்கியம் – உணர்ச்சி வாக்கியம்.

நன்னூல் – பொதுவியல் - அறுவகைவினா (385) - எண்வகைவிடை (386).

அலகு– 2

(12 மணிநேரம்)

ஆழ்வார்கள் : இலக்கியப் பங்களிப்பு - திவ்யப் பிரபந்தத்தில் பக்திநெறியும் இலக்கிய நயமும்

உரைநடை : தோற்றமும் வளர்ச்சியும்

வைணவம் : பெரியாழ்வார் திருமொழி: 3-ஆம் பத்து – பத்தாம் திருமொழி 'நெறிந்தகருங்குழல் மடவாய்' – சீதைக்கு அனுமன் தெரிவித்த அடையாளம்.

**கவிதை - கவிஞர் வைரமுத்து** - வித்தியாசமான தாலாட்டு

**சிற்பி பாலசுப்பிரமணியன்** - பாரதி எங்கள் கண்மணி **அரங்க பாரி** - கண்ணீர்! கண்ணீர்! **தமிழலங்காரம்** – வண்ணச்சரபம் தண்டபாணி சுவாமிகள் - 10 பாடல்கள்

- 1. கடல் நீரில் கல்மிதக்கும், 2. வண்டமிழ் ஆற்றுதி, 3. கோளத்தை முட்டி
  - 4. எக்காலம்என்று, 5. கடவூர் மயானத்தொர், 6. தேவாதிதேவன்,
  - 7. விண்மாரி,
  - 8. தேவர்முனிவர், 9. அழுதேங்கிநஞ்சிட்ட, 10.

அத்தனைபொத்து.

**சிறுகதை : ஆர். சூடாமணி** - அந்நியர்கள்

கட்டுரை: ஆளுமைத்திறன் அறிவோம்- தன்னம்பிக்கை மாதஇதழிலிருந்து

அணிஇலக்கணம் : உவமையணி – பிறிதுமொழிதல் அணி – சிலேடை அணி – தீவக அணி- ஏகதேச உருவக அணி –

வேற்றுமையணி – பின்வருநிலையணி

அலகு - 3

## (10 மணிநேரம்)

**புதுக்கவிதை** - தோற்றமும் வளர்ச்சியும்

**சிற்றிலக்கியம் -**தோற்றமும்வளர்ச்சியும்

**மதுரைசொக்கநாதர் -** தமிழ்விடுதூது – தமிழின் சிறப்பு பாடியருள பத்துப்பாட்டும் - விளம்பக்கேள்.

**கவிதை- ஈரோடுதமிழன்பன்** – இன்னொரு சுதந்திரம்

**சிறுகதை - கு. அழகிரிசாமி -** இருவர் கண்ட ஒரேகனவு

கட்டுரை - ஒளவைதுரைசாமி - ஏட்டில் இல்லாத இலக்கியம்

படைப்பிலக்கியப் பயிற்சிகள் - மரபுக்கவிதை, புதுக்கவிதை, சிறுகதை, கட்டுரை படைப்பாக்க

உத்திகள் –பயிற்சிகள்

## அலகு – 4

## (10 மணிநேரம்)

**சிறுகதை -** தோற்றமும் வளர்ச்சியும்

**கலிங்கத்துப்பரணி** – தேவாசுரம், உடலின்மேல், நெடுங்குதிரை மிசைக்கலணை, விருந்தினரும் வறியவரும், தரைமகள் தன்கொழுநன்றன், பொருதடக்கை

யவரும், தரைம்கள் தன்கொழுந்னறன், பொருதடக்கை வாளெங்கே, வெயில்தாரை.

அருள்தரும் பூங்கோதையன்னை அந்தாதி - 11பாடல்கள்

1. பகவன்பெயரை, 2.மெல்லியல்மேலை,3.வாலின் குரங்கு, 4.தவளே இவள், 5.சுரக்கும் திருவருட், 6.வதிவாய்

4.தவனே இவள், 5.சுர்க்கும் - துருவருட், 6.வதுவாய் விளைபயில்,7.உறைவான், 8.பச்சைப்பேர், 9.வித்தகம்,

10.துணையாய், 11.கலந்தார்.

கவிதை - கவிஞர்தாமரை சிறுகதை – அம்பை - தொலைந்துபோனேன்

- வல்லூறுகள்

கட்டுரை- முனைவர் ப. தமிழரசி - நொய்யல், சொல்லின் செல்வர் ரா.பி.சேதுப்பிள்ளை - காளத்திவேடனும் கங்கைவேடனும்

**மொழிபெயர்ப்புப் பயிற்சிகள்**: தமிழ்-ஆங்கில மொழிபெயர்ப்புப் பயிற்சிகள் -2.

அலகு – 5

(8 மணிநேரம்)

நாட்டுப்புற இலக்கியங்கள்

– அறிமுகம்

கவிதை – புரட்சிக்கவிஞர் பாரதிதாசன்

- தமிழின் இனிமை

கவிதை - கவிஞர் அறிவுமதி

- நட்புக்காலம்

சிறுகதை - நாஞ்சில்நாடன்

- இந்நாட்டு மன்னர்

**gha** - we

- வைகை நதிக்கரையில் சங்ககால நகரநாகரிகம்

மொழிபெயர்ப்புப் பயிற்சிகள் : ஆங்கிலம் - தமிழ் மொழிபெயர்ப்புப் பயிற்சிகள்-2.

## பார்வை நூல்கள்

- கற்பகச் சோலை தமிழ்ப்பாட நூல், இலக்கிய நெறிகள், தமிழ்த்துறை வெளியீடு, கற்பகம் உயர்கல்விக்கழகம், கோயம்புத்தூர் – 21.
- 2. தமிழ் இலக்கிய வரலாறு, முனைவர் கா.கோ. வேங்கடராமன், கலையக வெளியீடு, நாமக்கல்.
- இணையதளம்
- 1. www.tvu.org.in
- 2. www.maduraitamilproject.com
- இதழ்கள்
- 1. International Research Journal of Indian Literature, irjil.in
- 2. International Tamil Research Journal, iorpress.in

# வினாத்தாள் கட்டமைப்பு

## இடைத்தேர்வு வினாத்தாள் மொத்த மதிப்பெண்கள் 50

பகுதி – அ (ஒரு மதிப்பெண் வினாக்கள்) 20 X 1 = 20 (சரியான விடையினைத் தேர்ந்தெடுத்தெழுதுதல்)

பகுதி – ஆ ( இரு மதிப்பெண் வினாக்கள்) 3 X 2 = 6 ( அனைத்து வினாக்களுக்கும் விடையளித்தல்)

பகுதி – இ (ஆறுமதிப்பெண் வினாக்கள் ) 6 X 4 = 24 ( அனைத்து வினாக்களுக்கும் விடையளித்தல்)

## பருவத்தேர்வு வினாத்தாள் - மொத்த மதிப்பெண்கள் 60

பகுதி – அ (ஒரு மதிப்பெண் வினாக்கள்) 20 X 1 = 20 (சரியான விடையினைத் தேர்ந்தெடுத்தெழுதுதல்)

பகுதி – ஆ ( இரு மதிப்பெண் வினாக்கள்) 5 X 2 = 10 ( அனைத்து வினாக்களுக்கும் விடையளித்தல்)

பகுதி – இ (ஆறுமதிப்பெண் வினாக்கள் ) 5 X 6 =30 ( அல்லது வகையில் தேர்ந்தெடுத்து எழுதுதல்)

## SEMESTER-II ENGLISH - II

3H-3C

Instruction Hours/week: L:3 T:0 P: 0 Marks: Internal:40 External:60 Total:100

**End Semester Exam:**3 Hours

## **Course Objectives**

- To refresh the grammar knowledge of the students to improvise their language.
- To make the students to speak and write errors free English.
- To make the students understand different kinds of communication.
- To help the students develop their listening, speaking, reading and writing skills.
- Introducing literary works to the students to enhance their analytical and aesthetic skills.

#### **Course Outcomes**

At the end of this course, students will be able to

| COs | Course Outcomes                                           | Blooms Level |
|-----|-----------------------------------------------------------|--------------|
| CO1 | Strengthen the foundation of the language to elevate the  | Remember     |
|     | command of standard grammar.                              |              |
| CO2 | Formulate and communicate persuasive arguments for        | Apply        |
|     | specific business outcome.                                |              |
| CO3 | Utilize fundamentals of language for reading, writing and | Apply        |
|     | effective communication.                                  |              |
| CO4 | Standardize and demonstrate understanding of LSRW         | Understand   |
|     | skills.                                                   |              |
| CO5 | Introduce literature to enhance the moral and aesthetic   | Evaluate     |
|     | values.                                                   |              |

## **Mapping with Programme Outcomes**

| COs | PO1 | PO2 | PO3 | PO4 | PO5 | <b>PO6</b> | <b>PO7</b> | PO8 | PO9 | PO10 | PO11 | PO12 |
|-----|-----|-----|-----|-----|-----|------------|------------|-----|-----|------|------|------|
| CO1 | L   | L   | L   | S   | S   | S          | M          | M   | L   | M    | L    | L    |
| CO2 | L   | M   | L   | S   | M   | S          | M          | M   | L   | M    | L    | L    |
| CO3 | L   | L   | L   | M   | S   | M          | L          | M   | L   | S    | L    | L    |
| CO4 | L   | L   | L   | S   | S   | S          | M          | L   | L   | M    | L    | L    |
| CO5 | L   | L   | L   | M   | M   | S          | L          | M   | L   | L    | L    | L    |

S-Strong; M-Medium; L-Low

UNIT-I 6 HOURS

Listening : Listening for Pleasure (Poetry)
Speaking : Developing speaking skills

**Reading**: Reading strategies

**Writing**: Developing a story with pictures

**Literature** : Refuge Mother and Child by Chinua Achebe

Grammar : Voice

UNIT- II 6 HOURS

**Listening** : Listening for Pleasure (Story)

SpeakingReadingWritingCoral presentationReading PassagesEssay writing

**Literature**: Prose: Dimensions of Creativity by A.P.J. Abdul Kalam

**Grammar**: Subject, verb, agreement

UNIT-III 6 HOURS

**Listening**: Dictation

**Speaking**: Public speaking and secrets of good delivery

**Reading**: Note Making

Writing : Writing agendas, memos and minutes

Literature : River by A.K. RamanujanGrammar : Degrees of comparison

UNIT- IV 6 HOURS

**Listening** : Listening to instructions and announcements

**Speaking**: Debating

**Reading** : Silent reading and methods of reading

Writing : Writing Notices

**Literature**: Two Gentlemen of Verona by A.J. Cronin

**Grammar**: Phrases and clauses

UNIT-V 6 HOURS

**Listening**: Testing listening

SpeakingReadingDeveloping reading activities

**Writing** : E - Mail Writing

**Literature**: The Postmaster by Rabindranath Tagore

**Grammar**: Direct and indirect speech

| S.NO | Books for References                                                             |
|------|----------------------------------------------------------------------------------|
| 1    | Oxford Handbook of Writing: St. Martins Handbook of Writing 2013 Cambridge       |
|      | University Press.                                                                |
| 2    | Sound Business, Julian Treasure 2012Oxford University Press.                     |
| 3    | Hornby, A,S.(1975) The Guide to patterns and usage in English: oxford university |
|      | Press.                                                                           |

## SEMESTER-II OBJECT ORIENTED PROGRAMMING

5H-5C

Instruction Hours/week: L:5 T:0 P: 0 Marks: Internal:40 External:60 Total:100

**End Semester Exam:**3 Hours

## **Course Objectives**

- The objective of this course is to provide the student with the fundamental knowledge and skills to become a proficient C++ programmer.
- The student will learn to transpose the physical problem domain into a hierarchy of objects.
- Industry standard software engineering techniques will be presented and used to architect the system design.
- Objects, their behaviors, and their relationships, will be modeled and these models will be programmed into a functional application that the student will compile, modify, enhance and run.
- The student will program in a structured style whereby reinforcing the concepts of software quality, reliability and maintainability.

## **Course Outcomes**

At the end of this course, students will be able to

| COs | Course Outcomes                                                                                       | Blooms Level |
|-----|----------------------------------------------------------------------------------------------------|--------------|
| CO1 | Understand the difference between top-down and bottom-up approach.                                    | Understand   |
| CO2 | Apply the concepts of object-oriented programming in constructor and destructor.                      | Apply        |
| CO3 | Understand how to apply the major object-oriented concepts to implement inheritance and polymorphism. | Apply        |
| CO4 | Apply pointer concepts in C++                                                                         | Analysis     |
| CO5 | Understand how to manage console I/O operations.                                                      | Understand   |
| CO6 | Use the concepts of preprocessor directives and macros.                                               | Apply        |

## **Mapping with Programme Outcomes**

| COs | PO1 | PO2 | PO3 | PO4 | PO5 | PO6 | PO7 | PO8 | PO9 | PO10 | PO11 | PO12 |
|-----|-----|-----|-----|-----|-----|-----|-----|-----|-----|------|------|------|
| CO1 | S   | S   | M   | M   | L   | L   | L   | M   | S   | M    | S    | M    |
| CO2 | S   | M   | S   | L   | L   | M   | M   | L   | S   | M    | S    | M    |
| CO3 | S   | M   | M   | M   | L   | L   | L   | M   | M   | M    | M    | M    |
| CO4 | M   | S   | M   | M   | L   | L   | M   | M   | M   | L    | M    | L    |
| CO5 | M   | S   | M   | L   | L   | L   | M   | L   | L   | L    | S    | L    |

## **UNIT I Introduction to Object Oriented Programming**

#### 10 Hours

Object Oriented Programming: Object Oriented Paradigm – Structured Programming Versus Object Oriented Development – Basic Concepts - Arrays and Strings – Functions – Inline Functions – Functions with Default Arguments – References - Classes and Objects – Constructors – Destructors - Array of Objects - Pointers to Objects - this Pointer - Dynamic Allocation Operators - Dynamic Objects - Static Data Members and Static Objects – Objects as Arguments – Returning Objects – Friend Function and Friend Class.

## **UNIT II Classes and Objects**

#### 10 Hours

Classes and Objects: Specifying a class – Creating Objects – Accessing Class Members – Defining Member Functions – Static Data Members – Static Member Functions - Array of Objects – Friend Functions. Constructors and Destructors: - Constructors – Parameterized Constructors - Multiple Constructors in a Class – Constructors with Default Arguments - Copy Constructor - Dynamic Constructor – Destructors.

## **UNIT III Templates and Files:**

#### 10 Hours

Template Functions and Template Classes - Streams: Stream Classes - Formatted and Unformatted Data - Manipulators - User Defined Manipulators - File Streams - File Pointer Manipulation - Sequential File Access- Random File Access- Standard Template Library: Overview- Container Class - Vectors- Lists- Maps- Algorithms - String Class.

#### UNIT IV Java Basics

10 Hours

**Overview of Java** - Program Structure - Class - Objects - Methods - Inheritance - Package - Interface - Exception handling - String Handling - Multithreading - Threads - Synchronization - Deadlocks.

## **UNIT V Packages and AWT**

#### 10 Hours

**Packages :** I/O Packages - Collections : Set - Sorted Set - List - Map - Sorted Map - Enumeration - Vector - Stack - Dictionary - Hash table- Applied - Applications - AWT - Working with Windows, Graphics, Text - Using AWT controls - Layout managers - Menus - Dialog Box - Introduction to Swing.

| Sug | gested Readings                                                                                   |  |  |  |  |  |  |
|-----|---------------------------------------------------------------------------------------------------|--|--|--|--|--|--|
| 1   | Antonio Mallia, Francesco Zoffoli, 2019. C++ Fundamentals, Packt Publishing, Ltd.                 |  |  |  |  |  |  |
| 2   | Joel Murach, Mary Delamater, 2018. C++ Programming, Mike Murach & Associates Inc.                 |  |  |  |  |  |  |
| 3   | Stefan Bjornander, 2016. C++ Windows Programming, Published by Packt Publishing Ltd.              |  |  |  |  |  |  |
| 4   | Richard L. Stegman, 2016. Focus on Object-oriented Programming with C++, 6 <sup>th</sup> Edition, |  |  |  |  |  |  |
|     | CreateSpace Independent Publishing Platform.                                                      |  |  |  |  |  |  |
| 5   | Harry, H. Chaudhary, 2014. Head First C++ Programming: The Definitive Beginner's Guide,           |  |  |  |  |  |  |
|     | First Create space Inc, O-D Publishing, LLC USA.                                                  |  |  |  |  |  |  |

| Webs | Websites                                      |  |  |  |  |  |  |  |
|------|-----------------------------------------------|--|--|--|--|--|--|--|
| 1    | www.programmingsimplified.com                 |  |  |  |  |  |  |  |
| 2    | https://nptel.ac.in/courses/106/105/106105171 |  |  |  |  |  |  |  |
| 3    | www.programiz.com / cpp -programming          |  |  |  |  |  |  |  |
| 4    | www.cplusplus.com                             |  |  |  |  |  |  |  |
| 5    | https://nptel.ac.in/courses/106101208/        |  |  |  |  |  |  |  |

## SEMESTER-II DISCRETE STRUCTURES

4H-3C

Instruction Hours/week: L:4 T:0 P: 0 Marks: Internal:40 External:60 Total:100

**End Semester Exam:**3 Hours

## **Course Objectives (CO)**

- To learn the basic concepts of sets, types of sets, functions and relations
- To understand about Pigeonhole principle, Permutation and Combination, Mathematical Induction
- To solve the problems using Recurrence relations and generating functions.
- To know the basic concepts of Logical Connectives, Graphs and Trees.
- To express ideas using mathematical notation and to solve problems with the help of mathematical analysis tool.

#### **Course Outcomes**

On successful completion of the course, students will be able to

| COs | Course Outcomes                                                                                               | Blooms Level |
|-----|----------------------------------------------------------------------------------------------------|--------------|
| CO1 | Familiar with elementary algebraic set theory.                                                                | Understand   |
| CO2 | Acquire a fundamental understanding of the core concepts in growth of functions.                              | Apply        |
| CO3 | Describe the method of recurrence relations                                                                   | Apply        |
| CO4 | Get wide knowledge about graphs and trees                                                                     | Analysis     |
| CO5 | Initiate to knowledge from inference theory and to Solve problems with the help of mathematical analysis tool | Apply        |
|     | problems with the help of mathematical analysis tool                                                          |              |

**Mapping with Programme Outcomes** 

| COs | PO1 | PO2 | PO3 | PO4 | PO5 | PO6 | PO7 | PO8 | PO9 | PO10 | PO11 | PO12 |
|-----|-----|-----|-----|-----|-----|-----|-----|-----|-----|------|------|------|
| CO1 | S   | S   | S   | M   | L   | M   | S   | M   | M   | M    | S    | S    |
| CO2 | S   | S   | S   | L   | M   | M   | S   | M   | S   | M    | M    | S    |
| CO3 | S   | S   | S   | L   | L   | M   | S   | M   | S   | M    | S    | S    |
| CO4 | S   | S   | S   | S   | L   | M   | S   | S   | S   | S    | S    | S    |
| CO5 | S   | S   | S   | S   | M   | M   | S   | S   | S   | S    | M    | S    |

UNIT I 8 HOURS

**Prepositional Logic:** Prepositions - Truth tables - Logical Connectives - Well formed Formulas

-Demorgan's Law - Tautologies and Contradictions - PDNF and PCNF – Equivalences - Inference Theory - Rules of universal specification and generalization.

UNIT II 8 HOURS

**Sets:** Introduction - Finite and infinite sets - Uncountably infinite sets - Relations and its types - Properties of Binary Relations - Closure - Partial Ordering Relations - Definition of Functions and its classification - Types of functions - Composition of functions.

UNIT III 7 HOURS

**Combinatorics**: Pigeonhole principle - Permutation and Combination - Mathematical Induction - Principle of Inclusion and Exclusion.

UNIT IV 7 HOURS

**Recurrences:** Recurrence Relations - Generating Functions - Linear Recurrence Relations with Constant Coefficients and their Solution.

UNIT V 10 HOURS

**Graph Theory:** Introduction - Basic Terminology - Graph Representation - Types of graphs - Multigraphs and Weighted Graphs - Graph Isomorphism - Connectivity - Euler and HamiltonianPaths and Circuits -Trees - Basic Terminology and Properties of Trees.

| Sugg | ested Readings                                                                                       |
|------|----------------------------------------------------------------------------------------------------|
| 1    | Kenneth Rosen., (2019). Discrete Mathematics and Its Applications (8 <sup>th</sup> ed.), McGraw Hill |
|      | Company, New Delhi.                                                                                  |
| 2    | Dr. Singaravelu A., and Dr. Jeyaraman M.P., (2019). Discrete Mathematics, Meenakshi                  |
|      | Agency Chennai.                                                                                      |
| 3    | Hunter, D.J. (2016). Essentials of Discrete Mathematics (3 <sup>rd</sup> ed.). Jones and Bartlett    |
|      | Publishers, New Delhi.                                                                               |
| 4    | Sharma J. K., (2011). Discrete Mathematics (Third Edition), Rajiv Beri for Macmillan                 |
|      | Publishers India Ltd. New Delhi.                                                                     |
| 5    | Hein, J.L., (2010). Discrete Structures, Logic, and Computability (3 <sup>rd</sup> ed.), Jones and   |
|      | Bartlett Publishers, New Delhi.                                                                      |
| 6    | Tremblay, J. P., and Manohar R., (2008). Discrete Mathematical Structures with                       |
|      | Applications to Computer Science (1 <sup>st</sup> ed.), McGraw-Hill Book Company, New Delhi          |

| Web | Websites                                    |  |  |  |  |  |  |
|-----|---------------------------------------------|--|--|--|--|--|--|
| 1   | https://youtu.be/u4IQh46VoU4                |  |  |  |  |  |  |
| 2   | https://youtu.be/fZqfkJ-cb28                |  |  |  |  |  |  |
| 3   | https://www.youtube.com/watch?v=6WGWFwgXhd4 |  |  |  |  |  |  |
| 4   | https://www.youtube.com/watch?v=HmQR8Xy9DeM |  |  |  |  |  |  |
| 5   | https://www.youtube.com/watch?v=QZQNSmIpw   |  |  |  |  |  |  |

23CTU211 2023-2024

# SEMESTER-II OBJECT ORIENTED PROGRAMMING - PRACTICAL

4H-2C

Instruction Hours/week: L:0 T:0 P: 4 Marks: Internal:40 External:60 Total:100

**End Semester Exam:**3 Hours

## **Course Objectives**

- To understand how C++ improves C with object-oriented feature.
- To learn the syntax and semantics of classes in C++ programming language.
- To learn how to perform operator overloading and inheritance.
- To learn how to design C++ using pointers.
- To learn file handling in C++.
- To learn the characteristics of an object-oriented programming language: data abstraction and information hiding, inheritance, and dynamic binding of the messages to the methods.

#### **Course Outcomes**

At the end of this course, students will be able to

| COs | Course Outcomes                                                                                       | Blooms Level |
|-----|----------------------------------------------------------------------------------------------------|--------------|
| CO1 | Understand the difference between top-down and bottom-up approach.                                    | Understand   |
| CO2 | Apply the concepts of object-oriented programming in constructor and destructor.                      | Apply        |
| CO3 | Understand how to apply the major object-oriented concepts to implement inheritance and polymorphism. | Understand   |
| CO4 | Apply pointer concepts in C++                                                                         | Apply        |
| CO5 | Use the concepts of preprocessor directives and macros.                                               | Apply        |

## **Mapping with Programme Outcomes**

| COs | PO1 | PO2 | PO3 | PO4 | PO5 | PO6 | PO7 | PO8 | PO9 | PO10 | PO11 | PO12 |
|-----|-----|-----|-----|-----|-----|-----|-----|-----|-----|------|------|------|
| CO1 | M   | S   | M   | M   | L   | L   | L   | M   | S   | M    | S    | M    |
| CO2 | S   | M   | S   | L   | L   | M   | M   | L   | S   | M    | S    | M    |
| CO3 | S   | M   | M   | M   | L   | L   | L   | M   | M   | M    | M    | M    |
| CO4 | M   | S   | M   | M   | L   | L   | M   | M   | M   | L    | M    | L    |
| CO5 | M   | S   | M   | L   | L   | L   | M   | L   | L   | L    | S    | L    |

#### **PROGRAMS**

- 1. Write a C++ program to print sum of digits.
- 2. Write a C++ program to check palindrome number.
- 3. Write a program to swap numbers using friend function.
- 4. Write a program to perform multiplication of two matrices using operator
- 5. overloading.
- 6. Write a program that will read 10 integers from user and store them in an array. Implement array using pointers.
- 7. Write a program which takes the radius of a circle as input from the user, passes it to another function that computes the area and the circumference of the circle and displays the value of area and circumference from the main() function.
- 8. Create the Person class. Create some objects of this class (by taking information from the user). Inherit the class Person to create two classes Teacher and Student class. Maintain the respective information in the classes and create, display and delete objects of these two classes (Use Runtime Polymorphism).
- 9. Write a program to demonstrate the try, catch block in C++
- 10. Write a C program to count the number of lines, words and characters in a given text.
- 11. Write a C++ program that uses a single file for both reading and writing the data.

| Sugge | ested Readings                                                                                                    |
|-------|----------------------------------------------------------------------------------------------------|
| 1     | Antonio Mallia, Francesco Zoffoli,2019, C++ Fundamentals, Packt Publishing, Ltd.                                                               |
| 2     | Joel Murach, Mary Delamater, 2018, C++ Programming ,Mike Murach& Associates Inc.                                                               |
| 3     | Bjarne Stroustroup, 2014, Programming - Principles and Practice using C++, 2 <sup>nd</sup> Edition, Addison-Wesley.                            |
| 4     | Stefan Bjornander, 2016, C++ Windows Programming, Published by Packt Publishing Ltd.                                                           |
| 5     | Richard L. Stegman, 2016, Focus on Object-oriented Programming with C++, 6 <sup>th</sup> Edition, CreateSpace Independent Publishing Platform. |
| 6     | Harry, H. Chaudhary, 2014, Head First C++ Programming: The Definitive Beginner's Guide, First Create space Inc, O-D Publishing, LLC USA.       |
| 7     | Debasish Jana, 2014, C++ And Object-Oriented Programming Paradigm, Published by PHI Learning Pvt. Ltd                                          |

| Wel | Websites                             |  |  |
|-----|--------------------------------------|--|--|
| 1   | www.programmingsimplified.com        |  |  |
| 2   | www.programiz.com / cpp -programming |  |  |
| 3   | www.cplusplus.com                    |  |  |
| 4   | www.learncpp.com                     |  |  |
| 5   | www.udemy.com                        |  |  |

## SEMESTER-II WEB PROGRAMMING - PRACTICAL

6H-3C

Instruction Hours/week: L: 0 T: 0 P: 6 Marks: Internal: 40 External: 60 Total: 100

**End Semester Exam:**3 Hours

## **Course Objectives**

- To introduce the fundamentals of Internet and the Web functions.
- To impart knowledge and essential skills necessary to use the internet and its various components.
- To find, evaluate, and use online information resources.
- To use Google Apps for education effectively
- To develop the ability to logically plan and develop web pages

## **Course Outcomes**

At the end of this course, students will be able to

| COs | Course Outcomes                                                           | Blooms Level |
|-----|---------------------------------------------------------------------------|--------------|
| CO1 | Understand the fundamentals of Internet and the Web concepts              | Understand   |
| CO2 | Understand the various component of web concepts                          | Understand   |
| CO3 | Explain the usage of internet concepts and analyze its components.        | Analysis     |
| CO4 | Identify and apply the online information resources                       | Apply        |
| CO5 | Inspect and utilize the appropriate Google Apps for education effectively | Analysis     |

## **Mapping with Programme Outcomes**

| COs | PO1 | PO2 | PO3 | PO4 | PO5 | PO6 | PO7 | PO8 | PO9 | PO10 | PO11 | PO12 |
|-----|-----|-----|-----|-----|-----|-----|-----|-----|-----|------|------|------|
| CO1 | M   | M   | S   | M   | M   | M   | M   | S   | M   | L    | S    | M    |
| CO2 | M   | M   | M   | M   | M   | L   | S   | S   | S   | M    | M    | M    |
| CO3 | S   | S   | M   | L   | S   | L   | M   | M   | M   | S    | M    | M    |
| CO4 | M   | S   | S   | L   | M   | M   | S   | S   | M   | S    | M    | S    |
| CO5 | S   | S   | S   | M   | S   | M   | S   | M   | M   | S    | M    | S    |

#### **PROGRAMS**

- 1. To create a web page using following formatting Bold, Italics, Underline, Colors, Headings, Title, Font and Font Width, Background, Paragraph, Line Breaks, Horizontal Line, Blinking text as well as marquee text.
- 2. To create a web page using Ordered Lists, Unordered Lists, Inserting images, Internal and External Links.
- 3. To create a Table using HTML.

- 4. To create a web page using input type, select and Text Area in HTML.
- 5. To create a HTML Form containing Roll No, name of the student and Grades in a tabular form.
- 6. To create a web page using Frames in HTML.

| About        |                                                                                          |
|--------------|------------------------------------------------------------------------------------------|
| Department 1 | This frame would show the contents according to the link clicked by the user on the left |
| Department 2 | frame.                                                                                   |
| Department 3 |                                                                                          |

7. To create a web page using Horizontal Frames in HTML.

| Department Names (could be along with Logos) |  |
|----------------------------------------------|--|
| Contents according to the Link clicked       |  |

- 8. To create a web page using Inline Cascading Style Sheet.
- 9. To create a web page using Internal / Embedded Style Sheet.

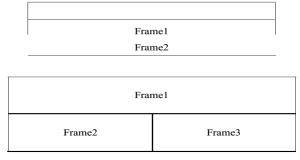

- 10. To create a web page using External Style Sheet.
  - a. Text Box
  - b. Option/radio buttons
  - c. Check boxes
  - d. Reset and Submit buttons

## List of Programs using JavaScript: Create event driven program for following:

- 11. To write JavaScript program to compute squares and cubes of numbers from 5 to 15.
- 12. To write JavaScript program to find the largest of three numbers.
- 13. To write JavaScript program to find the factorial of a number.
- 14. To write JavaScript program to calculate sum and average of numbers.

- 15. To write JavaScript program to count the number of negative numbers, positive numbers and zeros in the list.
- 16. To write JavaScript program to prompt username and display it.

| Sugg | ested Readings                                                                         |
|------|----------------------------------------------------------------------------------------|
| 1    | Principles of web design., Joel sklar, sixth edition, 2015                             |
| 2    | "Web Coding & Development All-in-One For Dummies", Paul McFedries , 2018               |
|      | "Fundamentals of Web Development", Randy Connolly, Ricardo Hoar, 2017                  |
| 3    | Thomas A Powell, Fritz Schneider, "JavaScript: The Complete Reference", Third Edition, |
|      | Tata McGraw Hill, 2013                                                                 |
| 4    | "HTML and CSS: Design and Build Websites", Jon Duckett,2014                            |

| Web | Websites                                                      |  |  |  |  |
|-----|---------------------------------------------------------------|--|--|--|--|
| 1   | https://developer.mozilla.org/enUS/docs/Web/JavaScript/Guide. |  |  |  |  |
| 2   | https://www.youtube.com/watch?v=PKuBtQuFa-8                   |  |  |  |  |
| 3   | https://www.youtube.com/watch?v=hGER1hP58ZE                   |  |  |  |  |
| 4   | http://www. freeCodeCamp Guides.com/                          |  |  |  |  |
| 5   | http://www. Codrops CSS Reference/                            |  |  |  |  |

## SEMESTER-II VALUE ADDED COURSE – INDIAN KNOWLEDGE SYSTEM

2H-2C

Instruction Hours/week: L:2 T:0 P:0 Marks: Internal:40 External:60 Total:100

**End Semester Exam:**3 Hours

## **COURSE OBJECTIVES:**

- To understand the Indian knowledge systems about origin, evolution and ontological approach
- To comprehend the Indian knowledge approaches with respect to time and language
- To obtain key knowledge on life and mind of Indian knowledge system
- To acquire key information on torchbearers of Indian knowledge system
- To attain strong knowledge on the role of Women in ancient and modern India

#### **COURSE OUTCOMES:**

## Learners should be able to

| COs | Course Outcomes                                              | <b>Blooms Level</b> |
|-----|--------------------------------------------------------------|---------------------|
| CO1 | Understand the rich heritage that resides in our traditions. | Understand          |
| CO2 | Comprehend the Indian knowledge                              | Understand          |
| CO3 | Understand the importance of philosophical concepts          | Understand          |
| CO4 | Understand the origin of Indic thought and practices         | Understand          |
| CO5 | Understand role of Women in ancient and modern India.        | Understand          |

## **Mapping with Programme Outcomes**

| COs | PO1 | PO2 | PO3 | PO4 | PO5 | PO6 | <b>PO7</b> | PO8 | PO9 | <b>PO10</b> | PO11 | <b>PO12</b> |
|-----|-----|-----|-----|-----|-----|-----|------------|-----|-----|-------------|------|-------------|
| CO1 | M   | L   | L   | M   | S   | L   | M          | M   | L   | L           | L    | L           |
| CO2 | L   | M   | L   | L   | M   | M   | M          | L   | L   | M           | L    | L           |
| CO3 | L   | L   | L   | M   | S   | M   | L          | M   | L   | L           | L    | L           |
| CO4 | M   | L   | L   | L   | S   | M   | M          | L   | L   | M           | L    | L           |
| CO5 | L   | L   | L   | M   | S   | M   | L          | M   | L   | L           | L    | L           |

UNIT I (4 Hours)

**Tradition -** Conception and Constitution of Knowledge in Indian Tradition, The Oral Tradition, Knowledge Maintenance and Renewal Mechanisms, Nature and Character of Knowledge, Models and Methods of Indian Knowledge Systems, Nature and Conception of Reality, Means of Knowledge of Reality –Uniqueness of Indian Ontology and Epistemology.

UNIT II (4 Hours)

Time and Language - Time - Concept of Kala, Cycles of Time, Measurement of Time, Knowledge of Time - the Science of Light. Language - Philosophy of Word and Meaning, The Sphota Doctrine, Sadhu and Asadhu words, Levels of Speech, Silence as the eternal language.

UNIT III (4 Hours)

Environment and Management - Environment - Concept of Nature in Indian Tradition, Panchbhutas - Elements of Nature, Concept of Rta, Sacred Environment, Panchvati. Management - Indian conception of Economy and Management, Insights from Arthashastra, Management by Consciousness.

UNIT IV (4 Hours)

Life and Mind - The Science of Life – History and Basic Principles of Ayurveda, Prana, Ojas and Tejas, Health, Balance and Routine in Ayurveda. The Science of Mind – Origin, Nature and Evolution of Yoga, Types and Schools of Yoga, Yoga Darshana.

UNIT V (4 Hours)

Torchbearers - Ancient - Sankara, Nanak, Tulsi, Caitanya. Modern - Dayananda, Ramakrishna, Sri Aurobindo, Ananda Coomaraswamy. Women's Empowerment in India: Ancient Period to Modern Time Period.

| S.NO | SUGGESTED READINGS:                                                              |
|------|----------------------------------------------------------------------------------|
| 1    | B. Mahadevan, Vinayak Rajat Bhat, and Nagendra Pavana R.N. (2022). Introduction  |
|      | to Indian Knowledge System: Concepts and Applications (1st ed.). PHI Publishers, |
|      | New Delhi, India.                                                                |

| S.NO | WEBSITES                                                                           |
|------|------------------------------------------------------------------------------------|
| 1    | https://iks.iitgn.ac.in/wp-content/uploads/2016/01/Indian-Knowledge-Systems-Kapil- |
|      | <u>Kapoor.pdf</u>                                                                  |
| 2    | https://www.sanskritimagazine.com/india/traditional-knowledge-systems-of-india/    |

# 23VAC202 YOGA FOR YOUTH EMPOWERMENT 3H2C COURSE OBJECTIVES:

#### To make the students

- 1. To create awareness about Yoga and Physical Health
- 2. To providing Value Education to improve the students character understanding Greatness of Life force and Mind
- 3. To know about five aspects of life and to develop good Qualities and eliminating bad ones
- 4. Learning introspection practices like Analysis of Thoughts, Moralization of Desires, Neutralization of Anger and Eradication of Worries Diversity in Men (Why Men Differ).
- 5. To understand about the yoga, life and practice Yogasanas

#### **COURSE OUTCOMES:**

Learners should be able to

| COs | Course Outcomes                                            | Blooms Level |
|-----|------------------------------------------------------------|--------------|
| CO1 | Understand the concepts of about Yoga and Physical Health  | Understand   |
| CO2 | Study the concepts a Greatness of Life force and Mind      | Understand   |
| CO3 | Learn the aspects of Personality Development - Sublimation | Understand   |
| CO4 | Practices Human Resource Development                       | Apply        |
| CO5 | Understand about the yoga, life and Law of Nature          | Apply        |

UNIT: 1 (8)

## Yoga and Physical Health

Manavalakalai (SKY) Yoga: Introduction Education as a means for youth empowerment-Greatress of Education Yoga for youth Empowerment. Simplified Physical Exercises Hand, Leg, Breathing, Eye exercises Kapalabathi, Makarasana Part I, Makarasana Part II, Body Massage, Acupressure, Relaxation exercises Benefits Yogasanas 1: Pranamasana Hastha Uttanasana Pada Hasthasana - Aswa Sanjalana Asana Thuvipatha asva Sarjalana asana Astanga Namaskara - Bhujangasana Atha Muktha Savasana Aswa Sanjalana Asara Pada Hasthasana-Hastha Uttanasana Pranamasana - Pranayama: Naddi sudei-Clearance Practice-Benefits - Simplified Physical Exercise-Kayakalpa Practices - Meditation Practices.

**Philosophy of life:** Purpose of life Philosophy of life (Needs Protections Virtues Development of knowledge) Five Types of duties-Protection of the natural resources

UNIT:2 (7)

## **Greatness of Life force and Mind**

Reasons for Diseases Natural reasons (Genetic/imprints, Planetary Position, Natural calamities and climatic changes) Unnatural reasons (Food habits, Thoughts, Deeds) Philosophy of Kaya Kalpa: Physical body-Sexual vital fluid-Life force- Bio-Magnetism-Mind Maintaining youthfulness: Postponing old age seven components - Importance of sexual vital fluid Transformation of food into Measure and method in five aspects of life-Controlling undue Passion. Kayakalpa practice: Aswini Mucra-Ojas breath-Benefits of Kaya Kapa.

UNIT:3 (7)

## **Personality Development - Sublimation**

Mental Frequencies: Beta, Alpha, Theta and Delta wave Agna Meditation explanation benefits. Shanti meditation: Shanthi Meditation explanation-benefits - Thuriya Meditation: Thuriya Meditation explanation-benefits - Benefits of Blessing Self blessing (Auto suggestion) Family blessing Blessing the others World blessing- Divine protection

Human Values: Set-cortio- Sell-confidence Honesty Contentment Humility Modesty To erance Adjustment- Sacrifice-Forgiveness Punty (Bocy, Dress, Enviorment) Physica purity- Mental purity-Spiritualpurity. Social Values: Nonviolence-Service Patriotism-Equality Respect for parents and elders care and protection Respect for teacher Punctuality-Time Management

UNIT: 4 (7)

### **Human Resource Development**

Morality (virtues): Importance of Introspection: 1 Mine (Ego, Possessiveness) Six Evi Temperaments-Greed-Anger-Miserliness Immoral sexual passion - Inferionty and superiority Complex - Vengeance Maneuvering of Six Temperaments: Contentment-Tolerance-Charity-Chastity - Equality-Pardon (Forgiveness) - Five essential Qualities acquired through Meditation: Perspicacity Magnanimity Receptivity Adaptability-Creativity (Improved Memory Power)

UNIT: 5 (7

### Law of Nature

Ten stages of the Mind - Five kosas of the mind Maintaining good Relationships Thought-Importance of thoughts - Reasons for Thoughts Practice of Analysis of Thoughts Definition of Desire-Root causes for desires Types of desires Desires Essential for success Practice for Moralization of Desires Thought-Reformation-Frugality. Anger- Reasons for Anger-Anger and Peace III effects of anger Tolerance and Forgiveness - Neutralization of Anger- practice. Diversity in Men (Why Men Differ) Love and compassion, Eradication of Worries: Reasons for Worries-Fout types of worries II effects-results-Practice for Eradication of Worries

Yoga Practices: Thandasana Chakrasana (sideways) Vruchasana Thirikonasana Varasana

#### **Text Book**

### Yoga for Yotuth Empowerment, 2023

### **Reference Books:**

- 1. Kayakapam Thathuvagnani Vethathiri Maharishi
- 2. Light on yoga BKS. lyenger
- 3. Manavalakala Part-1-Thathuvagnani Vethathiri Maharishi.
- 4. Manavalakala part-2-Thathuvagnani Vethathiri Maharishi
- 5. Mind Thathuvagnari Vethathir Maharishi
- 6. Simplified Physical Exercises- Thathuvagnani Vethathiri Maharishi
- 7. Sound Health through yoga Dr.Chandrasekaran
- 8. The world orcer of Holistic unity- Thathuvagnani Vethathiri Mahanshi
- 9. Thirukkural-Rev. Dr.G.U.pope
- 10. Yoga for modern age Thathuvagnani Vethathin Maharishi

### SEMESTER - III LANGUAGE - III

4H-4C

Instruction Hours/week: L:4 T:0 P: 0 Marks: Internal:40 External:60 Total:100

**End Semester Exam:**3 Hours

# பாடத்திட்ட பயன் விளைவு

- 1. வரலாற்றிற்கு முற்பட்ட தமிழகத்தை மாணவர்களுக்கு அறிமுகப்படுத்துதல்
- 2. பழந்தமிழர் பண்பாடு சார்ந்த வாழ்க்கை முறையை மாணவர்கள் அறிய ஊக்குவித்தல்
- 3. தமிழ்மொழியின் பழைமையும், திராவிட மொழிகளில் தமிழ்மொழியின்

தனிச்சிறப்பையும் மாணவர்களுக்கு அறிமுகப்படுத்துதல்.

4. தமிழர்களின் வாழ்வியல், தமிழர் கலைகள், ஆற்றங்கரைப் பண்பாடுகள் குறித்து

மாணவர்கள் அறியச் செய்தல்.

- 5. இந்தியக் குடியுரிமைப் பணி முதலான போட்டித் தேர்வுகளில் விருப்பப் பாடமாக
- இடம்பெறுகின்ற தமிழ் நாகரிகமும் பண்பாடும் குறித்த முழுமையான அறிமுகம்

பெற்றிருத்தல்.

பாடத்திட்டப் பொது நோக்கம்

- 1. இந்தியக் குடியுரிமைப்பணி முதலான போட்டித் தேர்வுகளில், விருப்பப்பாடமாக இடம்பெறுகின்ற, 'தமிழ்இலக்கியவரலாறு' குறித்த முழுமையான அறிமுகம் பெற்றிருத்தல்.
- 2. கல்வெட்டியல், ஓலைச்சுவடியியல் மற்றும் தொல்லியல் சார்ந்த ஆவணத் தேடலுக்குரிய ஆய்வு மனப்பான்மையுடன், இலக்கியங்களை அணுகுதல்.
- 3. தீமிழின் வளர்ச்சித்துறையாகிய, 'அறிவியல்தமிழ்'; ' இணையதமிழ்' குறித்த பன்நோக்கு அணுகுமுறையிலான ஆய்வுச்சிந்தனை மேம்பாடு.

 4. வேலைவாய்ப்புக்குரிய சுயதிறன் மேம்பாட்டுடன், படைப்பாக்கத்திறன் மேம்பாடும் பெற்றிருத்தல்.
 5. சமுதாய மற்றும் வாழ்வியல் மதிப்புகளைப் பேணுவதற்குக்

5. சமுதாய மற்றும் வாழ்வியல் மதிப்புகளைப் பேணுவதற்குக் கருவியாக இலக்கியங்களை நாடுகின்ற மனப்பான்மை வளர்ச்சி. மொழிபெயப்புத் துறைசார்ந்த வேலைவாய்புத்திறன் பெற்றிருத்தல்

**Mapping with Programme Outcomes** 

| COs | PO1 | PO2 | PO3 | PO4 | PO5 | PO6 | PO7 | PO8 | PO9 | PO10 | PO11 | PO12 |
|-----|-----|-----|-----|-----|-----|-----|-----|-----|-----|------|------|------|
| CO1 | L   | L   | L   | M   | S   | S   | M   | M   | L   | M    | L    | L    |
| CO2 | L   | M   | L   | M   | S   | S   | S   | M   | L   | S    | M    | L    |
| CO3 | M   | M   | L   | M   | M   | M   | M   | M   | L   | S    | L    | L    |
| CO4 | L   | L   | L   | M   | S   | S   | S   | L   | L   | M    | L    | L    |
| CO5 | L   | L   | L   | M   | M   | M   | S   | S   | L   | S    | L    | L    |

# தாள்கள் வரிசையும் தேர்வுச் செயல் திட்டமும் பகுதி-l தமிழ்

இளநிலை கலைத்துறைப் பட்ட வகுப்புகளுக்குரியது

|        | <u> </u> |             |              | <u> </u>   | <del></del> |           |
|--------|----------|-------------|--------------|------------|-------------|-----------|
| பருவம் | தாள்     | கற்பிக்கும் | தேர்வுமணிகள் | மதிப்பெண்  | மொத்தம்     | மதிப்பீடு |
|        |          | நேரம்/வாரம் |              | அக/எழுத்து |             |           |
| மூன்று | 3        | 4           | 3            | 40 / 60    | 100         | 4         |

# அலகு:1 சங்க இலக்கியம் (9 மணிநேரம்)

தமிழ் இலக்கிய வரிசை-அறிமுகம்-முச்சங்க வரலாறு-பாட்டும் தொகையுமாகிய சங்க இலக்கியத் தொகுப்பு-அறிமுகம்-எட்டுத்தொகையில் அகத்திணை-புறத்திணை-பத்துப்பாட்டில் அமைந்த ஆற்றுப்படை இலக்கியங்கள்-பத்துப்பாட்டில் அகமும் புறமும்-புலவர்களும் பாடல்களும்-பெண்பாற் புலவர்கள்.

# அலகு: 2 அற இலக்கியமும் காப்பியமும் (10 மணிநேரம்)

திருக்குறள்-அமைப்பு-இலக்கியச் சிறப்பு-உலகப் பொதுமைத் தன்மை-பொருட் சிறப்பு-இலக்கியச் சிறப்பு-நாலடியார் முதலாக குமரகுருபரரின் நீதிநெறிவிளக்கம் ஈறாக அமைந்த நீதி இலக்கியங்கள்-நீதி நூல்களில் அகமும் புறமும்-தமிழ் இலக்கிய வரிசையில் ஐம்பெருங் காப்பியங்களும், ஐஞ்சிறு காப்பியங்களும்- சிலம்பும் மணிமேகலையும் – இரட்டைக்காப்பியங்கள்- கம்பராமாயணம்-பெரியபுராணம்-சீறாப்புராணம்-தேம்பாவணி-இராவண காவியம்.

# அலகு:3 திருமுறைகளும் திவ்யப்பிரபந்தமும் (9 மணிநேரம்)

தமிழகத்தில் பக்தி இயக்கத்தின் தோற்றமும் வளர்ச்சியும்-பன்னிரு திருமுறைகளும், பதிநான்கு சித்தாந்த சாத்திரங்களும்-திவ்யப்பிரபந்தமும், இராமானுஜ நூற்றந்தாதி முதலான வைணவ இலக்கியங்களும்.

# அலகு: 4 சிற்றிலக்கியங்களும் இக்கால இலக்கியங்களும் (10 மணிநோம்)

குற்றாலக்குறவஞ்சி, முக்கூடற்பள்ளு, மதுரை மீனாட்சியம்மை பிள்ளைத்தமிழ், மதுரை சொக்கநாதர் தமிழ்விடு தூது, அழகர் கிள்ளைவிடு தூது முதலான சிற்றிலக்கிய வரிசை-தமிழில் புதுக்கவிதை இயக்கங்களின் தோற்றமும் வளர்ச்சியும்-தமிழ்ப் புதுக்கவிதை வடிவங்கள்-தமிழின் நாடக இலக்கியங்கள்- மனோண்மணீயம் – தமிழின் உரைநடை இலக்கிய வளர்ச்சி-தமிழின்பம் முதலான உரைநடை நூல்கள்-தமிழில் சிறுகதை இலக்கிய வளர்ச்சி-இருபதாம் நூற்றாண்டுச் சிறுகததைகள்-தமிழில் புதின இலக்கியங்கள்-இக்கால இலக்கியங்களில் காலந்தோறும் தனி மனிதப் பதிவுகளும், சமுதாயப் பதிவுகளும்.

# அலகு: 5 தமிழின் ஐந்திலக்கணம் (10 மணிநேரம்)

தமிழின் எழுத்து – சொல் – பொருள் – யாப்பு - அணி என்றமைந்த தமிழின் ஐந்திலக்கணக் கொள்கைகள் – நன்னூல் - தொல்காப்பியம் -யாப்பருங்கலக்காரிகை - புறப்பொருள் வெண்பாமாலை – நம்பி அகப்பொருள் முதலான இலக்கண நூல் சிந்தனைகள். பாடநூல்:

தமிழ் இலக்கிய வரலாறு - மொழிகள் துறை - தமிழ்ப்பிரிவு, கற்பகம் உயர்கல்விக்கழகம், கோயம்புத்தூர் -21.

### பார்வை நூல்கள்:

- 1. தமிழ் இலக்கிய வரலாறு தமிழண்ணல், மீனாட்சி புத்தக நிலையம்-மதுரை.
- 2. தமிழ் இலக்கிய வரலாறு வேங்கடராமன்.கா.கோ. கலையகம் பதிப்பகம், நாமக்கல்.
- 3. புதிய நோக்கில் தமிழ் இலக்கிய வரலாறு-சுந்தரமூர்த்தி.செ, அவ்வை பதிப்பகம், திருவாரூர்.
- 4. தற்காலத் தமிழ் இலக்கிய வரலாறு கவிஞர் திலகம் மானூர் புகழேந்தி, நிலாப் பதிப்பகம், 63,பாரதிதாசன் நகர், இராமநாதபுரம், கோவை – 641045.

### இணையதளம்

- 1. www.tvu.org.in
- 2. www.maduraitamilproject.com

### இதழ்கள்

- 1. International Research Journal of Indian Literature, irjil.in
- 2. International Tamil Research Journal, iorpress.in

# வினாத்தாள் கட்டமைப்பு

# இடைத்தேர்வு வினாத்தாள் மொத்த மதிப்பெண்கள் 50

பகுதி – அ (ஒரு மதிப்பெண் வினாக்கள்) 20 X 1 = 20 (சரியான விடையினைத் தேர்ந்தெடுத்தெழுதுதல்)

பகுதி – ஆ ( இரு மதிப்பெண் வினாக்கள்) 3 X 2 = 6 ( அனைத்து வினாக்களுக்கும் விடையளித்தல்)

பகுதி – இ (ஆறுமதிப்பெண் வினாக்கள் ) 6 X 4 = 24 ( அனைத்து வினாக்களுக்கும் விடையளித்தல்)

# பருவத்தேர்வு வினாத்தாள் - மொத்த மதிப்பெண்கள் 60

பகுதி – அ (ஒரு மதிப்பெண் வினாக்கள்) 20 X 1 = 20 (சரியான விடையினைத் தேர்ந்தெடுத்தெழுதுதல்)

பகுதி – ஆ ( இரு மதிப்பெண் வினாக்கள்) 5 X 2 = 10 ( அனைத்து வினாக்களுக்கும் விடையளித்தல்)

பகுதி – இ (ஆறுமதிப்பெண் வினாக்கள் ) 5 X 6 =30 ( அல்லது வகையில் தேர்ந்தெடுத்து எழுதுதல்)

### SEMESTER-III ENGLISH - III

3H-3C

Instruction Hours/week: L:3 T:0 P:0 Marks: Internal:40 External:60 Total:100

**End Semester Exam:**3 Hours

### **Course Objectives**

- To enable students, learn correct pronunciation, spelling, meaning and usage of English Vocabularies.
- To give English language skill practice to students to enhance their English proficiency.
- To expose students to native speakers" spoken language to enable students to recognize native speakers" accent and language usage.
- To help students to become autonomous and self-directed English language learners.
- To produce entrepreneurs among students by making them English language trainers and take communicative English to schools and colleges around.

### **Course Outcomes**

At the end of this course, students will be able to

| Course Outcomes                                                                        | <b>Blooms Level</b>                                                                                                    |
|----------------------------------------------------------------------------------------|----------------------------------------------------------------------------------------------------|
| Demonstrate the skill to write in English without grammatical                          | Apply                                                                                                    |
| error.                                                                                 |                                                                                                    |
| Practice listening effectively to communication in English.                            | Apply                                                                                                    |
| Develop the ability to speak English language with the right                           | Understand                                                                                                    |
| way of pronunciation.                                                                  |                                                                                                    |
| Express the viewpoints with confidence in English.                                     | Analyze                                                                                                    |
| Express values and skills gained through effective communication to other disciplines. | Analyze                                                                                                    |
|                                                                                        | Demonstrate the skill to write in English without grammatical error.  Practice listening effectively to communication in English.  Develop the ability to speak English language with the right way of pronunciation.  Express the viewpoints with confidence in English.  Express values and skills gained through effective |

### **Mapping with Programme Outcomes**

| COs | PO1 | PO2 | PO3 | PO4 | PO5 | PO6 | PO7 | PO8 | PO9 | PO10 | PO11 | PO12 |
|-----|-----|-----|-----|-----|-----|-----|-----|-----|-----|------|------|------|
| CO1 | L   | L   | L   | S   | S   | S   | M   | M   | L   | M    | L    | L    |
| CO2 | L   | M   | L   | S   | M   | S   | M   | M   | L   | M    | L    | L    |
| CO3 | L   | L   | L   | M   | S   | M   | L   | M   | L   | S    | L    | L    |
| CO4 | L   | L   | L   | S   | S   | S   | M   | L   | L   | M    | L    | L    |
| CO5 | L   | L   | L   | M   | M   | S   | L   | M   | L   | L    | L    | L    |

UNIT-I 7 HOURS

**Listening:** Listening Comprehension-Listening for Specific Information- Interpreting Charts and Diagrams

UNIT- II 8 HOURS

**Speaking:** Essentials of effective Communication- **Telephone Skills**: Understanding Telephone Conversation-Handling Calls-Leaving Messages-Making Requests-Giving Instructions and Orders.

UNIT-III 7 HOURS

**Reading:** Reading with a purpose-Skimming and Scanning-Locating Main Points-Reading Critically- Sequencing of Sentences-Reading Comprehension

UNIT- IV 7 HOURS

**Writing:** Descriptive and Narrative-Safety Instructions- Suggestions-Expansion of Abbreviations-Spellings Rules

Translation- Translating Short Sentences and Passages from English to Tamil

UNIT-V 7 HOURS

**Vocabulary:** Synonyms-Antonyms-Prefixes-Suffixes- Idioms- Different Types of English-Homonyms and Homophones (British and American)

| S.NO | Books for References                                                              |
|------|-----------------------------------------------------------------------------------|
| 1    | Krashen, Stephen D (1982) Principles and practice in second language acquisition. |
|      | New York: Pergamon Press.                                                         |
| 2    | Oxford Handbook of Writing: St. Martins Handbook of Writing 2013 Cambridge        |
|      | Universiity Press.                                                                |
| 3    | Wren & Martin, 2008, High School English Grammar & Composition, S.Chand &         |
|      | Company Ltd, Board of Editors,                                                    |

# SEMESTER-III RELATIONAL DATABASE MANAGEMENT SYSTEM

**5H-5C** 

Instruction Hours/week: L:5 T:0 P:0 Marks: Internal:40 External:60 Total:100

**End Semester Exam:**3 Hours

### **Course Objectives**

- Understand the basic concepts and the applications of database systems.
- Master the basics of SQL and construct queries using SQL.
- Understand the relational database design principles.
- Familiar with the basic issues of transaction processing and concurrency control.
- Familiar with database storage structures and access techniques.

#### **Course Outcomes**

At the end of this course, students will be able to

| COs | Course Outcomes                                                                                 | <b>Blooms Level</b> |
|-----|-------------------------------------------------------------------------------------------------|---------------------|
| CO1 | outline the necessity of database along with various Data models                                | Understanding       |
| CO2 | express the ways to work with combined table using relational model                             | Applying            |
| CO3 | Applying normalization techniques and organize the order of storing data                        | Analyzing           |
| CO4 | Demonstrate their understanding of key notions of query evaluation and optimization techniques. | Apply               |
| CO5 | Extend normalization for the development of application software's.                             | Apply               |

### **Mapping with Programme Outcomes**

| COs | PO1 | PO2 | PO3 | PO4 | PO5 | PO6 | PO7 | PO8 | PO9 | PO10 | PO11 | PO12 |
|-----|-----|-----|-----|-----|-----|-----|-----|-----|-----|------|------|------|
| CO1 | S   | M   | S   | M   | L   | M   | L   | S   | L   | M    | S    | S    |
| CO2 | S   | M   | L   | M   | M   | L   | M   | M   | L   | S    | M    | S    |
| CO3 | L   | M   | L   | S   | L   | M   | L   | S   | S   | L    | S    | S    |
| CO4 | M   | L   | S   | L   | M   | M   | L   | L   | L   | L    | S    | M    |
| CO5 | S   | S   | L   | M   | L   | L   | M   | L   | S   | M    | M    | S    |

S-Strong; M-Medium; L-Low

### UNIT - I INTRODUCTION AND DATABASE DESIGN MODEL 12 Hours

Introduction: Database System Applications - View of Data - Database Architecture. Database Design and the E-R Model: Overview of the Design Process - The Entity-Relationship Model - Constraints - Removing Redundant Attributes in Entity Sets - Entity Relationship Diagrams - Extended E-R Features.

### **UNIT - II INTRODUCTION TO SQL**

#### 12 Hours

Overview of SQL Query Language - SQL Data Definition - Basic Structure of SQL Queries - Additional Basic Operations - DDL, DML, TCL and DCL statements - SELECT Operations Set Operations - Null Values - Aggregate Functions - Nested Sub Queries - Modification of the Database

### UNIT - III RELATIONAL DATABASE DESIGN

12 Hours

Features of Good Relational Designs - Functional Dependency - Atomic Domains and First Normal Form - Second Normal Form - Third Normal Form - Boyce-Codd Normal Form - Multivalued Dependency and Fourth Normal Form - Join Dependency and Fifth Normal Form

### UNIT - IV INTERMEDIATE AND PL/SQL

12 Hours

Intermediate SQL: Join Expressions - Views - Materialized Views - Transactions - Commit - Rollback - Integrity Constraints - Assertions - SQL Data Types and Schemas - Authorization. PL/SQL: Introduction to PL/SQL-Variable-Constants-Conditional Statements-Cursor-Implicit Cursors-PL/SQL Explicit Cursors - PL/SQL Procedures - PL/SQL Functions - PL/SQL Exception Handling PL/SQL Triggers

### UNIT - V TRANSACTIONS AND CONCURRENCY CONTROL

12 Hours

Transactions: Transaction Concept - A Simple Transaction Model - Storage Structure - Transaction Atomicity and Durability - Transaction Isolation - Serializability. Concurrency Control: Lock Based Protocols - Timestamp Based Protocols - Validation Based Protocols

| Sugge | ested Readings                                                                       |
|-------|--------------------------------------------------------------------------------------|
| 1     | Silberschatz Abraham, Korth Henry F., and Sudarshan S, "Database System Concepts", 6 |
|       | Edition, McGraw Hill Education, India, 2018.                                         |
| 2     | Elmasri Ramez, Navathe Shamkant B, "Fundamentals of Database Systems", 7 Edition,    |
|       | Pearson Education, 2016.                                                             |
| 3     | Ramakrishnan Raghu, Gehrke Johannes, "Database Management Systems", 3 Edition,       |
|       | McGraw Hill Education,2014                                                           |
| 4     | Database Systems using Oracle, Nilesh Shah, 2nd edition, PHI.                        |
| 5     | C.J.Date - An introduction to Database Systems, Seventh Edition                      |

| Wel | Websites                                                     |  |  |  |  |  |  |  |
|-----|--------------------------------------------------------------|--|--|--|--|--|--|--|
| 1   | http://www.digimat.in/nptel/courses/video/106105175/L01.html |  |  |  |  |  |  |  |
| 2   | https://www.tutorialspoint.com/oracle_sql/index.htm          |  |  |  |  |  |  |  |

# SEMESTER-III DATA STRUCTURES

4H-4C

Instruction Hours/week: L:4 T:0 P:0 Marks: Internal:40 External:60 Total:100

**End Semester Exam:**3 Hours

### **Course Objectives**

- To understand the fundamental concepts of data structures
- To Learn linear data structures lists, stacks, and queues
- To apply Tree and Graph structures
- To understand sorting, searching and hashing algorithms
- To develop application using data structures

### **Course Outcomes**

At the end of this course, students will be able to

| COs | Course Outcomes                                                                        | <b>Blooms Level</b> |
|-----|----------------------------------------------------------------------------------------|---------------------|
| CO1 | Determine appropriate data structure as applicable to specified problem definition     | Applying            |
| CO2 | Apply the concept of stack, queue and linked list                                      | Applying            |
| CO3 | Construct a tree and perform various operations on a tree along with implementation    | Applying            |
| CO4 | Examine the solution for solving various computing problems using graph data structure | Analyzing           |
| CO5 | Illustrate sorting and searching techniques                                            | Understanding       |

### **Mapping with Programme Outcomes**

| COs | PO1 | PO2 | PO3 | PO4 | PO5 | PO6 | PO7 | PO8 | PO9 | PO10 | PO11 | PO12 |
|-----|-----|-----|-----|-----|-----|-----|-----|-----|-----|------|------|------|
| CO1 | S   | S   | M   | M   | L   | L   | M   | M   | M   | M    | S    | M    |
| CO2 | M   | M   | M   | L   | L   | L   | M   | M   | M   | M    | M    | M    |
| CO3 | M   | M   | M   | L   | L   | L   | S   | M   | M   | L    | M    | M    |
| CO4 | S   | S   | M   | L   | L   | L   | S   | S   | M   | L    | S    | L    |
| CO5 | S   | S   | S   | L   | L   | L   | S   | S   | M   | M    | M    | M    |

S-Strong; M-Medium; L-Low

### **UNIT I Arrays and Stacks**

10 Hours

Definition, Structure and properties of algorithm – Development of an algorithm – data structures and algorithms – Data Structure definition and classification – Arrays: Introduction – array operations – Number of elements in an array – Representation of arrays in memory – Applications of arrays. Stacks: Introduction- Stack Operations - Applications of stacks: Evaluations of postfix expressions.

### **UNIT II Oueues and Linked Lists**

9 Hours

Queues: Introduction – Operations on queues – Circular Queues – Other types Queue – Application of Linear queues: Time sharing system – Linked Lists: Introduction – Singly linked lists - Circularly linked lists - Doubly Linked Lists – Application of Linked List-Polynomial addition.

UNIT III Trees 9 Hours

Tree: Introduction – Trees Definitions and basic terminologies – representation of tress - Binary Trees: Basic terminologies and types - Representation of Binary Trees – Binary tree traversals – Threaded of Binary Tree – Applications of Tress- Expression trees.

UNIT IV Graphs 10 Hours

Introduction – Graph terminology – Representation of Graphs –Operations on Graphs – Applications of Graph - Topological Sort – Minimum Spanning Tree – Finding Shortest paths - Articulation Points, Bridges, and Biconnected Components, Strongly connected components – Eulerian Tour – Hamiltonian Tour.

### **UNIT V Sorting, Searching and Hashing**

10 Hours

Sorting: Introduction – Bubble sort – Selection sort –Insertion Sort – Bucket / Radix Sort - Merge Sort – Quick Sort – Heap Sort – Tree sort – Shell Sort – Searching: Linear – Binary search – Merging. Hashing: Introduction – Direct Address table - Hash Table – Hash Function – Resolving collisions: Synonyms Chaining – Open Addressing - Rehashing.

| Sugge | ested Readings                                                                          |
|-------|-----------------------------------------------------------------------------------------|
| 1     | R. S. Salaria, "Data structures & Algorithms Using C", 5th Edition, Khanna Book         |
|       | Publishing Co.Pvt. Ltd.,SRS Enterprises, New Delhi, 2022.                               |
| 2     | Alfred V. Aho, Jeffrey D. Ullman, John E. Hopcroft ,Data Structures and Algorithms, 1st |
|       | edition, Pearson, 2002                                                                  |
| 3     | Jean Paul Tremblay and Paul G. Sorensen, An Introduction to Data Structures with        |
|       | Applications, 2nd Edition, Tata McGraw Hill, New Delhi, 2017                            |
| 4     | Vijayalakshmi Pai G.A, Data Structures and Algorithms - Concepts, Techniques and        |
|       | Applications, 1st Edition, McGraw Hill Education, New Delhi, 2017.                      |
| 5     | Seymour Lipschutz, Data Structures McGraw Hill Publications, 2014, 1st Edition          |

| Web | Websites                                                                                 |  |  |  |  |  |  |  |
|-----|------------------------------------------------------------------------------------------|--|--|--|--|--|--|--|
| 1   | https://www.cs.usfca.edu/~galles/visualization/Algorithms.html                           |  |  |  |  |  |  |  |
| 2   | https://www.docsity.com/en/data-structures-and-algorithm-explaination-and-types/8851110/ |  |  |  |  |  |  |  |

# SEMESTER-III OPERATION RESEARCH

4H-3C

Instruction Hours/week: L:4 T:0 P:0 Marks: Internal:40 External:60 Total:100

**End Semester Exam:**3 Hours

### **Course Objectives**

- To learn the basic concepts and applications of linear programming and to impart knowledge in concepts and tools of Operations Research.
- To know the constructive techniques to make effective business decisions
- Define and formulate linear programming problems and appreciate their limitations
- To Identify and develop operational research models from the verbal description of the real system
- To Solve network models like the shortest path, minimum spanning tree, and maximum flow problems

### **Course Outcomes**

At the end of this course, students will be able to

| COs | Course Outcomes                                                                                                    | Blooms Level |
|-----|----------------------------------------------------------------------------------------------------|--------------|
| CO1 | Understand the basic concepts and application of operation research in various fields and to analyze managerial problems in industry so that they are able to use resources (capitals, materials, staffing, and machines) more effectively | Understand   |
| CO2 | Define and formulate linear programming problems and appreciate their limitations                                                                                                    | Applying     |
| CO3 | Recognize the importance and value of Operations Research and mathematical modelling in solving practical problems in industry                                                                                                    | Understand   |
| CO4 | Identify and develop operational research models from the verbal description of the real system                                                                                                    | Analyzing    |
| CO5 | Solve network models like the shortest path, minimum spanning tree, and maximum flow problems                                                                                                    | Understand   |

**Mapping with Programme Outcomes** 

| COs | PO1 | PO2 | PO3 | PO4 | PO5 | PO6 | PO7 | PO8 | PO9 | PO10 | PO11 | PO12 |
|-----|-----|-----|-----|-----|-----|-----|-----|-----|-----|------|------|------|
| CO1 | S   | M   | S   | M   | L   | M   | S   | S   | L   | M    | M    | M    |
| CO2 | M   | S   | S   | M   | M   | M   | S   | S   | L   | M    | S    | M    |
| CO3 | S   | S   | S   | S   | M   | L   | S   | M   | S   | M    | M    | M    |
| CO4 | S   | M   | S   | M   | S   | S   | M   | S   | S   | S    | M    | M    |
| CO5 | M   | S   | S   | L   | M   | L   | M   | M   | M   | M    | M    | M    |

Unit I 9 HOURS

Linear Programming - Mathematical Model assumption of linear Programming - Graphical method - Principles of Simplex method - Big-M Method - Duality in LPP.

Unit – II 10 HOURS

**Transportation Model:** Introduction – Mathematical Formulation –Finding Initial Basic Feasible Solutions – Optimum Solution for Non degeneracy and Degeneracy Model - Unbalanced Transportation Problems and Maximization case in Transportation Problem.

Unit- III 10 HOURS

**The Assignment problem**: Mathematical Formulation of the Problem – Hungarian Method – Unbalanced Assignment Problem- Maximization Case in Assignment Problem - Travelling Salesman Problem.

**Queuing Theory :** Introduction – Characteristics of Queuing System. Problems in  $(M/M/1):(\Box/FIFO)$  and (M/M/1):(N/FIFO) models .

Unit – IV 9 HOURS

**Inventory Control**: Introduction – Costs involved in Inventory – Deterministic EOQ Models – Purchasing Model without and with Shortage, Manufacturing Model without and with Shortage -Price Break.

Unit V 10 HOURS

### PERT AND CPM

Introduction - Network scheduling by PERT / CPM - Network and basic components - Rules of Network construction - Time calculation in Networks - CPM. PERT - PERT calculations - Cost Analysis - Crashing the Network - Problems.

|      | , c                                                                                 |
|------|-------------------------------------------------------------------------------------|
| S.NO | Suggested Readings                                                                  |
| 1    | Kandiswarup, P. K. Gupta and Man Mohan. (2011). Operations Research, 12th           |
|      | Revisededition, S. Chand & Sons Education Publications, New Delhi.                  |
| 2    | Sharma S.D.,(2017). Operations Research Theory, Methods & Applications,             |
|      | Kedar NathRam Nath Publications, India.                                             |
| 3    | Hamdy A. Taha . (2012). Operations Research-An Introduction, Nineth edition,        |
|      | published byDorling Kindersley (India) Pvt. Ltd., licensees of Pearson Education in |
|      | South Asia.                                                                         |
| 4    | Prem Kumar Gupta and Hira D.S.,(2014). Operations Research, S. Chand &              |
|      | CompanyLtd, Ram Nagar, New Delhi.                                                   |
| 5    | Srinivasan G., (2017). Operations Research: Principles and Applications, PHI, New   |
|      | Delhi                                                                               |

| S.NO | Websites                     |
|------|------------------------------|
| 1    | https://youtu.be/vUMGvpsb8dc |
| 2    | https://youtu.be/ItOuvM2KmD4 |

2023-2024

# SEMESTER-III RELATIONAL DATABASE MANAGEMENT SYSTEM - PRACTICAL

3H-1C

Instruction Hours/week: L:0 T:0 P:3 Marks: Internal:40 External:60 Total:100

**End Semester Exam:**3 Hours

### **Course Objectives**

- To describe a sound introduction to the discipline of database management systems.
- To give a good formal foundation on the relational model of data and usage of Relational Algebra.
- To introduce the concepts of basic SQL as a universal Database language.
- To enhance knowledge to advanced SQL topics like embedded SQL, procedures connectivity through JDBC.
- To demonstrate the principles behind systematic database design approaches by covering conceptual design, logical design through normalization.

### **Course Outcomes**

At the end of this course, students will be able to

| COs | Course Outcomes                                                    | <b>Blooms Level</b> |
|-----|--------------------------------------------------------------------|---------------------|
| CO1 | write basic SQL queries for database manipulations                 | Understanding       |
| CO2 | make use of the complex queries using SQL                          | Applying            |
| CO3 | develop SQL and PL/SQL commands to create and manipulate databases | Applying            |
| CO4 | manipulate database using PL/SQL functions and procedures.         | Analyzing           |
| CO5 | solve real world problems using SQL and PL/SQL                     | Applying            |

### **Mapping with Programme Outcomes**

| COs | PO1 | PO2 | PO3 | PO4 | PO5 | PO6 | PO7 | PO8 | PO9 | PO10 | PO11 | PO12 |
|-----|-----|-----|-----|-----|-----|-----|-----|-----|-----|------|------|------|
| CO1 | L   | L   | M   | L   | M   | L   | L   | L   | L   | M    | S    | M    |
| CO2 | L   | M   | S   | M   | S   | M   | S   | L   | L   | L    | M    | M    |
| CO3 | M   | L   | L   | L   | S   | M   | M   | L   | L   | M    | S    | M    |
| CO4 | L   | S   | M   | S   | M   | S   | S   | S   | M   | S    | M    | L    |
| CO5 | M   | M   | M   | M   | L   | L   | L   | M   | S   | M    | S    | L    |

### LIST OF PROGRAMS

- 1. Basic SQL SELECT Statements Creating and managing tables using DDL, DML, Integrity constraints.
- 2. DCL, TCL and DB Object (View, Sequence, Index, Synonym, Alias) commands
- 3. Single row Functions (character, mathematical and date functions) and Aggregate functions
- 4. Displaying Data from Multiple Tables using SQL operators, GROUPBY, HAVING and ORDERBY clause and also perform join operation.
- 5. Write a program to perform Basic PL/SQL programs
- 6. Write a PL/SQL program to find the total and average of 6 subjects and display the grade.
- 7. Write a PL/SQL block that handles exceptions.
- 8. Write SQL Triggers for insert, delete, and update operations in a database table.
- 9. Write the PL/SQL programs to Create the procedure for palindrome of given number
- 10. Write the PL/SQL programs to create the recursive function for factorial of given number

| Sug | gested Readings                                                                              |
|-----|----------------------------------------------------------------------------------------------|
| 1   | Silberschatz Abraham, Korth Henry F., and Sudarshan S, "Database System Concepts",           |
|     | 6 <sup>th</sup> Edition, McGraw Hill Education, India, 2018.                                 |
| 2   | Elmasri Ramez, Navathe Shamkant B, "Fundamentals of Database Systems", 7th Edition,          |
|     | Pearson Education, 2016.                                                                     |
| 3   | Ramakrishnan Raghu, Gehrke Johannes, "Database Management Systems", 3 <sup>rd</sup> Edition, |
|     | McGraw Hill Education,2014                                                                   |
| 4   | Database Systems using Oracle, Nilesh Shah, 2 <sup>nd</sup> edition, PHI.                    |
| 5   | C. J. Date - An introduction to Database Systems, 7 <sup>th</sup> Edition                    |

| Webs | Websites                                                     |  |  |  |  |  |  |  |
|------|--------------------------------------------------------------|--|--|--|--|--|--|--|
| 1    | http://www.digimat.in/nptel/courses/video/106105175/L01.html |  |  |  |  |  |  |  |
| 2    | https://www.tutorialspoint.com/oracle_sql/index.htm          |  |  |  |  |  |  |  |

# SEMESTER-III DATA STRUCTURES - PRACTICAL

3H-1C

Instruction Hours/week: L: 0 T: 0 P:3 Marks: Internal:40 External:60 Total:100

**End Semester Exam:**3 Hours

### **Course Objectives**

- To teach efficient storage mechanisms of data for an easy access.
- To design and implementation of various basic and advanced data structures.
- To introduce various techniques for representation of the data in the real world.
- To develop application using data structures.
- To teach the concept of protection and management of data.

### **Course Outcomes**

At the end of this course, students will be able to

| COs | Course Outcomes                                                                                 | Blooms Level  |
|-----|-------------------------------------------------------------------------------------------------|---------------|
| CO1 | Implement linear data structures and use it to solve the given problem                          | Understanding |
| CO2 | Make use of linear data structures concepts to solve the problems on non linear data structures | Applying      |
| CO3 | Implement the operations of trees                                                               | Applying      |
| CO4 | Implement searching, sorting and indexing operations                                            | Analyzing     |
| CO5 | Apply appropriate graph algorithms for solving computing problems.                              | Applying      |

### **Mapping with Programme Outcomes**

| COs | PO1 | PO2 | PO3 | PO4 | PO5 | PO6 | PO7 | PO8 | PO9 | PO10 | PO11 | PO12 |
|-----|-----|-----|-----|-----|-----|-----|-----|-----|-----|------|------|------|
| CO1 | M   | L   | S   | L   | L   | L   | S   | M   | L   | L    | M    | M    |
| CO2 | M   | L   | S   | L   | M   | S   | M   | M   | M   | M    | S    | M    |
| CO3 | L   | L   | M   | L   | S   | L   | L   | L   | L   | L    | M    | M    |
| CO4 | L   | M   | M   | M   | L   | M   | L   | S   | M   | S    | S    | L    |
| CO5 | S   | S   | L   | S   | L   | S   | L   | S   | L   | L    | M    | L    |

S-Strong; M-Medium; L-Low

### LIST OF PROGRAMS

- 1. Develop a program to perform various stack operations using an array.
- 2. Implement a Program using Queue Data Structures.
- 3. Infix to postfix conversion using stack ADT
- 4. Construct a binary search Tree for a given number of elements.
- 5. Implementation of singly linked list and its operations
- 6. Write a program to perform Linear Search.

- 7. Sort the number of elements using insertion sort.
- 8. Arrange the given number of elements using selection sort method.
- 9. Write a program to perform Graph Traversals.
- 10. Implement the following operations in hash table using array
  - i. Store the element in hash table
  - ii. Search an element from the table
  - iii. Delete an element from the table

| Sugg | ested Readings                                                                         |
|------|----------------------------------------------------------------------------------------|
| 1    | Weiss M. A., "Data Structures and Algorithm Analysis in C", 2nd Edition, Pearson       |
|      | Education, 2016                                                                        |
| 2    | Thomas H. Cormen, Charles E. Leiserson, Ronald L.Rivest, Clifford Stein, "Introduction |
|      | to Algorithms", 3rd Edition, Mcgraw Hill, 2009                                         |
| 3    | Langsam Y.M., Augenstein J. and Tenenbaum A. M., "Data Structures using C and C++",    |
|      | 2nd Edition, Pearson Education, 1996.                                                  |
| 4    | Anany Levitin, "Introduction to the Design and Analysis of Algorithms", 3rd Edition,   |
|      | Pearson Education, 2012                                                                |
| 5    | Vijayalakshmi Pai G.A, "Data Structures and Algorithms - Concepts, Techniques and      |
|      | Applications", 1st Edition, McGraw Hill Education, New Delhi, 2017                     |

| Webs | Websites                                                     |  |  |  |  |  |  |  |
|------|--------------------------------------------------------------|--|--|--|--|--|--|--|
| 1    | http://www.digimat.in/nptel/courses/video/106105175/L01.html |  |  |  |  |  |  |  |
| 2    | https://www.tutorialspoint.com/oracle_sql/index.htm          |  |  |  |  |  |  |  |

### SEMESTER-III VALUE ADDED COURSE – HEALTH & WELLNESS

2H-2C

Instruction Hours/week: L:2 T:0 P:0 Marks: Internal:40 External:60 Total:100 End Semester Exam:3 Hours

### **Course Objective:**

- To introduce the fundamental concepts of physical education, health and fitness.
- To provide a general understanding on nutrition, first aid and stress management.
- To familiarize the students regarding yoga and other activities for developing fitness.
- To create awareness regarding hypo-kinetic diseases, and various measures of fitness and health assessment.
- To understand the importance and benefits of yoga

### **COURSE OUTCOMES:**

After successful completion of the course, the student will be

| COs | Course Outcomes                                             | <b>Blooms Level</b> |
|-----|-------------------------------------------------------------|---------------------|
| CO1 | Able to describe the principles of health and wellness from | Understand          |
|     | an interdisciplinary perspective                            |                     |
| CO2 | Able to think and act ethically in the context of health,   | Analyze             |
|     | nutrition and wellness.                                     |                     |
| CO3 | Acquire knowledge about the benefits of physical activity,  | Understand          |
|     | nutrition for health                                        |                     |
| CO4 | Create awareness among the public about the importance      | Understand          |
|     | of health                                                   |                     |
| CO5 | Understand role of yoga practices                           | Understand          |

### **Mapping with Programme Outcomes**

| COs | PO1 | PO2 | PO3 | PO4 | PO5 | PO6 | PO7 | PO8 | PO9 | PO10 | PO11 | PO12 |
|-----|-----|-----|-----|-----|-----|-----|-----|-----|-----|------|------|------|
| CO1 | L   | L   | L   | M   | S   | M   | M   | M   | L   | L    | L    | L    |
| CO2 | L   | L   | L   | L   | M   | M   | M   | L   | L   | L    | L    | L    |
| CO3 | L   | M   | L   | M   | S   | L   | L   | M   | L   | L    | L    | L    |
| CO4 | M   | L   | L   | L   | S   | M   | M   | L   | L   | M    | L    | L    |
| CO5 | L   | L   | L   | M   | S   | M   | L   | M   | M   | L    | L    | L    |

UNIT I: 5 HOURS

**Definition and concept of health :**biomedical concept, ecological concept, psycosocial concept, holistic concept. Dimensions of health – physical, mental Health; causes and consequences of mental conflicts and frustrations; Introduction to common mental disorders: Insomnia, Depression, Stress, Anxiety disorders, Social, Spiritual, Emotional, Vocational and other dimensions. Determinants of health - biological, environmental factors, behavioral and socio culture.

UNIT II: 5 HOURS

**Basic concept of nutrition**. Food intake and regulations, calorific value of food, dietary need and recommended dietary allowances. Assessment of nutritional status - energy value of carbohydrates, proteins and fats. Balanced diet. Healthy foods: Healthy diet, for adults, infants and young children, aged adults. Food pyramid. Factors influencing eating behaviour. Concepts of food safety and standards, Food Preservation.

UNIT III: 5 HOURS

**Lifestyle Disease and its Management**: Types, Risk Factors, Diagnosis, and Prevention - Heart Disease, Obesity, Type 2 Diabetes, Stroke, Hypertension. Stress management, Prevent Lifestyle Diseases - Maintaining a Balance Between Physical Activity and Food Consumption. Opting for Periodic Health Check-ups. Consequences of alcohol and drug misuse

UNIT IV: 5 HOURS

**Importance and Scope of Physical Education** -Modern concept of health, physical fitness and wellness. Exercise and weight loss, Exercises for a healthy heart, regular exercise for mental health -workout plan - myths about exercise and aging, Tips for using a fitness device. Cardiorespiratory Fitness, Musculoskeletal Fitness.

UNIT V: 4 HOURS

**Benefits and Importance of yoga in our life**: Pranayama — Surya Namaskar-Padmasana-Pachimothasana- Bhujangasana- Dhanurasana - Sarvangasana - Matsyasana- SalabhasanHalasana-Chakrasana- Vrikshasana- Padahastasana — Savasana

| S.NO | Suggested Reading:                                                                 |
|------|------------------------------------------------------------------------------------|
| 1    | Benu Gupta, Mukesh Agarwal and Sunita Arora (2019). A Textbook on Physical         |
|      | Education and Health Education: Fitness, Wellness and Nutrition.                   |
| 2    | Manjari Chandra (Author) (2020). Eat Up, Clean Up: Your Personal Journey To A      |
|      | Healthy Life                                                                       |
| 3    | Srilakshmi B (2014). Nutrition Science: New Age International (P) Ltd. Publishers. |
|      | 4 <sup>th</sup> edition. New Delhi                                                 |
| 4    | Yogeswar (2021). Everyday Yoga: An Illustrated Guide to H: An Illustrated Guide to |
|      | Healing                                                                            |

# SEMESTER-III INTERNSHIP

0H-2C

Instruction Hours/week: L:0 T:0 P:0

Marks: Internal:100 External:0 Total:100
End Semester Exam:3 Hours

2023-2024

### SEMESTER-IV LANGUAGE - IV

4H-4C

Instruction Hours/week: L:4 T:0 P:0 Marks: Internal:40 External:60 Total:100

**End Semester Exam:**3 Hours

# பாடத்திட்ட பயன் விளைவு

- வரலாற்றிற்கு முற்பட்ட தமிழகத்தை மாணவர்களுக்கு அறிமுகப்படுத்துதல்
- 2. பழந்தமிழர் பண்பாடு சார்ந்த வாழ்க்கை முறையை மாணவர்கள் அறிய ஊக்குவித்தல்
- 3. தமிழ்மொழியின் பழைமையும், திராவிட மொழிகளில் தமிழ்மொழியின்

தனிச்சிறப்பையும் மாணவர்களுக்கு அறிமுகப்படுத்துதல்.

 தமிழர்களின் வாழ்வியல், தமிழர் கலைகள், ஆற்றங்கரைப் பண்பாடுகள் குறித்து

மாணவர்கள் அறியச் செய்தல்.

5. இந்தியக் குடியுரிமைப் பணி முதலான போட்டித் தேர்வுகளில் விருப்பப் பாடமாக

இடம்பெறுகின்ற தமிழ் நாகரிகமும் பண்பாடும் குறித்த முழுமையான அறிமுகம்

பெற்றிருத்தல்.

# பாடத்திட்டப் பொது நோக்கம்

6. இந்தியக் குடியுரிமைப்பணி முதலான போட்டித் தேர்வுகளில், விருப்பப்பாடமாக இடம்பெறுகின்ற, 'தமிழ்இலக்கியவரலாறு' குறித்த முழுமையான அறிமுகம் பெற்றிருத்தல்.

8. தமிழின் வளர்ச்சித்துறையாகிய, 'அறிவியல்தமிழ்'; ' இணையதமிழ்' குறித்த பன்நோக்கு அணுகுமுறையிலான ஆய்வுச்சிந்தனை மேம்பாடு.

9. வேலைவாய்ப்புக்குரிய சயதிறன் மேம்பாட்டுடன், படைப்பாக்கத்திறன் மேம்பாடும் பெற்றிருத்தல் .

10. சமுதாய மற்றும் வாழ்வியல் மதிப்புகளைப் பேணுவதற்குக் கருவியாக இலக்கியங்களை நாடுகின்ற மனப்பான்மை வளர்ச்சி. மொழிபெயப்புத் துறைசார்ந்த வேலைவாய்புத்திறன் பெற்றிருத்தல்

**Mapping with Programme Outcomes** 

| Mappi | <u> </u> | 111051 | ammic | Outco | 1105 |     |     |     |     |      |      |      |
|-------|----------|--------|-------|-------|------|-----|-----|-----|-----|------|------|------|
| COs   | PO1      | PO2    | PO3   | PO4   | PO5  | PO6 | PO7 | PO8 | PO9 | PO10 | PO11 | PO12 |
| CO1   | L        | L      | L     | M     | S    | S   | M   | M   | L   | M    | L    | L    |
| CO2   | L        | M      | L     | M     | S    | S   | S   | M   | L   | S    | M    | L    |
| CO3   | M        | M      | L     | M     | M    | M   | M   | M   | L   | S    | L    | L    |
| CO4   | L        | L      | L     | M     | S    | S   | S   | L   | L   | M    | L    | L    |
| CO5   | L        | L      | L     | M     | M    | M   | S   | S   | L   | S    | L    | L    |

# தாள்கள் வரிசையும் தேர்வுச் செயல் திட்டமும் பகுதி-l தமிழ்

| பருவம் | தாள் | கற்பிக்கும் | தேர்வுமணிகள் | மதிப்பெண்  | மொத்தம் | மதிப்பீடு |
|--------|------|-------------|--------------|------------|---------|-----------|
|        |      | நேரம்/வாரம் |              | அக/எழுத்து |         |           |
| நான்கு | 4    | 4           | 3            | 40 / 60    | 100     | 4         |

# அலகு – I வரலாற்றுக்கு முற்பட்ட தமிழகமும் சங்ககால வரலாறும் (8 மணிநேரம்) வரலாறும் நிலஅமைப்பும் –

வரலாற்றின் செல்வாக்கு – பல்வேறு காலங்களில் வரலாறு உண்டாக்கிய நாட்டுப் பிரிவுகள் - பழைய கற்காலம் – புதிய கற்காலம் – இரும்புக் காலம்.

# அலகு – 2 தமிழின் தொன்மை (8 மணிநேரம்)

தமிழ் தோன்றிய இடம் – குமரிக்கண்டத் தமிழ் நாடுகள் – தமிழ் என்னும் பெயர் வரலாறு – திராவிட மொழிக்குடும்பம் – தமிழ்மொழிச் சிறப்பு – தமிழுக்குத் தமிழ் நாட்டவர் செய்ய வேண்டியவை – தமிழுக்கு வெளிநாட்டிற் செய்ய வேண்டியவை.

# அலகு – 3 தமிழர் வாழ்வியல்(8 மணிநேரம்)

ஐவகை நிலங்கள் – களவு வாழ்க்கை – கற்பு வாழ்க்கை – அரசர் கடமை – கல்வி நிலை – தொழில் நிலை – ஆடவர் நிலை – பெண்டிர் நிலை.

# அலகு – 4 கட்டடக்கலையும் தமிழர் பண்பாடும் (8 மணிநேரம்)

கட்டடக்கலை தோற்றுவாய் – முதற்கலை – கட்டடக்கலையின் பழைமை – புதிய கற்காலம் – சங்ககாலம் – கோயில்கள் – அரண்மனைகள் – கோட்டைகள் – வீடுகள் – நீர்ப்பாசனக் கட்டடக்கலை – தமிழர் கட்டடக் கலையின் தனிச்சிறப்பு.

# அலகு – 5 ஆற்றங்கரை நாகரிகம் (8 மணிநேரம்)

ஆறும் நாகரிகமும் – ஆறுகளின் தோற்றமும் நீளமும் – காவிரிக்கரை நாகரிகம் – இலக்கியச் சிறப்பு – கலைச்சிறப்பு – வைகைக்கரை நாகரிகம் - இலக்கியச் சிறப்பு – கலைச்சிறப்பு , நொய்யல்கரை நாகரிகம்.

# பார்வை நூல்கள்

- 1. முனைவர் அரங்க இராமலிங்கம் (பதிப்பாசிரியர்), தமிழர் நாகரிகமும் தமிழ் மொழிவரலாறும் (தொகுதி -1, 6, 2, 5, 10), வர்த்தமானன் பதிப்பகம், தியாகராயநகர், சென்னை-17.
- 2. கே.கே.பிள்ளை, தமிழக வரலாறு மக்களும் பண்பாடும், உலகத்தமிழ் ஆராய்ச்சி நிறுவனம் தரமணி, சென்னை-13.
- 3. நா.வானமாமலை, தமிழர் வரலாறும் பண்பாடும், நியூசெஞ்சுரி புக்ஹவுஸ், சென்னை -98.

# இணையதளம்

- 1. www.tvu.org.in
- 2. www.maduraitamilproject.com

# இதழ்கள்

- 1. International Research Journal of Indian Literature, irjil.in
- 2. International Tamil Research Journal, iorpress.in

# SEMESTER-IV ENGLISH - IV

3H-3C

Instruction Hours/week: L:3 T:0 P:0 Marks: Internal:40 External:60 Total:100 End Semester Exam:3 Hours

### **Course Objectives**

- To provide the students with an ability to build and enrich their communication skills.
- To help them think and write imaginatively and critically.
- To improve the communicative ability.
- To strengthen their professional skills.
- To expose the students to various spoken skills.

### **Course Outcomes**

At the end of this course, students will be able to

| COs | Course Outcomes                                                                                                | Blooms Level |
|-----|----------------------------------------------------------------------------------------------------|--------------|
| CO1 | Make the students proficient communicators in English.                                                         | Apply        |
| CO2 | Develop learners' ability to understand English in a wide range of contexts.                                   | Understand   |
| CO3 | Understand the nuances of listening, speaking and reading English.                                             | Understand   |
| CO4 | Prepare the learners to face situations with confidence and to seek employment in the modern globalized world. | Apply        |
| CO5 | Build the students' ability to listen and to speak English better.                                             | Apply        |

### **Mapping with Programme Outcomes**

| COs | PO1 | PO2 | PO3 | PO4 | PO5 | PO6 | PO7 | PO8 | PO9 | PO10 | PO11 | PO12 |
|-----|-----|-----|-----|-----|-----|-----|-----|-----|-----|------|------|------|
| CO1 | L   | L   | L   | S   | S   | S   | M   | M   | L   | M    | L    | L    |
| CO2 | L   | M   | L   | S   | M   | S   | M   | L   | L   | L    | L    | L    |
| CO3 | M   | L   | L   | M   | S   | M   | L   | M   | L   | M    | L    | L    |
| CO4 | L   | L   | L   | S   | S   | S   | M   | L   | L   | M    | L    | L    |
| CO5 | L   | L   | L   | M   | M   | S   | L   | M   | L   | L    | L    | L    |

UNIT-I 6 HOURS

Concept of Communication- Barriers to Communication- Body Language-Personality Development - Etiquette and Manners-Soft Skills

UNIT- II 6 HOURS

Listening Comprehension-Reading Comprehension-Paragraph Writing-Precis Writing-Collocation

UNIT-III 6 HOURS

Writing-Writing Resume and Covering Letter- Types of Letter Writing-Writing MoU- Dicto Composition--Term Paper-Book Reviews

UNIT- IV 6 HOURS

Speaking-Interview Skills-Preparing Welcome address and Vote of Thanks-Compering -

UNIT-V 6 HOURS

Punctuation Marks-Figures of Speech

| S.NO | Suggested Readings:                                                               |
|------|-----------------------------------------------------------------------------------|
| 1    | Oxford Handbook of Writing: St. Martins Handbook of Writing 2013 Cambridge        |
|      | University Press                                                                  |
| 2    | Wren & Martin, 2008, High School English Grammar & Composition, S.Chand &         |
|      | Company Ltd, Board of Editors,                                                    |
| 3    | Krashen, Stephen D (1982) Principles and practice in second language acquisition. |
|      | New York: Pergamon Press.                                                         |

# SEMESTER-IV PROGRAMMING IN PYTHON

4H-4C

Instruction Hours/week: L:4 T:0 P:0 Marks: Internal:40 External:60 Total:100

**End Semester Exam:**3 Hours

### **Course Objectives**

- To provide Basic knowledge of Python
- To learn how to design and program Python applications.
- To learn how to use lists, tuples, and dictionaries in Python programs.
- To Understand file operation and database creations.
- To provide knowledge about python packages and GUI programming.

### **Course Outcomes**

At the end of this course, students will be able to

| COs | Course Outcomes                                                     | Blooms Level |
|-----|---------------------------------------------------------------------|--------------|
| CO1 | Provide Basic knowledge of Python                                   | Understand   |
| CO2 | learn how to design and program Python applications                 | Apply        |
| CO3 | learn how to use lists, tuples, and dictionaries in Python programs | Understand   |
| CO4 | Applying file operations and database creation.                     | Apply        |
| CO5 | Provide knowledge about python packages and GUI programming         | Apply        |

### **Mapping with Programme Outcomes**

| COs | PO1 | PO2 | PO3 | PO4 | PO5 | PO6 | PO7 | PO8 | PO9 | PO10 | PO11 | PO12 |
|-----|-----|-----|-----|-----|-----|-----|-----|-----|-----|------|------|------|
| CO1 | S   | M   | S   | S   | L   | M   | M   | S   | M   | M    | S    | M    |
| CO2 | S   | S   | L   | S   | M   | M   | S   | M   | M   | M    | M    | M    |
| CO3 | M   | M   | M   | S   | L   | L   | L   | S   | S   | L    | M    | M    |
| CO4 | L   | S   | L   | M   | L   | M   | L   | M   | S   | S    | M    | S    |
| CO5 | M   | M   | L   | M   | S   | L   | M   | S   | L   | M    | L    | M    |

# UNIT I OVERVIEW OF PROGRAMMING AND INTRODUCTION TO PYTHON 8 Hours

Overview of Programming: Structure of a Python Program, Elements of Python. Introduction to Python: Python Interpreter, Using Python as calculator, Python shell, Indentation. Atoms, Identifiers and keywords, Literals, Strings, Operators(Arithmetic operator, Relational operator, Logical or Boolean operator, Assignment, Operator, Ternary operator, Bit wise operator, Increment or Decrement operator).

### UNIT II CREATING PYTHON PROGRAMS

8 Hours

Creating Python Programs: Input and Output Statements, Control statements (Branching, Looping, Conditional Statement, Exit function, Difference between break, continue and pass.), Defining Functions, default arguments, Errors and Exceptions.

### UNIT III PYTHON COMPLEX DATA TYPES

8 Hours

Python Complex data types: Using string data type and string operations, Defining list and list slicing, Use of Tuple data type. String, List and Dictionary, Manipulations Building blocks of python programs, string manipulation methods, List manipulation. Dictionary manipulation, Programming using string, list and dictionary in-built functions. Python Functions, Organizing python codes using functions.

### UNIT IV PYTHON FILE OPERATIONS

8 Hours

Python File Operations: Reading files, Writing files in python, Understanding read functions, read(), readline(), readlines(). Understanding write functions, write() and writelines() Manipulating file pointer using seek Programming, using file operations. Database Programming: Connecting to a database, Creating Tables, INSERT, UPDATE, DELETE and READ operations, Transaction Control, Disconnecting from a database, Exception Handling in Databases.

### UNIT V PYTHON PACKAGES AND OBJECTS AND CLASSES

8 Hours

Python packages: Simple programs using the built-in functions of packages matplotlib, numpy, pandas etc. GUI Programming: Tkinter introduction, Tkinter and Python Programming, Tk Widgets, Tkinter examples. Python programming with IDE. Objects and Classes: Define a Class with class – Inheritance – Override a Method – Add a Method – Get Help from Parent with super – In self Defense – Get and Set Attribute Values with Properties – Name Mangling for Privacy – Method Types – Duck Typing – Special Methods – Composition.

| Sugge | ested Readings                                                                     |
|-------|------------------------------------------------------------------------------------|
| 1     | Allen Downey, Jeffrey Elkner, Chris Meyers. How to think like a computer scientist |
|       | learning with Python / 1st Edition,2012                                            |
| 2     | Kenneth A. Lambert, The Fundamentals of Python: First Programs, 2011, Cengage      |
|       | Learning, ISBN: 978- 1111822705                                                    |
| 3     | Wesley J. Chun, "Core Python Applications Programming", 3rd Edition, Pearson       |
|       | Education, 2016                                                                    |
| 4     | Charles Dierbach, "Introduction to Computer Science using Python", Wiley, 2015     |
| 5     | Jeeva Jose & P.SojanLal, "Introduction to Computing and Problem Solving with       |
|       | PYTHON", Khanna Publishers, New Delhi, 2016                                        |
| 6     | Bill Lubanovic, "Introducing Python", O'Reilly, First Edition-Second Release, 2014 |
| 7     | Mark Lutz, "Learning Python", O'Reilly, Fifth Edition, 2013.                       |

| Web | Websites                                                                              |  |  |  |  |  |  |
|-----|---------------------------------------------------------------------------------------|--|--|--|--|--|--|
| 1   | http://docs.python.org/3/tutorial/index.html                                          |  |  |  |  |  |  |
| 2   | http://interactivepython.org/courselib/static/ pythons                                |  |  |  |  |  |  |
| 3   | http://www.ibiblio.org/g2swap/byteofpython/read/                                      |  |  |  |  |  |  |
| 4   | https://www.netacad.com/courses/networking/ccna-switching-routing-wireless-essentials |  |  |  |  |  |  |
| 5   | http://spoken-tutorial.org/                                                           |  |  |  |  |  |  |

# SEMESTER-IV OPERATING SYSTEMS

4H-4C

Instruction Hours/week: L:4 T:0 P:0 Marks: Internal:40 External:60 Total:100

**End Semester Exam:**3 Hours

### **Course Objectives**

- To understand basic concepts of Operating System, its functions and services.
- To familiarize the management functions of Operating System.
- To acquire knowledge about basic concepts of mass storage structure
- To acquire knowledge in Linux Operating System.
- To enrich the knowledge about OS like Unix, Linux and Windows XP is introduced as case study

### **Course Outcomes**

At the end of this course, students will be able to

| COs | Course Outcomes                                                 | Blooms Level |
|-----|-----------------------------------------------------------------|--------------|
| CO1 | Ability to understand about basic concepts of Operating System, | Understand   |
|     | its functions and services.                                     |              |
| CO2 | Understanding about Process Management, CPU scheduling,         | Apply        |
|     | File handling and I/O operations.                               |              |
| CO3 | Ability to understand about memory management                   | Analyze      |
| CO4 | Understanding about of mass storage structure                   | Apply        |
| CO5 | Acquiring basic knowledge about OS like Linux and Windows       | Analyze      |
|     | 10                                                              |              |

### **Mapping with Programme Outcomes**

| COs | PO1 | PO2 | PO3 | PO4 | PO5 | PO6 | PO7 | PO8 | PO9 | PO10 | PO11 | PO12 |
|-----|-----|-----|-----|-----|-----|-----|-----|-----|-----|------|------|------|
| CO1 | S   | M   | L   | M   | L   | S   | M   | M   | L   | L    | M    | M    |
| CO2 | S   | S   | L   | S   | M   | M   | S   | M   | M   | M    | M    | M    |
| CO3 | S   | M   | M   | S   | L   | S   | L   | S   | S   | L    | M    | L    |
| CO4 | M   | S   | L   | M   | M   | S   | M   | M   | S   | S    | L    | L    |
| CO5 | S   | L   | L   | M   | S   | S   | M   | M   | L   | L    | M    | M    |

S-Strong; M-Medium; L-Low

UNIT I Introduction 8 Hours

Introduction-Defining Operating System-Computer-System Organization- ComputerSystem Organization- ComputerSystem Architecture- Operating- System Structure- Operating System Operations- Process Management- Memory Management- Storage ManagementProtection and Security- Kernel Data Structures- Computing Environments- Open-Source Operating Systems.

### **UNIT II Processes Management**

8 Hours

**Processes Management**: Process Concept- Process Scheduling- Operations on ProcessesInterprocess Communication- Examples of IPC Systems- Communication in Client–Server Systems.

**Deadlocks:** System Model- Deadlock Characterization- Methods for Handling DeadlocksDeadlock Prevention- Deadlock Avoidance- Deadlock Detection- Recovery from Deadlock.

### **UNIT III Main Memory**

8 Hours

**Main Memory:** Background- Swapping- Contiguous Memory Allocation- Segmentation-PagingStructure of the Page Table.

**Virtual Memory:** Background- Demand Paging- Page Replacement- Allocation of Frames - Thrashing- Memory Mapped Files- Allocating Kernel Memory.

### **UNIT IV** Mass Storage Structure

8 Hours

Mass Storage Structure: Overview of Mass-Storage Structure- Disk Structure- Disk AttachmentDisk Scheduling- Disk Management- Swap-Space Management- RAID Structure-Stable-Storage Implementation.

**File –System Interface**: File Concept- Access Methods- Directory and Disk Structure- File-System Mounting- File Sharing- Protection.

### **UNIT V** The Linux System

8 Hours

**The Linux System**: Linux History- Design Principles- Kernel Modules- Process ManagementScheduling- Memory Management- File Systems- Input and Output- Interprocess Communication- Network Structure- Security.

**Windows 10**: History- Design Principles- System Components- Terminal Services and Fast User Switching- File System- Networking- Programmer Interface.

| Sugg | Suggested Readings                                                                                 |  |  |  |  |  |  |
|------|----------------------------------------------------------------------------------------------------|--|--|--|--|--|--|
| 1    | Silberschatz, Galvin Gagne, Operating System Concepts, 9th Edition, Wiley India Edition, 2013      |  |  |  |  |  |  |
| 2    | DeitelDeitelChoffnes, Operating Systems, 3rd Edition, Pearson Education, 2003.                     |  |  |  |  |  |  |
| 3    | Stuart E. Madnick, John J.Donovan. Operating Systems, 3rd Edition, Tata McGraw Hill,2003.          |  |  |  |  |  |  |
| 4    | "Modern Operating Systems" by Andrew S. Tanenbaum                                                  |  |  |  |  |  |  |
| 5    | "Operating System Principles" by Galvin, Abraham Silberschatz, and Greg Gagne                      |  |  |  |  |  |  |
| 6.   | "The Linux Programming Interface: A Linux and UNIX System Programming Handbook" by Michael Kerrisk |  |  |  |  |  |  |

| Wel | Websites                                                 |  |  |  |  |  |  |
|-----|----------------------------------------------------------|--|--|--|--|--|--|
| 1   | http://spoken-tutorial.org/                              |  |  |  |  |  |  |
| 2   | https://www.studocu.com/                                 |  |  |  |  |  |  |
| 3   | https://infinite.education/view/ZCbZM02MLnA8KcU3ElWRaAre |  |  |  |  |  |  |

### SEMESTER-IV CYBER SECURITY

3H-3C

Instruction Hours/week: L:3 T:0 P:0 Marks: Internal:40 External:60 Total:100

**End Semester Exam:**3 Hours

### **Course Objectives**

- To understand of the basic Mathematical tools for cryptography concepts.
- To learn the concept of AES, Blowfish algorithm and its applications.
- To recognize the concept of public key cryptosystems.
- To understand the concept of Digital Signature Algorithms
- To learn about Firewall and its applications.

### **Course Outcomes**

At the end of this course, students will be able to

| COs | Course Outcomes                                                           | Blooms Level       |
|-----|---------------------------------------------------------------------------|--------------------|
| CO1 | Understanding basic Mathematical tools for cryptography concepts          | Understand         |
| CO2 | Understanding the concept of AES, Blowfish algorithm and its applications | Understand & Apply |
| CO3 | Analyzing the concept of public key cryptosystems.                        | Understand         |
| CO4 | Understanding the concept of Digital Signature Algorithms                 | Analyze            |
| CO5 | Understanding the concept of and Firewall and its applications            | Understand & Apply |

### **Mapping with Programme Outcomes**

| COs | PO1 | PO2 | PO3 | PO4 | PO5 | PO6 | PO7 | PO8 | PO9 | PO10 | PO11 | PO12 |
|-----|-----|-----|-----|-----|-----|-----|-----|-----|-----|------|------|------|
| CO1 | S   | S   | M   | M   | M   | S   | M   | S   | M   | S    | M    | M    |
| CO2 | M   | S   | S   | S   | S   | M   | S   | S   | S   | M    | S    | M    |
| CO3 | S   | M   | S   | M   | M   | S   | S   | M   | S   | M    | M    | M    |
| CO4 | M   | S   | M   | S   | S   | M   | S   | S   | M   | S    | S    | M    |
| CO5 | S   | M   | S   | M   | S   | M   | M   | L   | S   | S    | M    | S    |

S-Strong; M-Medium; L-Low

### **UNIT I**

### **Introduction and Data Encryption Standards**

6 HOURS

Introduction – Data Encryption Techniques – Substitution Ciphers – Transposition Ciphers – Steganography –Data Encryption Standards: Block ciphers, Block Cipher Modes of Operation – Feistel Ciphers – Data Encryption Stand - Triple DES – DES Design Criteria

### **UNIT II**

### **Advanced Encryption Standard and Symmetric Ciphers**

6 HOURS

Introduction, Advanced Encryption Standard – Overview of Rijndael – Advantages and Limitations of Rijndael, Comparison of AES with other ciphers – Blowfish Encryption Algorithm - RC5 – RC4– RC6 – Comparison Between RC6 and RC5.

### **UNIT III**

### Public Key Cryptosystems, Key Management and Authentication 6 HOURS

Introduction, Public key Cryptosystems – The RSA algorithm – Timing Attacks – Key Distribution, Diffie-Hellman Key Exchange – Elliptic Curve Arithmetic – Elliptic Curve Cryptography– Elliptic Curve Security and Efficiency, Zero Knowledge Proof – Authentication: Introduction, authentication methods – Message Digest – Kerberos – X.509 Authentication Service.

#### **UNIT IV**

### Digital Signatures, Electronic Mail Security and Web Security 6 HOURS

Introduction, Digital Signature Algorithms—Digital Signature Standards (DSS) — Authentication Protocols — Pretty Good Privacy (PGP) — S/MIME — MIME — History of S/MIME — Comparison PGP and S/MIME—Secure Socket Layer (SSL) — SSL session and connection — SSL Record Protocol — SSL in practice — Secure electronic Transactions.

#### **UNIT V**

### **Malicious Software and Firewall**

**6 HOURS** 

Malicious Code, viruses – Worms – Trojans – Spyware Best Practices – Digital Immune System – Attacks – Introduction, Packet Filters – Application-level gateways – Circuit level gateways – Firewall Architectures – Trusted System – Access Control.

| Sugge | Suggested Readings                                                                 |  |  |  |  |  |
|-------|------------------------------------------------------------------------------------|--|--|--|--|--|
| 1.    | V. K. Pachghare, Cryptography and Information Security, PHI. (Text BOOK)           |  |  |  |  |  |
| 2.    | William Stalling, Cryptography and Network Security, 4th Edition, PHI              |  |  |  |  |  |
| 3.    | Schneierand Bruce, Applied Cryptography: Protocols & Algorithms, 1st Edition, MGH. |  |  |  |  |  |
| Webs  | sites                                                                              |  |  |  |  |  |
| 1.    | https://www.csis.org/news/cybersecurity-agenda-45th-president                      |  |  |  |  |  |
| 2.    | https://cybersecuritystrategy.pmc.gov.au/assets/img/PMC-Cyber-Strategy.pdf         |  |  |  |  |  |
| 3.    | https://www.javatpoint.com/cyber-security-tutorial                                 |  |  |  |  |  |

# SEMESTER-IV PROBABILITY AND STATISTICS

4H-3C

Instruction Hours/week: L:4 T:0 P: 0 Marks: Internal:40 External:60 Total:100

### **Course Objectives**

- To understand the basic concepts in probability theory and the nature of uncertainty.
- To realize the applications of probability and commonly used probability distributions (both discrete and continuous), Central Limit theorem and their applications in various disciplines.
- To know the various techniques of descriptive and inferential statistics, and how to apply them for examining data in the analytical decision making.
- To draw conclusions based on sample data by constructing statistical hypothesis and estimation with statistical tools and techniques.
- To explain the foundations of probabilistic and statistical analysis which are mostly applied in computer science and to understand the index number concepts and its applications.

### **Course Outcomes**

At the end of this course, students will be able to

| COs | Course Outcomes                                                     | Blooms Level |
|-----|---------------------------------------------------------------------|--------------|
| CO1 | To compute problems based on probability and conditional            | Understand   |
|     | probability in appropriate ways.                                    |              |
| CO2 | To describe the probability distributions such as Binomial,         | Understand & |
|     | Poisson and Normal distribution.                                    | Apply        |
| CO3 | To evaluate various measures of descriptive statistical measures    | Understand   |
|     | for any given data.                                                 |              |
| CO4 | To derive the relationship between data using Correlation, Rank     | Analyze      |
|     | Correlation and Regression for two variables.                       |              |
| CO5 | To understand the basic concept of test of significance and make    | Understand & |
|     | inferences from statistical tests and also to develop an ability to | Apply        |
|     | analyze, demonstrate to provide meaningful information in           |              |
|     | from the collected statistical data.                                |              |

**Mapping with Programme Outcomes** 

| COs | PO1 | PO2 | PO3 | PO4 | PO5 | PO6 | PO7 | PO8 | PO9 | PO10 | PO11 | PO12 |
|-----|-----|-----|-----|-----|-----|-----|-----|-----|-----|------|------|------|
| CO1 | M   | S   | S   | S   | L   | M   | S   | S   | S   | S    | M    | M    |
| CO2 | S   | S   | M   | M   | M   | L   | S   | S   | M   | M    | S    | M    |
| CO3 | M   | M   | S   | S   | L   | M   | M   | M   | S   | S    | M    | M    |
| CO4 | S   | M   | S   | M   | L   | M   | S   | S   | S   | M    | S    | M    |
| CO5 | M   | S   | S   | S   | M   | M   | S   | S   | S   | S    | M    | S    |

### **Unit I: Basics of Probability**

8 HOURS

Trial, event -Sample space – Mutually exclusive event – Exclusive and exhaustive events – Dependent and independent events – Simple and compound events – Mathematical properties – Counting Principle for equally likely outcomes; probability rule -; Law of Total Probability, Addition and multiplication theorem, Combinations and Permutations. Conditional Probability Bayes Rule.

### **Unit II: Discrete and Continuous Probability Distributions**

8 HOURS

Random variables (discrete and continuous) - Mathematical expectation - Binomial distribution - Poisson distribution and its properties. Central Limit theorem, Uniform distribution - Normal distribution - conditions and properties, Standard normal distribution - Exponential distribution.

### **Unit III: Basics of Statistics and Uni Variate Analysis**

8 HOURS

Meaning and definition of statistics - Frequency Distribution, Concepts of measurement, scales of measurement of data, Different types scales (ratio, interval, nominal and ordinal); Measures of central tendency: Arithmetic Mean, Median, Mode. Measures of dispersion – Range, Coefficient of range - Quartile deviation - Coefficient of Quartile deviation - Standard deviation and Coefficient of variation.

### **Unit IV: Bivariate Analysis**

8 HOURS

Correlation – Meaning and definition - Scatter diagram –Karl Pearson's Correlation Coefficient. Rank Correlation. Regression: Regression in two variables – Properties of Regression, uses of Regression.

Unit V: Index Numbers 8 HOURS

Definition – Types of Index numbers – Problems in the construction of index numbers – Construction of simple index numbers – Simple aggregate method and Simple average of price relatives using A.M, G.M – Construction of weighted index numbers – Laspeyre's, Paasche's, Dorbish Bowley's, Marshall Edge worth and Fisher's ideal index numbers - Simple problems

| ~    |                                                                                                  |  |  |  |  |  |
|------|--------------------------------------------------------------------------------------------------|--|--|--|--|--|
| Sugg | gested Readings                                                                                  |  |  |  |  |  |
| 1.   | Evans James, R., (2017), Business Analytics, 2nd edition, Pearson Education, New Delhi.          |  |  |  |  |  |
| 2.   | Dinesh Kumar, U., (2017), Business Analytics: The Science of Data - Driven Decision              |  |  |  |  |  |
|      | Making, Wiley, New Delhi.                                                                        |  |  |  |  |  |
| 3.   | Srivastava T.N., and Shailaja Rego., (2012). 2 <sup>nd</sup> Edition, Statistics for Management, |  |  |  |  |  |
|      | McGraw HillEducation, New Delhi.                                                                 |  |  |  |  |  |
| 4    | Sheldon Ross., (2007). Introduction to Probability Model, Ninth Edition, Academic Press,         |  |  |  |  |  |
|      | Indian Reprint.                                                                                  |  |  |  |  |  |
| 5    | Robert V. Hogg, Joseph W. McKean and Allen T. Craig., (2007). Introduction to                    |  |  |  |  |  |
|      | Mathematical Statistics, Pearson Education, Asia.                                                |  |  |  |  |  |
| 6    | Irwin Miller and Marylees Miller, John E. Freund, (2006). Mathematical Statistics                |  |  |  |  |  |
|      | withApplication, Seventh Edition, Pearson Education, Asia.                                       |  |  |  |  |  |
| 7    | Pillai R.S.N., and Bagavathi V., (2002). Statistics, S. Chand & Company Ltd, New Delhi.          |  |  |  |  |  |

| Webs | sites                                                                                                 |
|------|----------------------------------------------------------------------------------------------------|
| 1.   | https://ocw.mit.edu/courses/mathematics/18-05-introduction-to-probability-and-statistics-spring-2014/ |
|      |                                                                                                    |
| 2.   | https://www.youtube.com/watch?v=COI0BUmNHT8&list=PLyqSpQzTE6M_JcleDbrVyPnE0PixKs2JE                   |
| 3.   | https://nptel.ac.in/courses/110107114/                                                                |
| 4    | http://172.16.25.76/course/view.php?id=1642                                                           |

# SEMESTER-IV PROGRAMMING IN PYTHON-PRACTICAL

3H-1C

Instruction Hours/week: L:0 T:0 P:3 Marks: Internal:40 External:60 Total:100

**End Semester Exam:**3 Hours

### **Course Objectives**

- To develop simple programs using Python and packages.
- To develop python programs to solve mathematical and statistical problems
- To develop python visualization techniques using packages.
- To develop python program datasets
- To Understand draw charts using different data sets.

### **Course Outcomes**

At the end of this course, students will be able to

| COs | Course Outcomes                                                       | Blooms Level         |
|-----|-----------------------------------------------------------------------|----------------------|
| CO1 | Understand the essentials of Python programming                       | Understand           |
| CO2 | Do basic programs using python modules and packages                   | Remember& understand |
| CO3 | Create simple algorithms with and without using packages              | Apply                |
| CO4 | Interpret algorithm and visualize the results with real time datasets | Analyze              |
| CO5 | Understand draw charts using different data sets.                     | Apply                |

### **Mapping with Programme Outcomes**

| COs | PO1 | PO2 | PO3 | PO4 | PO5 | PO6 | PO7 | PO8 | PO9 | PO10 | PO11 | PO12 |
|-----|-----|-----|-----|-----|-----|-----|-----|-----|-----|------|------|------|
| CO1 | S   | M   | S   | S   | L   | M   | M   | S   | M   | M    | S    | M    |
| CO2 | S   | S   | L   | S   | M   | M   | S   | M   | M   | M    | M    | M    |
| CO3 | M   | M   | M   | S   | L   | L   | L   | S   | S   | L    | M    | M    |
| CO4 | L   | S   | L   | M   | L   | M   | L   | M   | S   | S    | M    | S    |
| CO5 | M   | M   | L   | M   | S   | L   | M   | S   | L   | M    | L    | M    |

S-Strong; M-Medium; L-Low

### List of practicals

- 1. Expressions, conditionals, loops, list, dictionary, and strings.
- 2. Functions: scope, parameter passing.
- 3. Data objects, pass arrays to functions, return values.
- 4. Functions using libraries: mathematical, and string functions.
- 5. File handling: open and close a file, read, write,

- 6. File processing: append to a file, standard input, output, and error streams, relative and absolute paths.
- 7. Using Python libraries: create and import Python libraries
- 8. Recursion: simple algorithms with recursion: factorial, Fibonacci numbers;
- 9. Recursion on arrays: binary search.
- 10. Pandas: Importing package and Arrays.
- 11. Data visualization Pyplot: line chart, pie chart, and bar chart.
- 12. NumPy: Structured array and Sorting array.
- 13. Matplotlib: draw different charts for a data set.

| Web | Websites                                                                              |  |  |  |  |
|-----|---------------------------------------------------------------------------------------|--|--|--|--|
| 1   | http://docs.python.org/3/tutorial/index.html                                          |  |  |  |  |
| 2   | http://interactivepython.org/courselib/static/ pythons                                |  |  |  |  |
| 3   | http://www.ibiblio.org/g2swap/byteofpython/read/                                      |  |  |  |  |
| 4   | https://www.netacad.com/courses/networking/ccna-switching-routing-wireless-essentials |  |  |  |  |
| 5   | http://spoken-tutorial.org/                                                           |  |  |  |  |

## SEMESTER-IV OPERATING SYSTEMS-PRACTICAL

3H-1C

Instruction Hours/week: L:0 T:0 P:3 Marks: Internal:40 External:60 Total:100

**End Semester Exam:**3 Hours

## **Course Objectives**

- To learn Unix commands and shell programming.
- To implement various CPU Scheduling Algorithms.
- To implement Process Creation and Inter Process Communication.
- To implement Deadlock Avoidance and Deadlock Detection Algorithms.
- To implement Page Replacement Algorithms, File Organization and File Allocation Strategies.

#### **Course Outcomes**

At the end of this course, students will be able to

| COs | Course Outcomes                                                     | Blooms Level         |
|-----|---------------------------------------------------------------------|----------------------|
| CO1 | Compare the performance of various CPU Scheduling Algorithms.       | Understand           |
| CO2 | Implement Deadlock avoidance and Detection Algorithms.              | Remember& understand |
| CO3 | Implement Semaphores.                                               | Apply                |
| CO4 | Create processes and implement IPC.                                 | Analyze              |
| CO5 | Analyze the performance of the various Page Replacement Algorithms. | Apply                |

## **Mapping with Programme Outcomes**

| COs | PO1 | PO2 | PO3 | PO4 | PO5 | PO6 | PO7 | PO8 | PO9 | PO10 | PO11 | PO12 |
|-----|-----|-----|-----|-----|-----|-----|-----|-----|-----|------|------|------|
| CO1 | M   | S   | M   | S   | L   | M   | L   | S   | M   | S    | M    | M    |
| CO2 | S   | S   | L   | S   | M   | M   | S   | M   | S   | M    | M    | L    |
| CO3 | S   | M   | M   | S   | L   | S   | L   | S   | S   | M    | M    | L    |
| CO4 | M   | S   | L   | M   | S   | M   | L   | M   | S   | S    | L    | L    |
| CO5 | S   | M   | L   | M   | S   | S   | M   | S   | M   | M    | M    | M    |

#### **Programme List**

- 1. Basics of UNIX commands
- 2. Write programs using the following system calls of UNIX operating system fork, exec, getpid, exit, wait, close, stat, opendir, readdir
- 3. Write Simple programs using Shell
- 4. Write C programs to implement the various CPU Scheduling Algorithms
- 5. Write a C Program to Implementation of Semaphores
- 6. Write a C Program to Implementation of Shared memory and IPC
- 7. Write a C Program to implement the Bankers Algorithm for Deadlock Avoidance
- 8. Write a C Program to Implementation of Deadlock Detection Algorithm
- 9. Write a C Program to Implementation of the following Memory Allocation Methods for fixed partition
  - a) First Fit b) Worst Fit c) Best Fit
- 10. Write a C Program to Implementation of Paging Technique of Memory Management
- 11. Write a C Program to Implementation of the following Page Replacement Algorithms
  - a) FIFO b) LRU c) LFU
- 12. Write a C Program to Implementation of the following File Allocation Strategies
  - a) Sequential b) Indexed c) Linked

| Wel | osites                                                                                  |
|-----|-----------------------------------------------------------------------------------------|
| 1   | https://link.springer.com/book/                                                         |
| 2   | https://www.tutorialspoint.com/operating_system/index.htm                               |
| 3   | https://medium.com/javarevisited/6-best-operating-system-courses-for-beginners-to-learn |
| 4   | https://subjectguides.york.ac.uk/it-essentials/operating-systems                        |
| 5   | https://sadiapatkasite.wordpress.com/operating-system/os-practical-list-and-lab-manual/ |

2023-2024

# SEMESTER-V DATA COMMUNICATION NETWORKS

**5H-5C** 

Instruction Hours/week: L:5 T:0 P:0 Marks: Internal:40 External:60 Total:100

**End Semester Exam:**3 Hours

## **Course Objectives**

- To study the basic taxonomy and terminology of the computer networking and enumerate the layers of OSI model and TCP/IP model.
- To read the fundamentals and basics concepts of Physical layer with real time examples
- To study data link layer concepts, design issues, and protocols.
- To learn the functions of network layer and the various routing protocols.
- To familiarize the functions and protocols of the Transport layer and Application layer.

### **Course Outcomes (COs)**

Upon completion of this course the students will be able to:

| COs | Course Outcomes                                                | Blooms Level  |
|-----|----------------------------------------------------------------|---------------|
| CO1 | Understand the functions of each layer in OSI and TCP/IP       | Understanding |
|     | model.                                                         |               |
| CO2 | Explain the multiplexing, switching concept and                | Analyse       |
|     | types of transmission media with real time                     |               |
|     | examples.                                                      |               |
| CO3 | Understand the error detection and can implement the data      | Understanding |
|     | link layer protocols                                           |               |
| CO4 | Learn different medium access method to avoid collision and    | Applying      |
|     | to learn about routing table.                                  |               |
| CO5 | Learn basic functionalities of transport layer and application | Applying      |
|     | layer                                                          |               |

## **Mapping with Programme Outcomes**

| COs | PO1 | PO2 | PO3 | PO4 | PO5 | PO6 | PO7 | PO8 | PO9 | PO10 | PO11 | PO12 |
|-----|-----|-----|-----|-----|-----|-----|-----|-----|-----|------|------|------|
| CO1 | M   | S   | M   |     | L   |     |     | S   | M   |      |      |      |
| CO2 | S   |     | L   |     | M   | M   | S   |     | S   |      |      |      |
| CO3 |     | M   |     | S   |     |     |     |     |     |      |      |      |
| CO4 |     |     |     |     |     |     |     |     |     |      |      |      |
| CO5 |     |     |     | S   |     | S   |     |     |     |      |      |      |

#### **Unit I -Introduction to Data Communication**

#### 12 Hours

An Overview – Data Communication – Network – The Internet - Protocols and Standards. Network Models: Layered Task - The OSI Model and Layers – TCP/IP Protocol Suite – Addressing. **Physical Layer:** Analog and Digital Signals – Periodic and Non-Periodic Signals - Transmission Impairments - Performance.

Unit II – 12 Hours

Analog to Digital conversion - digital to analog conversion - Transmission Modes;; multiplexing techniques- Frequency Division Multiplexing - Wavelength Division Multiplexing - Time division Multiplexing. Transmission media: Guided Media - Unguided Media. **Switching:** Circuit-switched Networks - Datagram Network - Virtual-Circuit Networks.

## **Unit III -Data Link Layer**

12 Hours

Error detection and error correction - data-link control- framing- flow and error control – protocols –Noisy channels: Simplest Protocol – Stop–and–Wait Protocol; and Noiseless Channels: Stop–and–Wait Protocol ARQ – Go-Back-N Automatic repeat request – Selective Repeat Automatic Repeat Request – Piggy backing.

## **Unit IV - Multiple Access Protocol**

12 Hours

Random Access: Aloha – CSMA – CSMA/CD – CSMA/CA – Controlled Access: Reservation – Polling – Token Passing. **Networks Layer**: IPv6 Address -Delivery-Forwarding- **Unicast routing protocols:** Intra- and Inter domain Routing -Distance Vector Routing-Link state Routing- Path Vector Routing – Multicast Routing.

## **Unit V - Transport Layer**

12 Hours

Process-to-Process Delivery: Connectionless versus Connection-oriented Service – Reliable versus unreliable – User datagram protocol –Transmission control Protocol. Congestion control and Quality of service: Data Traffic – Congestion Control – Techniques to improve QoS.. **Application layer:** Domain Name Space – E-Mail- FTP- WWW- HTTP.

| S.NO | Suggested Readings                                                                           |
|------|----------------------------------------------------------------------------------------------|
| 1    | Forouzan,B. A. (2019). Data Communications and Networking .6 <sup>th</sup> Edition.New       |
|      | Delhi: THM.                                                                                  |
| 2    | Alberto Leon-Garcia, Indra Widjaja (2017). Communication Network .4 <sup>th</sup> Edition.Mc |
|      | Graw Hill Education.                                                                         |
| 3    | Sathish Jain, Madhulika Jain, Vineeta Pillai, Kratika. (2016). A Level Data                  |
|      | Communication & Network Technologies. BPB Publication.                                       |
| 4    | Tanenbaum, A. S. (2016). Computer Networks.7 <sup>th</sup> Edition.New Delhi: PHI.           |

| S.NO | Websites                                                                      |
|------|-------------------------------------------------------------------------------|
| 1    | http://docwiki.cisco.com/wiki/Introduction_to_WAN_Technologies                |
| 2    | www.w3schools.com/tcpip/default.asp                                           |
| 3    | http://www.engppt.com/2009/12/networking-fourozan-ppt-slides.html             |
| 4    | http://citengg.blogspot.com/p/behrouz-forouzancomputer-networks4th.html       |
| 5    | http://www.crectirupati.com/sites/default/files/lecture_notes/DCN%20NOTES.pdf |
| 6    | https://nptel.ac.in/courses/106105183/                                        |
| 7    | http://172.16.25.76/course/view.php?id=1831                                   |

## SEMESTER-V PHP PROGRAMMING

**5H-5C** 

Instruction Hours/week: L:5 T:0 P:0 Marks: Internal:40 External:60 Total:100

**End Semester Exam:**3 Hours

## **Course Objectives (CO)**

- To understand how server-side programming works on the web.
- To learn PHP Basic syntax for variable types and calculations.
- To use PHP built-in functions and creating custom functions
- To understand POST and GET in form submission.
- To create a database in phpMyAdmin, to read and process data in a MySQL database

#### **Course Outcomes**

At the end of this course, students will be able to

| COs | Course Outcomes                                                                                        | Blooms Level |
|-----|----------------------------------------------------------------------------------------------------|--------------|
| CO1 | Write PHP scripts to handle HTML forms.                                                                | Apply        |
| CO2 | Write regular expressions including modifiers, operators, and metacharacters                           | Apply        |
| CO3 | Create PHP programs that use various PHP library functions, and that manipulate files and directories. | Apply        |
| CO4 | Analyze and solve various database tasks using the PHP language.                                       | Analyze      |
| CO5 | Analyze and solve common Web application tasks by writing PHP programs                                 | Analyze      |

## **Mapping with Programme Outcomes**

| COs | PO1 | PO2 | PO3 | PO4 | PO5 | PO6 | PO7 | PO8 | PO9 | PO10 | PO11 | PO12 |
|-----|-----|-----|-----|-----|-----|-----|-----|-----|-----|------|------|------|
| CO1 | S   | M   |     |     |     |     | M   | S   | M   | M    |      |      |
| CO2 |     |     |     |     |     | S   |     |     |     |      |      |      |
| CO3 | L   |     | L   |     | M   |     |     | L   |     |      |      |      |
| CO4 |     | M   |     |     | S   |     |     |     |     |      |      |      |
| CO5 | M   |     |     |     |     | S   | M   |     |     |      |      |      |

#### **UNIT I:INTRODUCTION TO PHP**

12 Hours

PHP introduction, inventions and versions, important tools and software requirements (like Web Server, Database, Editors etc.) -PHP with other technologies, scope of PHP -Basic Syntax, PHP variables and constants -Types of data in PHP, Expressions, scopes of a variable (local, global)-PHP Operators: Arithmetic, Assignment, Relational, Logical operators, Bitwise, ternary and MOD operator

### UNIT II: HANDLING HTML FORM WITH PHP

12 Hours

PHP Form Introduction- Form Handling - Capturing Form Data-GET and POST form methods-Dealing with multi value fields Redirecting a form after submission - PHP Form Validation - Email, Name - PHP conditional events and Loops: PHP IF Else conditional statements (Nested IF and Else) -Switch case, while, For and Do While Loop -Goto, Break, Continue and exit.

#### **UNIT III: PHP FUNCTIONS**

12 Hours

Function, Need of Function, declaration and calling of a function -PHP Function with arguments, Default Arguments in Function -Function argument with call by value, call by reference, Recursive function -Built-in Functions- Scope of Function Global and Local, PHP Cookies and Sessions..

#### UNIT IV: STRING MANIPULATION AND REGULAR EXPRESSION 12 Hours

Creating and accessing String, Searching & Replacing String -Formatting, joining and splitting String, String Related Library functions-Use and advantage of regular expression over inbuilt function -Use of preg\_match(), preg\_replace(), preg\_split()-functions in regular expression

UNIT V: ARRAY 12 Hours

Anatomy of an Array, Creating index based and Associative array, Accessing array-Looping with Index based array, with associative array using each() and foreach()-Some useful Library function.

| Sugge | ested Readings                                                                            |
|-------|-------------------------------------------------------------------------------------------|
| 1     | David Sklar, Adam Trachtenberg, 2019. PHP Cookbook: Solutions & Examples for PHP.         |
| 2     | Robin Nixon, 2018. Learning PHP, MySQL, JavaScript, CSS & HTML5, (3 <sup>rd</sup> ed.)    |
|       | Paperback, O'reilly.                                                                      |
| 3     | Luke Welling, Laura Thompson, 2017. PHP and MySQL Web Development, (4 <sup>th</sup> ed.), |
|       | Addition Paperback, Addison-Wesley Professional.                                          |
| 4     | Timothy Boronczyk, Martin E. Psinas, 2016. PHP and MYSQL (Create-Modify-Reuse),           |
|       | Wiley India Private Limited.                                                              |
| 5     | Steven Holzner, 2016. PHP: The Complete Reference Paperback, McGraw Hill Education        |
|       | (India).                                                                                  |

| Webs | Websites                                               |  |  |  |  |
|------|--------------------------------------------------------|--|--|--|--|
| 1    | www.php.net/                                           |  |  |  |  |
| 2    | en.wikipedia.org/wiki/PHP                              |  |  |  |  |
| 3    | www.w3schools.com/PHP/default.asp                      |  |  |  |  |
| 4    | http://www.nptelvideos.com/php/php_video_tutorials.php |  |  |  |  |
| 5    | http://172.16.25.76/course/view.php?id=1839            |  |  |  |  |

# SEMESTER-V . NET PROGRAMMING

5H-5C

Instruction Hours/week: L:5 T:0 P:0 Marks: Internal:40 External:60 Total:100

**End Semester Exam:**3 Hours

#### **Course Objectives**

- To understand .NET framework to develop web centric applications.
- To enable students to learn the basics of I/O and object oriented programming.
- To familiar with VB.NET and ASP.NET IDE
- To learn about the ASP.NET controls and ADO.NET.
- To enable the students to learn how to build and deployment of web services.

#### **Course Outcomes**

At the end of this course, students will be able to

| COs | Course Outcomes                                                                                                    | Blooms Level |
|-----|----------------------------------------------------------------------------------------------------|--------------|
| CO1 | Understand the basics of .NET framework and the object oriented programming.                                            | Remember     |
| CO2 | Understand the procedures, File I/O, Error handling and Message queues.                                                 | Understand   |
| CO3 | Understand and remember the components in VB.NET IDE, ADO.NET and also the window forms.                                | Understand   |
| CO4 | Understand the HTML server controls, Web controls, Validation controls and state management and tracing.                | Apply        |
| CO5 | Knowledge on SOAP, building web services and deploying and publishing web services, Finding and consuming web services. | Analyze      |

## **Mapping with Programme Outcomes**

| COs | PO1 | PO2 | PO3 | PO4 | PO5 | PO6 | PO7 | PO8 | PO9 | PO10 | PO11 | PO12 |
|-----|-----|-----|-----|-----|-----|-----|-----|-----|-----|------|------|------|
| CO1 | M   | S   |     |     | M   |     |     | M   |     |      |      |      |
| CO2 | M   |     | L   |     |     |     | S   |     |     |      |      |      |
| CO3 |     |     |     | M   |     |     |     | S   |     |      |      |      |
| CO4 | M   | M   |     |     | L   |     | S   |     |     | S    |      |      |
| CO5 |     |     | S   |     |     |     | S   | L   |     |      |      |      |

#### UNIT I :INTRODUCTION TO .NET FRAMEWORK

12 Hours

Introduction to .NET: .NET framework features & architecture, CLR, common Type system, MSIL, Assemblies and class libraries. Introduction to visual studio, Project basics, types of project in .Net, IDE of VB .Net – Menu bar, Tool bar, Solution Explorer, Toolbox, Properties Window, Form Designer, Output Window, Object browser. The environment: Editor tab, format tab, general tab, docking tab. Visual development & event driven programming – Methods and events.

#### **UNIT II: VB.NET LANGUAGE**

12 Hours

The VB .Net Language: The VB .Net Language – Variables- declaring variables, Data type of variables, forcing variables declarations, scope & lifetime of a variable, constants, arrays, types of arrays, control array, Structure programming – Modularity – Information hiding – abstraction – events – subroutines and functions – message box – input box. Control flow statement: conditional statement, loop statement.

## **UNIT III:BASIC WINDOWS CONTROLS**

12 Hours

Textbox Control- List Box, Checked List Box-Scrollbar and Track Bar Controls-More Windows Control-The common Dialog Controls-The Rich Text Box Control - Handling Strings, characters and Dates. The Tree View and List View Controls: Examining the Advanced Controls-The Tree View Control-The List View Control.

#### **UNIT IV: WORKING WITH FORMS**

12 Hours

Working with Forms: Loading, showing and hiding forms, controlling One form within another. Using MDI form. Working with Menus: creating menu, inserting, deleting, assigning short cut keys, pop up menu. Windows Form Control (with Properties, Methods and events). Built-in Dialog Box: Open File Dilog, Save File Dialog, Font Dialog, Color Dialog, Print Dialog, Printing.

#### UNIT V: DATABASE PROGRAMMING WITH ADO .NET

12 Hours

Database programming with ADO .Net: overview of ADO, from ADO to ADO .Net, accessing data using server explorer. Creating connection, command, data adapter and data set with OLEDB and SQLDB. Display data on data bound controls, display data on a data grid. Generate reports using Crystal Report Viewer.

| Sugg | ested Readings                                                                                    |
|------|---------------------------------------------------------------------------------------------------|
| 1    | Evangelos Petroutsos, 2019. Mastering Visual Basic.Net, BPB Publications, New Delhi.              |
| 2    | Ying Bai,2018. Practical Database Programming with Visual Basic.Net 2 <sup>nd</sup> Edition, John |
|      | Wiley & Sons Publication, Canada                                                                  |
| 3    | Shirish Chavan. 2017. Visual Basic.Net, 1 <sup>st</sup> Edition, Pearson Education, New Delhi.    |
| 4    | Beginning Visual Basic 2016. Thearon Willis, Bryan Newsome, Wrox Publication, New                 |
|      | Delhi,                                                                                            |
| 5    | VB.Net in Nutshell 2016. 2nd Edition. Steven Roman, Paul Lomax, Oreilly                           |

| Web | Websites                                                   |  |  |  |  |  |
|-----|------------------------------------------------------------|--|--|--|--|--|
| 1   | www.microsoft.com/NET/                                     |  |  |  |  |  |
| 2   | www.en.wikipedia.org/wiki/.net                             |  |  |  |  |  |
| 3   | www.vbtutot.com                                            |  |  |  |  |  |
| 4   | https://freevideolectures.com/course/3002/dot-net-tutorial |  |  |  |  |  |
| 5   | https://www.nptelvideos.com/video.php?id=1760&c=21         |  |  |  |  |  |

## SEMESTER-V SOFT COMPUTING

4H-4C

Instruction Hours/week:L:4 T:0 P:0 Marks:Internal:40External:60Total:100

EndSemesterExam: 3Hours

## **Course Objectives**

- To learn the basic concepts of Soft Computing
- To become familiar with various techniques like neural networks, genetic algorithms and fuzzy systems.
- To apply soft computing techniques to solve problems.
- To understand the basic operators in Genetic Algorithm.
- To be familiar with various soft computing tools in Fuzzy logic.

#### **Course Outcomes**

At the end of this course, students will be able to

| COs | Course Outcomes                                            | Blooms Level |
|-----|------------------------------------------------------------|--------------|
| CO1 | Will be able to differentiate Genetic Algorithm and        | Analyze      |
|     | Classification.                                            |              |
| CO2 | Integrate various soft computing techniques for complex    | Understand   |
|     | problems.                                                  |              |
| CO3 | Apply suitable soft computing techniques for various       | Apply        |
|     | applications.                                              |              |
| CO4 | Implement the Mutation operators in Genetic Algorithm.     | Apply        |
| CO5 | Apply soft computing tools in Fuzzy logic compiler design. | Apply        |

## **Mapping with Programme Outcomes**

| COs | PO1 | PO2 | PO3 | PO4 | PO5 | PO6 | PO7 | PO8 | PO9 | PO10 | PO11 | PO12 |
|-----|-----|-----|-----|-----|-----|-----|-----|-----|-----|------|------|------|
| CO1 |     | M   | L   |     |     |     | L   |     |     | M    |      |      |
| CO2 | S   | M   |     | S   |     |     |     |     |     |      |      |      |
| CO3 |     | S   |     |     |     | S   |     |     | M   |      |      |      |
| CO4 |     |     |     | M   |     |     |     | S   |     |      |      |      |
| CO5 | S   |     | M   | S   |     | S   |     |     | M   |      |      |      |

#### UNIT I INTRODUCTION TO SOFT COMPUTING

10 Hours

Introduction-Artificial Intelligence-Artificial Neural Networks-Fuzzy Systems-Genetic Algorithm and Evolutionary Programming-Swarm Intelligent Systems-Classification of ANNs-McCulloch and Pitts Neuron Model-Learning Rules: Hebbian and Delta- Perceptron Network-Adaline Network-Madaline Network.

#### UNIT II ARTIFICIAL NEURAL NETWORKS

10 Hours

Back propagation Neural Networks - Kohonen Neural Network - Learning Vector Quantization - Hamming Neural Network - Hopfield Neural Network- Bi-directional Associative Memory - Adaptive Resonance Theory Neural Networks- Support Vector Machines - Spike Neuron Models.

#### UNIT III FUZZY SYSTEMS

9 Hours

Introduction to Fuzzy Logic, Classical Sets and Fuzzy Sets - Classical Relations and Fuzzy Relations -Membership Functions -Defuzzification - Fuzzy Arithmetic and Fuzzy Measures - Fuzzy Rule Base and Approximate Reasoning - Introduction to Fuzzy Decision Making.

## UNIT IV GENETIC ALGORITHMS

9 Hours

Basic Concepts- Working Principles -Encoding- Fitness Function - Reproduction - Inheritance Operators - Cross Over - Inversion and Deletion -Mutation Operator - Bit-wise Operators - Convergence of Genetic Algorithm.

#### UNIT VHYBRID SYSTEMS

10 Hours

Hybrid Systems -Neural Networks, Fuzzy Logic and Genetic -GA Based Weight Determination - LR-Type Fuzzy Numbers - Fuzzy Neuron - Fuzzy BP Architecture - Learning in Fuzzy BP-Inference by Fuzzy BP - Fuzzy ArtMap: A Brief Introduction - Soft Computing Tools - GA in Fuzzy Logic Controller Design - Fuzzy Logic Controller.

| S.NO  | SUGGESTED READINGS                                                               |
|-------|----------------------------------------------------------------------------------|
| 8.110 |                                                                                  |
| 1     | N.P.Padhy, S.P.Simon, "Soft Computing with MATLAB Programming", Oxford           |
|       | University Press, 2015.                                                          |
| 2     | S.N.Sivanandam, S.N.Deepa, "Principles of Soft Computing", Wiley India Pvt.Ltd., |
|       | 2nd Edition, 2011.                                                               |
| 3     | S.Rajasekaran, G.A.Vijayalakshmi Pai, "Neural Networks, Fuzzy Logic and Genetic  |
|       | Algorithm, Synthesis and Applications ", PHI Learning Pvt.Ltd., 2017.            |
| 4     | Jyh-Shing Roger Jang, Chuen-Tsai Sun, EijiMizutani, —Neuro-Fuzzy and Soft        |
|       | Computing, Prentice-Hall of India, 2002.                                         |
| 5     | Kwang H.Lee, —First course on Fuzzy Theory and Applications, Springer, 2005.     |
| 6     | George J. Klir and Bo Yuan, —Fuzzy Sets and Fuzzy Logic-Theory and               |
|       | Applications, Prentice Hall, 1996.                                               |

| S.NO | web links                                                                  |
|------|----------------------------------------------------------------------------|
| 1    | https://www.javatpoint.com/what-is-soft-computingwww.programiz.com / soft- |
|      | computing                                                                  |
| 2    | https://www.geeksforgeeks.org/need-for-soft-computing/                     |
| 3    | https://www.notesforgeeks.in/2021/08/cs8086-soft-computing-syllabus-2017-  |
|      | regulation.html                                                            |

## SEMESTER-V CLOUD COMPUTING

4H-4C

Instruction Hours/week: L:4 T:0 P:0 Marks: Internal:40 External:60 Total:100

**End Semester Exam:**3 Hours

## **Course Objectives**

- Learn to identify the basic concepts, policies, and technologies of Cloud
- Learn to identify the impact of a Cloud architecture and Cloud Platforms.
- Learn the objectives of Cloud storage provides and applications.
- To be familiar with the concepts of cloud computing /performance issues in storage.
- To enable students exploring some important cloud computing driven commercial systems and applications.

#### **Course Outcomes**

At the end of this course, students will be able to

| COs | Course Outcomes                                                                                                    | Blooms Level |
|-----|----------------------------------------------------------------------------------------------------|--------------|
| CO1 | Understand the fundamentals and essentials of Cloud Computing.                                                                                              | Apply        |
| CO2 | Understand the foundation of the cloud computing so that they can start using and adopting Cloud Computing services and tools in their real life scenarios. | Apply        |
| CO3 | Understand and design the Cloud Computing environment.                                                                                                    | Understand   |
| CO4 | Understand the various Cloud storage providers in the world.                                                                                                | Analyze      |
| CO5 | Acquire the knowledge about the cloud applications                                                                                                    | Apply        |

## **Mapping with Programme Outcomes**

| COs | PO1 | PO2 | PO3 | PO4 | PO5 | PO6 | PO7 | PO8 | PO9 | PO10 | PO11 | PO12 |
|-----|-----|-----|-----|-----|-----|-----|-----|-----|-----|------|------|------|
| CO1 | M   |     | L   | M   | M   | M   | S   | L   |     |      |      |      |
| CO2 |     | M   |     |     |     |     | L   |     |     |      |      |      |
| CO3 | M   | S   |     |     |     |     |     | M   |     |      |      |      |
| CO4 |     |     | S   |     | M   |     |     | S   |     |      |      |      |
| CO5 |     |     | M   | S   |     | S   |     | S   |     |      |      |      |

UNIT I 9 Hours

Cloud Computing at a Glance - Historical Developments - Building Cloud Computing Environments - Computing Platforms and Technologies Parallel vs. Distributed Computing - Elements of Parallel Computing - Elements of Distributed Computing - Technologies for Distributed Computing.

UNIT II 9 Hours

Virtualization: Characteristics - Virtualization Techniques - Virtualization and Cloud Computing - Pros and Cons of Virtualization. Cloud Computing Architecture: Cloud Reference Model - Types of Clouds - Economics of Clouds, Open challenges.

UNIT III 10 Hours

Concurrent Computing-Thread Programming: Programming applications with Threads - Multithreading with Aneka - Programming applications with Aneka threads. High Throughput Computing-Task Programming: Task Computing - Task-based Application Models – Aneka Task-Based Programming

UNIT IV 10 Hours

Data Intensive Computing –Map-Reduce Programming: Introduction - Technologies for dataintensive computing - Aneka MapReduce Programming. Cloud Platforms in Industry: Amazon Web Services - Google App Engine - Microsoft Azure.

UNIT V 10 Hours

Cloud Applications: Scientific Applications: Healthcare – Biology - Geo-science. Business Applications: CRM and ERP – Productivity - Social Networking. Media Applications - Multiplayer Online Gaming. Advanced Topics in Cloud Computing: Energy Efficiency in Clouds - Market Based Management of Clouds - Federated Clouds / InterCloud - Third Party Cloud Services.

| Sugg | Suggested Readings                                                                   |  |  |  |  |  |
|------|--------------------------------------------------------------------------------------|--|--|--|--|--|
| 1    | "Mastering Cloud Computing Foundations and Applications Programming",                |  |  |  |  |  |
|      | RajKumar Buyya, Christian Vecchiloa, S. Thamarai Selvi, TMH Publications, New Delhi, |  |  |  |  |  |
|      | 2013.                                                                                |  |  |  |  |  |
| 2    | "Cloud Computing a Practical Approach", Velte Anthony and Velte T.J Elsenpeter, 1st  |  |  |  |  |  |
|      | Edition, 2010, Tata McGraw Hill Pvt Ltd, New Delhi.                                  |  |  |  |  |  |
| 3    | "Cloud Computing with the Windows Azure Platform", Lennings Roger, Wiley India       |  |  |  |  |  |
|      | Pvt. Ltd, 2010, New Delhi.                                                           |  |  |  |  |  |
| 4    | Cloud Computing: Concepts, Technology, and Architecture – By Zaigham Mahmood,        |  |  |  |  |  |
|      | Ricardo Puttini, and Thomas Erl.                                                     |  |  |  |  |  |
| 5    | Cloud computing, A practical Approach by toby velte, Anthony velte, Robert C,        |  |  |  |  |  |
|      | Elsenpeter @2009.                                                                    |  |  |  |  |  |

| Web | Websites                                                           |  |  |  |  |  |
|-----|--------------------------------------------------------------------|--|--|--|--|--|
| 1   | http://docwiki.cisco.com/wiki/Introduction_to_cloud_Technologies   |  |  |  |  |  |
| 2   | www.w3schools.com/cloud computing/default.asp                      |  |  |  |  |  |
| 3   | http://www.engppt.com/2009/12/cloud-computing-ppt-slides.html      |  |  |  |  |  |
| 4   | http://citengg.blogspot.com/p/behrouz-forouzancloud computing.html |  |  |  |  |  |
| 5   | https://www.mheducation.co.in/cloud-computing-a-practical-approach |  |  |  |  |  |

## SEMESTER-V BASICS OF ACCOUNTING

6H-5C

Instruction Hours/week: L:6 T:0 P:0 Marks: Internal:40 External:60 Total:100

**End Semester Exam:**3 Hours

#### **COURSE OBJECTIVES:**

- To understand basic concepts on Accounting
- To prepare various subsidiary books
- To prepare financial statements
- To carry out depreciation on fixed assets
- To prepare accounts for nonprofit organizations

#### **COURSE OUTCOMES:**

Learners should be able to

| COs | Course Outcomes                             | Blooms Level |
|-----|---------------------------------------------|--------------|
| CO1 | Understand basic concepts on Accounting     | Understand   |
| CO2 | Prepare various subsidiary books            | Understand   |
| CO3 | repare financial statements                 | Apply        |
| CO4 | arry out depreciation on fixed assets       | Apply        |
| CO5 | repare accounts for nonprofit organizations | Apply        |

Mapping with Programme Outcomes

| COs | PO1 | PO2 | PO3 | PO4 | PO5 | PO6 | PO7 | PO8 | PO9 | PO10 | PO11 | PO12 |
|-----|-----|-----|-----|-----|-----|-----|-----|-----|-----|------|------|------|
| CO1 | M   | S   | S   | S   | L   | M   | S   | S   | S   | S    | M    | M    |
| CO2 | S   | S   | M   | M   | M   | L   | S   | S   | M   | M    | S    | M    |
| CO3 | M   | M   | S   | S   | L   | M   | M   | M   | S   | S    | M    | M    |
| CO4 | S   | M   | S   | M   | L   | M   | S   | S   | S   | M    | S    | M    |
| CO5 | M   | S   | S   | S   | M   | M   | S   | S   | S   | S    | M    | S    |

S-Strong; M-Medium; L-Low

UNIT I 12 Hours

Accounting – Definition- Fundamentals of Book Keeping – Branches of Accounting – Nature of Accounts - Accounting Concepts and Conventions – Journal – Ledger.

UNIT II 12 Hours

Subsidiary books – Introduction – Types of subsidiary books - purchases book - sales book - returns book - cash book - single column cash book - Two column cash book - Three column Cash book - petty cash book

UNIT III 12 Hours

Trial balance - Errors and their rectification - Final accounts of a sole trader with adjustments - Trading and Profit and Loss Account - Balance Sheet - Difference between Profit and Loss Account and Balance Sheet.

UNIT IV 12 Hours

Depreciation- Definition- Methods of depreciation- straight line method- written down value method- annuity value method- sinking fund method- provisions and reserves

UNIT V 12 Hours

Accounts for Non Profit organization- Receipts and Payments and income and expenditure account and Balance sheet – Difference between Receipts and Payments and income and expenditure account and Balance sheet

| S.NO | SUGGESTED READINGS                                                               |
|------|----------------------------------------------------------------------------------|
| 1    | N.Vinayakam, P.L.Maniam and K.L.Nagarajan, (2012)Principles of Accountancy       |
|      | New Delhi .S.Chand & Company Ltd                                                 |
| 2    | S. P. Jain & K. L. Narang, 2010, Advanced Accountancy, Sultan Chand & Sons. New  |
|      | Delhi                                                                            |
| 3    | T.S.Grewal,(2011)Introduction to Accountancy, New Delhi S.Chand & Company Ltd.   |
| 4    | R.L.Gupta, V.K.Gupta and M.C.Shukla,2010, New Delhi Financial Accounting,Sultan  |
|      | Chand.                                                                           |
| 5    | T.S.Grewal, S.C.Gupta and S.P.Jain, 2010, New Delhi Advanced Accountancy, Sultan |
|      | Chand.                                                                           |
| 6    | K.L.Narang and S.N.Maheswari ,2010, New Delhi Advanced Accountancy-Kalyani       |
|      | Publishers.                                                                      |

# SEMESTER-V DATA COMMUNICATION NETWORKS – PRACTICAL

5H-2C

Instruction Hours/week: L:0 T:0 P:5 Marks: Internal:40 External:60 Total:100

**End Semester Exam:**3 Hours

#### **Course Objectives (CO)**

- To study the basic taxonomy and terminology of the computer networking and enumerate the layers of OSI model and TCP/IP model.
- To acquire knowledge of Application layer and Presentation layer paradigms and protocols.
- To study Session layer design issues, Transport layer services, and protocols.
- To gain core knowledge of Network layer routing protocols and IP addressing.
- To study data link layer concepts, design issues, and protocols.

## **Course Outcomes(COs)**

At the end of this course, students will be able to

| COs | Course Outcomes                                                                                 | Blooms Level |
|-----|-------------------------------------------------------------------------------------------------|--------------|
| CO1 | Describe the functions of each layer in OSI and TCP/IP model.                                   | Understand   |
| CO2 | Explain the functions of Application layer and Presentation layer paradigms and Protocols       | Understand   |
| CO3 | Describe the Session layer design issues and Transport layer services.                          | Understand   |
| CO4 | Classify the routing protocols and analyse how to assign the IP addresses for the given network | Analyze      |
| CO5 | Describe the functions of data link layer and explain the protocols.                            | Understand   |

## **Mapping with Programme Outcomes**

| COs | PO1 | PO2 | PO3 | PO4 | PO5 | PO6 | PO7 | PO8 | PO9 | PO10 | PO11 | PO12 |
|-----|-----|-----|-----|-----|-----|-----|-----|-----|-----|------|------|------|
| CO1 | M   | S   | M   |     | S   | L   | S   |     |     |      |      |      |
| CO2 |     | M   |     | S   |     |     |     |     | M   |      |      |      |
| CO3 |     |     |     |     |     |     |     |     |     |      | S    |      |
| CO4 | S   | M   |     | S   |     | M   |     | S   |     |      |      |      |
| CO5 |     |     | S   |     |     | L   |     |     | S   | M    |      |      |

## **List of Programs**

- 1. Simulate Cyclic Redundancy Check (CRC) error detection algorithm for noisy channel.
- 2. Simulate and implement stop and wait protocol for noisy channel.
- 3. Simulate and implement go back n sliding window protocol.
- 4. Simulate and implement selective repeat sliding window protocol.
- 5. Simulate and implement distance vector routing algorithm
- 6. Simulate and implement Dijkstra algorithm for shortest path routing.

| S.NO | Suggested Readings                                                                           |  |  |  |  |  |  |  |  |  |
|------|----------------------------------------------------------------------------------------------|--|--|--|--|--|--|--|--|--|
| 1    | Forouzan,B. A. (2017). Data Communications and Networking (5 <sup>th</sup> ed.).New Delhi:   |  |  |  |  |  |  |  |  |  |
|      | THM.                                                                                         |  |  |  |  |  |  |  |  |  |
| 2    | Tanenbaum, A. S. (2012). Computer Networks (5 <sup>th</sup> ed.).New Delhi: PHI.             |  |  |  |  |  |  |  |  |  |
| 3    | Wayne Tomasi (2007) Introduction to Data Communications and Networking (1 <sup>st</sup> ed). |  |  |  |  |  |  |  |  |  |
|      | Pearson                                                                                      |  |  |  |  |  |  |  |  |  |
| 4    | Alberto Leon-Garcia, Indra Widjaja (2017). Communication Network (2 <sup>nd</sup> ed). Mc    |  |  |  |  |  |  |  |  |  |
|      | Graw Hill education.                                                                         |  |  |  |  |  |  |  |  |  |
| 5    | Sathish Jain, Madhulika Jain, Vineeta Pillai, Kratika (2010). A Level Data                   |  |  |  |  |  |  |  |  |  |
|      | Communication & Network Technologies. BPB publication                                        |  |  |  |  |  |  |  |  |  |

| S.NO | Websites                                                          |
|------|-------------------------------------------------------------------|
| 1    | https://forgetcode.com/c/1203-crc-generation-in-computer-networks |
| 2    | https://gist.github.com/ankurdinge/1202643                        |
| 3    | https://www.geeksforgeeks.org/                                    |
| 4    | https://www.thelearningpoint.net/computer-science/c-program       |
| 5    | www.w3schools.com/tcpip/default.asp                               |
| 6    | http://172.16.25.76/course/view.php?id=1835                       |

## SEMESTER-V PHP PROGRAMMING – PRACTICAL

5H-2C

Instruction Hours/week: L:0 T:0 P:5 Marks: Internal:40 External:60 Total:100

**End Semester Exam:**3 Hours

## **Course Objectives (CO)**

- To understand how server-side programming works on the web.
- To learn PHP Basic syntax for variable types and calculations.
- To use PHP built-in functions and creating custom functions
- To understand POST and GET in form submission.
- To receive and process form submission data.
- To create a database in phpMyAdmin, to read and process data in a MySQL database

#### **Course Outcomes (COs)**

At the end of this course, students will be able to

| COs | Course Outcomes                                                                                        | Blooms Level |
|-----|----------------------------------------------------------------------------------------------------|--------------|
| CO1 | Write PHP scripts to handle HTML forms.                                                                | Apply        |
| CO2 | Write regular expressions including modifiers, operators, and metacharacters.                          | Apply        |
| CO3 | Create PHP programs that use various PHP library functions, and that manipulate files and directories. | Apply        |
| CO4 | Analyze and solve various database tasks using the PHP language.                                       | Analyze      |
| CO5 | Analyze and solve common Web application tasks by writing PHP programs                                 | Analyze      |

## **Mapping with Programme Outcomes**

| COs | PO1 | PO2 | PO3 | PO4 | PO5 | PO6 | PO7 | PO8 | PO9 | PO10 | PO11 | PO12 |
|-----|-----|-----|-----|-----|-----|-----|-----|-----|-----|------|------|------|
| CO1 |     | S   |     |     |     | M   | M   |     |     |      |      |      |
| CO2 | M   | S   | S   |     | M   |     |     |     | M   |      |      |      |
| CO3 |     |     |     |     |     | L   |     | L   |     |      |      |      |
| CO4 | M   |     | S   | S   |     |     |     |     |     |      |      |      |
| CO5 |     | L   |     |     | S   | S   | M   |     | L   |      |      |      |

S-Strong; M-Medium; L-Low

#### **List of Programs**

1. Create a PHP page using functions for comparing three integers and print the largest number.

- 2. Write a function to calculate the factorial of a number (non-negative integer). The function accept the number as an argument.
- 3. WAP to check whether the given number is prime or not.
- 4. Create a PHP page which accepts string from user. After submission that page displays the reverse of provided string.
- 5. Write a PHP script that checks whether a passed string is palindrome or not? ( A palindrome is word, phrase, or sequence that reads the same backward as forward, e.g., madam or nurses run)
- 6. Create a login page having user name and password. On clicking submit, a welcome message should be displayed if the user is already registered (i.e.name is present in the database) otherwise error message should be displayed.
- 7. Create a simple 'birthday countdown' script, the script will count the number of days between current day and birth day.
- 8. Create a login page having user name and password. On clicking submit, a welcome message should be displayed if the user is already registered (i.e.name is present in the database) otherwise error message should be displayed.
- 9. Create a script to construct the following pattern, using nested for loop.

- 10. Using switch case and dropdown list display a —Hello message depending on the language selected in drop down list.
- 11. Write a simple PHP program to demonstrate use of various built-in string functions
- 12. Write a simple PHP program to demonstrate use of simple function and parameterized function

| Sugg | ested Readings                                                                           |
|------|------------------------------------------------------------------------------------------|
| 1    | David Sklar, Adam Trachtenberg, 2014. PHP Cookbook: Solutions & Examples for PHP.        |
| 2    | Luke Welling, Laura Thompson,2008. PHP and MySQL Web Development, (4 <sup>th</sup> ed.), |
|      | Addition Paperback, Addison-Wesley Professsional.                                        |
| 3    | Robin Nixon, 2014. Learning PHP, MySQL, JavaScript, CSS & HTML5, (3 <sup>rd</sup> ed.)   |
|      | Paperback, O'reilly.                                                                     |
| 4    | Steven Holzner, 2007. PHP: The Complete Reference Paperback, McGraw Hill Education       |
|      | (India).                                                                                 |
| 5    | Timothy Boronczyk, Martin E. Psinas, 2008. PHP and MYSQL (Create-Modify-Reuse),          |
|      | Wiley India Private Limited.                                                             |

| Web | Vebsites                                               |  |  |  |  |  |  |  |  |
|-----|--------------------------------------------------------|--|--|--|--|--|--|--|--|
| 1   | www.php.net/                                           |  |  |  |  |  |  |  |  |
| 2   | en.wikipedia.org/wiki/PHP                              |  |  |  |  |  |  |  |  |
| 3   | www.w3schools.com/PHP/default.asp                      |  |  |  |  |  |  |  |  |
| 4   | http://www.nptelvideos.com/php/php_video_tutorials.php |  |  |  |  |  |  |  |  |
| 5   | http://172.16.25.76/course/view.php?id=1839            |  |  |  |  |  |  |  |  |

2023-2024

## SEMESTER-V .NET PROGRAMMING - PRACTICAL

5H-2C

Instruction Hours/week: L:0 T:0 P:5 Marks: Internal:40 External:60 Total:100

**End Semester Exam:**3 Hours

## **Course Objectives**

- To create windows forms using arrays and flow control statements.
- To Learn Basic windows controls using Visual Basic.Net
- To learn the classes and namespaces in the .NET Framework class library.
- To Develop Web Applications using Microsoft ASP.NET programming.
- To Understand the concept of Multiple Document Interface and the architecture of .NET
- To assemble multiple forms, modules, and menus into working VB.NET solutions

#### **Course Outcomes**

At the end of this course, students will be able to

| COs | Course Outcomes                                              | Blooms Level |
|-----|--------------------------------------------------------------|--------------|
| CO1 | Develop Windows based applications using Visual Basic.Net    | Remember     |
| CO2 | Learn various tools in .net applications                     | Understand   |
| CO3 | Implement ADO.Net concept in VB.Net and ASP.Net applications | Understand   |
| CO4 | Create server-side web applications using ASP.NET            | Apply        |
| CO5 | Apply techniques to develop error-free software              | Analyze      |

## **Mapping with Programme Outcomes**

| COs | PO1 | PO2 | PO3 | PO4 | PO5 | PO6 | PO7 | PO8 | PO9 | PO10 | PO11 | PO12 |
|-----|-----|-----|-----|-----|-----|-----|-----|-----|-----|------|------|------|
| CO1 | S   |     |     |     | M   | L   | S   |     |     |      |      |      |
| CO2 | S   |     |     | L   |     |     |     | M   |     |      |      |      |
| CO3 |     |     |     | M   |     |     | S   |     |     |      |      |      |
| CO4 |     | L   |     |     |     |     |     |     |     |      |      |      |
| CO5 | S   |     | S   |     | S   |     | M   | M   |     |      |      |      |

## **Programs**

- 1. Write a Program to perform various string manipulation functions.
- 2. Using windows application form, create a form, place controls and manipulate data.
- 3. Write a program to create inventory control using class library.
- 4. Write a program to create Web Services Using Vb.Net.
- 5. Write a program to create a screen saver using controls
- 6. Create an ActiveX program with simple example.
- 7. Using windows Application: Design Employee Details, use Sql Server as back end and also use checked list box.

#### ASP.Net

- 8. Write a program to create an on-line quiz using content page holder.
- 9. Write a program to retrieve Cookies information
- 10. Write a program to count web page hits

| Sugg | ested Readings                                                                    |
|------|-----------------------------------------------------------------------------------|
| 1    | Visual Basic 6.0 Programming, Content Development Group, TMH, 8th reprint, 2007.  |
| 2    | Programming with Visual Basic 6.0, Mohammed Azam, Vikas Publishing House, Fourth  |
|      | Reprint, 2006.                                                                    |
| 3    | Gray Cornell (2003), "Visual Basic 6 from ground up" TMH, New Delhi, 1st Edition, |
| 4    | VB.Net in Nutshell 2016. 2nd Edition. Steven Roman, Paul Lomax, Oreilly           |
| 5    | Deitel and Deitel, T.R.Nieto (1998), "Visual Basic 6 – How to Program", Pearson   |
|      | Education. First Edition.                                                         |

| Webs | Websites                                                   |  |  |  |  |  |  |  |
|------|------------------------------------------------------------|--|--|--|--|--|--|--|
| 1    | www.microsoft.com/NET/                                     |  |  |  |  |  |  |  |
| 2    | www.en.wikipedia.org/wiki/.net                             |  |  |  |  |  |  |  |
| 3    | www.vbtutot.com                                            |  |  |  |  |  |  |  |
| 4    | https://freevideolectures.com/course/3002/dot-net-tutorial |  |  |  |  |  |  |  |
| 5    | https://www.nptelvideos.com/video.php?id=1760&c=21         |  |  |  |  |  |  |  |

## SEMESTER-V INTERNSHIP

0 H-2C

Instruction Hours/week: L:0 T:0 P:0 Marks: Internal:100 External:00 Total:100

**End Semester Exam:**3 Hours

## SEMESTER-VI ARTIFICIAL INTELLIGENCE

6H-6C

Instruction Hours/week: L:6 T:0 P:0 Marks: Internal:40 External:60 Total:100

**End Semester Exam:**3 Hours

## **Course Objectives**

- To acquire historical perspective on artificial intelligence and its background.
- Understand the basic principles of AI for problem solving, learning and representation of knowledge
- Examine various applications of AI techniques in machine learning models, natural language processing, and expert systems.
- Investigate the machine learning models for analysis and simulation.
- Evaluate the present reach, capability, bounds, and effects of intelligent systems.

#### **Course Outcomes**

At the end of this course, students will be able to:

| COs | Course Outcomes                                                                                                    | Blooms Level  |
|-----|----------------------------------------------------------------------------------------------------|---------------|
| CO1 | Demonstrate fundamental understanding of the history of                                                                                                    | TT 1 4 1'     |
| CO1 | artificial intelligence (AI) and its foundations.                                                                                                    | Understanding |
| CO2 | Apply basic principles of AI in solutions that require problem solving, inference, perception, knowledge representation, and learning.                                                              | Apply         |
| CO3 | Demonstrate awareness and a fundamental understanding of various applications of AI techniques in intelligent agents, expert systems, artificial neural networks and other machine learning models. | Understanding |
| CO4 | Demonstrate proficiency in applying scientific method to models of machine learning.                                                                                                    | Apply         |
| CO5 | Categorizing the ability of AI, its current scope and limitations, and societal implications.                                                                                                    | Analyze       |

#### **Mapping with Programme Outcomes**

| COs | PO1 | PO2 | PO3 | PO4 | PO5 | PO6 | <b>PO7</b> | PO8 | PO9 | PO10 | PO11 | PO12 |
|-----|-----|-----|-----|-----|-----|-----|------------|-----|-----|------|------|------|
| CO1 | S   | M   |     |     | L   |     | L          |     |     |      |      |      |
| CO2 |     |     |     | M   |     |     | M          | S   |     |      |      |      |
| CO3 |     |     |     |     | M   |     |            |     |     |      |      |      |
| CO4 | S   |     | S   |     |     |     |            | S   |     |      |      |      |
| CO5 |     | M   |     |     | L   |     | L          |     |     | S    |      |      |

#### **UNIT I - INTRODUCTION TO AI**

#### 13 Hours

Introduction: AI problems, Agents and Environments, Structure of Agents, Problem Solving Agents Basic Search Strategies: Problem Spaces, Uninformed Search (Breadth-First, Depth-First Search, Depth-first with Iterative Deepening), Heuristic Search (Hill Climbing, Generic Best-First, A\*), Constraint Satisfaction (Backtracking, Local Search).

#### **UNIT II - ADVANCED SEARCH**

12 Hours

Advanced Search: Constructing Search Trees, Stochastic Search, A\* Search Implementation, Minimax Search, Alpha-Beta Pruning Basic Knowledge Representation and Reasoning: Propositional Logic, First-Order Logic, Forward Chaining and Backward Chaining, Introduction to Probabilistic Reasoning, Bayes Theorem

## UNIT III - ADVANCED KNOWLEDGE REPRESENTATION AND REASONING 12 Hours

Advanced Knowledge Representation and Reasoning: Knowledge Representation Issues, Nonmonotonic Reasoning, Other Knowledge Representation Schemes Reasoning Under Uncertainty: Basic probability, Acting Under Uncertainty, Bayes' Rule, Representing Knowledge in an Uncertain Domain, Bayesian Networks

#### **UNIT IV- LEARNING**

12 Hours

Learning: What Is Learning? Rote Learning, Learning by Taking Advice, Learning in Problem Solving, Learning from Examples, Winston's Learning Program, Decision Trees.

#### **UNIT V- EXPERT SYSTEMS**

11 Hours

Expert Systems: Representing and Using Domain Knowledge, Shell, Explanation, Knowledge Acquisition.

| Sugge | ested Reading                                                                           |
|-------|-----------------------------------------------------------------------------------------|
| 1     | Stuart J. Russell, Peter Norvig, "Artificial Intelligence - A Modern Approach", Third   |
|       | Edition, Pearson Publishers, 2015.                                                      |
| 2     | Elaine Rich, Kevin Knight, Shivashankar B. Nair, "Artificial Intelligence", Third       |
|       | Edition, Tata McGraw-Hill Education, 2008.                                              |
| 3     | Kevin Night and Elaine Rich, Nair B. (2017). Artificial Intelligence (SIE), Mc Graw     |
|       | Hill.                                                                                   |
| 4     | Deepak Khemani. (2013). Artificial Intelligence, Tata Mc Graw Hill Education.           |
| 5     | Russell, S. and Norvig, P. (2010). Artificial Intelligence: A Modern Approach,          |
|       | 3 rd Edition, PrenticeHall.                                                             |
| 6     | George F. Luger. (2009). Artificial Intelligence: Structures and Strategies for Complex |
|       | Problem Solving, 6th Edition, Pearson Education.                                        |
| 7     | Dan W. Patterson. (2007). Introduction to AI and ES, Pearson Education.                 |

| We | bsites                                                                                     |
|----|--------------------------------------------------------------------------------------------|
| 1  | http://nptel.ac.in/courses/106105079/2.                                                    |
| 2  | https://in.udacity.com/course/intro-to- artificial-intelligencecs271.                      |
| 4  | https://www.simplilearn.com/tutorials/artificial-intelligence-tutorial/what-is-artificial- |
|    | intelligence                                                                               |
| 5  | https://news.microsoft.com/wp-content/uploads/prod/sites/93/2020/04/Student-Guide-         |
|    | Module-1-Fundamentals-of-AI.pdf.                                                           |
| 6  | https://www.ics.uci.edu/~dechter/courses/ics-171/fall-06/lecture-notes/intro-class.ppt     |
| 7  | https://nptel.ac.in/courses/112/103/112103280/                                             |
| 8  | https://study.com/academy/topic/fundamentals-of-artificial-intelligence.html               |

Karpagam Academy of Higher Education (Deemed to be University), Coimbatore - 641 021. 99

## SEMESTER-VI DATA SCIENCE USING R PROGRAMMING

6H-6C

Instruction Hours/week: L:6 T:0 P:0 Marks: Internal:40 External:60 Total:100

**End Semester Exam:**3 Hours

## **Course Objectives (COs)**

- To know the fundamental concepts of data science and analytics.
- To learn fundamental data analysis using R.
- To understand various data modeling techniques.
- To know the basics of Exploratory Data Analysis.
- To study reproducible research and various tools
- To understand, and practice big data analytics and machine learning approaches

## **Course Outcomes (COs)**

| COs | Course Outcomes                                                               | BT Level   |
|-----|-------------------------------------------------------------------------------|------------|
| CO1 | Apply the knowledge of R gained to data Analytics for real life applications. | Apply      |
| CO2 | Know about basics in R programming language                                   | Analyze    |
| CO3 | Understand various methods involved in exploratory data analysis              | Analyze    |
| CO4 | Understand about actionable knowledge and various data analysis software      | Understand |
| CO5 | Understand the need of cleaning data before analyzing                         | Understand |

## **Mapping with Programme Outcomes**

| COs | PO1 | PO2 | PO3 | PO4 | PO5 | PO6 | PO7 | PO8 | PO9 | PO10 | PO11 | PO12 |
|-----|-----|-----|-----|-----|-----|-----|-----|-----|-----|------|------|------|
| CO1 |     |     | L   |     |     | M   |     |     | M   |      |      |      |
| CO2 |     |     |     |     | M   |     | L   |     |     |      |      |      |
| CO3 | S   |     | M   |     |     |     |     | S   | S   | S    |      |      |
| CO4 |     |     |     |     | S   |     |     |     |     |      |      |      |
| CO5 |     | L   |     | M   |     | S   | M   | S   |     |      |      |      |

#### Unit I - Data Scientist's Tool box

(12 hours)

Turning data into actionable knowledge, introduction to the tools that will be used in building data analysis software; version control, markdown, git, GitHub, R and R-Studio.

## **Unit II - R Programming basics**

(12 hours)

Overview of R, R datatypes and Objects, reading and writing data, control structures, functions, scoping rules, dates and time, loop functions, debugging tools, simulation, code profiling.

## **Unit III - Getting and Cleaning Data**

**(12 hours)** 

Obtaining data from the web, from API's, from database, and from colleagues in various formats. Basics of data cleaning and making data –tidy.

## **Unit IV - Exploratory Data Analysis**

**(12 hours)** 

Essential exploratory techniques for summarizing data, applied before formal modelling commences, eliminating or sharpening potential hypotheses about the world that can be addresses by the data, common multivariate statistical techniques used to visualize high-dimensional data.

## Unit V - Reproducible Research

**(12 hours)** 

Concepts and tools behind reporting modern data analysis in a reproducible manner, To write a document using R markdown, integrate live R code into a literate statistical program, compile R markdown documents using knitr and related tools, and organize a data analysis so that it is reproducible and accessible to others.

## **Suggested Readings**

| 1. | Vijay Kotu, Bala Deshpande (2018), Data Science: Concepts and Practice, 2 <sup>nd</sup> edition, Morgan Kaufmann publishers.                 |
|----|----------------------------------------------------------------------------------------------------|
| 2. | Hadley Wickham, Garrett Grolemund (2016), R for Data Science: Import, Tidy, Transform, Visualize, and Model Data, O' Reilly Publications     |
| 3. | Rachel Schutt, Cathy O'Neil (2013). Doing data science: Straight Talk from the frontline. S.Chroff/O' Reilly                                 |
| 4. | Foster Provost, Tom Fawcett (2013). Data science for Business – What you need to know about Datamining and Data Analytic Thinking. O'Reilly  |
| 5. | John. W. Foreman (2013). Data Smart: Using Data science to transform information into insight. John Wiley and Sons.                          |
| 6. | Eric Seigel (2013). Predictive Analytics: The Power of Predict who will click, Buy Lie or Die (1st ed.). Wiley.                              |
| 7. | Matthew A.Russel (2013). Mining the social webL: Datamining Facebook, Twitter, LinkedIn, Google+, GitHub, and More (2nd ed.). O'Reilly Media |
| 8. | Ian Ayres (2007). Super Crunchers: Why Thinking – By – Numbers is the New way to Be Smart (1st ed.). Bantam                                  |

## Websites

| 1. | https://nptel.ac.in/courses/106106212/     |
|----|--------------------------------------------|
| 2. | http://172.16.25.76/course/view.php?id=371 |

## SEMESTER-VI BIG DATA ANALYTICS

6H-6C

Instruction Hours/week: L:6 T:0 P:0 Marks: Internal:40 External:60 Total:100

**End Semester Exam:**3 Hours

## **Course Objectives (CO)**

- To provide an overview of an exciting growing field of big data analytics.
- To impart to students the skills required to design scalable systems that can accept, store, and analyze large volumes of unstructured data.
- The objective of this course is to ascertain that the students know the fundamental techniques and tools used to design and analyze large volumes of data.
- To teach the fundamental techniques and principles in achieving big data analytics with scalability and streaming capability.
- To enable students to have skills that will help them to solve complex real-world problems in for decision support.
- To understand, and practice big data analytics and machine learning approaches

#### **Course Outcomes**

At the end of this course, students will be able to

| COs | Course Outcomes                                                                                                    | Blooms Level |
|-----|----------------------------------------------------------------------------------------------------|--------------|
| CO1 | Explain the motivation for big data systems and identify the main sources of Big Data in the real world.                             | Understand   |
| CO2 | Demonstrate an ability to use frameworks like Hadoop, NOSQL to efficiently store retrieve and process Big Data for Analytics.        | Apply        |
| CO3 | Understand the key issues in big data management and its associated applications in intelligent business and scientific computing.   | Understand   |
| CO4 | Interpret business models and scientific computing paradigms, and apply software tools for big data analytics.                       | Apply        |
| CO5 | Achieve adequate perspectives of big data analytics in various applications like recommender systems, social media applications etc. | Apply        |

**Mapping with Programme Outcomes** 

| COs | PO1 | PO2 | PO3 | PO4 | PO5 | PO6 | PO7 | PO8 | PO9 | PO10 | PO11 | PO12 |
|-----|-----|-----|-----|-----|-----|-----|-----|-----|-----|------|------|------|
| CO1 |     | S   |     | M   |     |     | S   |     |     |      |      |      |
| CO2 |     | S   | L   | M   | M   |     |     |     |     |      |      |      |
| CO3 | S   |     |     | S   |     | S   |     |     |     |      |      |      |
| CO4 |     | S   | M   |     | M   |     | L   | S   |     |      |      |      |
| CO5 | L   |     | S   | S   |     | S   |     |     |     |      |      |      |

#### UNIT I INTRODUCTION TO BIG DATA

#### 12 Hours

Evolution of Big data – Best Practices for Big data Analytics – Big data characteristics – Validating – The Promotion of the Value of Big Data – Big Data Use Cases- Characteristics of Big Data Applications – Perception and Quantification of Value -Understanding Big Data Storage – A General Overview of High-Performance Architecture – HDFS – MapReduce and YARN – Map Reduce Programming Model

#### UNIT II CLUSTERING AND CLASSIFICATION

12 Hours

Advanced Analytical Theory and Methods: Overview of Clustering – K-means – Use Cases – Overview of the Method – Determining the Number of Clusters – Diagnostics – Reasons to Choose and Cautions .- Classification: Decision Trees – Overview of a Decision Tree – The General Algorithm – Decision Tree Algorithms – Evaluating a Decision Tree – Decision Trees in R – Naïve Bayes – Bayes 'Theorem – Naïve Bayes Classifier.

#### UNIT III ASSOCIATION AND RECOMMENDATION SYSTEM 12 Hours

Advanced Analytical Theory and Methods: Association Rules – Overview – Apriori Algorithm – Evaluation of Candidate Rules – Applications of Association Rules – Finding Association& finding similarity – Recommendation System: Collaborative Recommendation- Content Based Recommendation – Knowledge Based Recommendation- Hybrid Recommendation Approaches.

#### UNIT IV STREAM MEMORY

12 Hours

Introduction to Streams Concepts – Stream Data Model and Architecture – Stream Computing, Sampling Data in a Stream – Filtering Streams – Counting Distinct Elements in a Stream – Estimating moments – Counting oneness in a Window – Decaying Window – Real time Analytics Platform (RTAP) applications

## UNIT V NO SQL DATA MANAGEMENT FOR BIG DATA AND VISUALIZATION 12 Hours

NoSQL Databases: Schema-less Models I: Increasing Flexibility for Data Manipulation-Key Value Stores - Document Stores - Tabular Stores - Object Data Stores - Graph Databases Hive - Sharding -- Hbase - Analyzing big data with twitter - Big data for E-Commerce Big data for blogs - Review of Basic Data Analytic Methods using R.

| Sugge | ested Readings                                                                        |
|-------|---------------------------------------------------------------------------------------|
| 1     | EMC Education Services (2018), "Data Science and Big Data Analytics: Discovering,     |
|       | Analyzing, Visualizing and Presenting Data", Wiley publishers.                        |
| 2     | Dietmar Jannach and Markus Zanker, (2017), "Recommender Systems: An Introduction",    |
|       | Cambridge University Press.                                                           |
| 3     | Kim H. Pries and Robert Dunnigan, (2016) "Big Data Analytics: A Practical Guide for   |
|       | Managers "CRC Press.                                                                  |
| 4     | Jimmy Lin and Chris Dyer,(2015), "Data-Intensive Text Processing with MapReduce",     |
|       | Synthesis Lectures on Human Language Technologies, Vol. 3, No. 1, Pages 1-177, Morgan |
|       | Claypool publishers.                                                                  |
| 5     | David Loshin, (2016), "Big Data Analytics: From Strategic Planning to Enterprise      |
|       | Integration with Tools, Techniques, NoSQL, and Graph", Morgan Kaufmann/El sevier      |
|       | Publishers.                                                                           |

| Web | Websites                                                       |  |  |  |  |  |  |  |  |
|-----|----------------------------------------------------------------|--|--|--|--|--|--|--|--|
| 1   | https://www.ibm.com/analytics/big-data-analytics               |  |  |  |  |  |  |  |  |
| 2   | https://www.simplilearn.com/what-is-big-data-analytics-article |  |  |  |  |  |  |  |  |
| 3   | https://www.youtube.com/watch?v=AMRDgIKcjjU                    |  |  |  |  |  |  |  |  |

## SEMESTER-VI ENTREPRENEURSHIP

**6H-5C** 

Instruction Hours/week: L:6 T:0 P:0 Marks: Internal:40 External:60 Total:100

**End Semester Exam:**3 Hours

## **Course Objectives**

- To explain concepts of Entrepreneurship and build an understanding about business situations in which entrepreneurs act.
- To qualify students to analyse the various aspects, scope and challenges under an entrepreneurial venture
- To understand the objectives of entrepreneurs
- To discuss the steps in venture development and new trends in entrepreneurship.
- To Correctly collect and analyze Entrepreneurship Development and Government Role

#### **Course Outcomes**

At the end of this course, students will be able to

| COs | Course Outcomes                                                                                                    | Blooms Level |
|-----|----------------------------------------------------------------------------------------------------|--------------|
| CO1 | Categorize the foundation of Entrepreneurship Development and its theories.                                            | Analyze      |
| CO2 | Learners will explore entrepreneurial skills and management function of a company with special reference to SME sector | Understand   |
| CO3 | Identify the type of entrepreneur and the steps involved in an entrepreneurial venture.                                | Remember     |
| CO4 | Apply the new trends in entrepreneurship& starting a venture and to explore marketing methods                          | Apply        |
| CO5 | Examine the Entrepreneurship Development and Government                                                                | Apply        |

## **Mapping with Programme Outcomes**

| COs | PO1 | PO2 | PO3 | PO4 | PO5 | PO6 | PO7 | PO8 | PO9 | PO10 | PO11 | PO12 |
|-----|-----|-----|-----|-----|-----|-----|-----|-----|-----|------|------|------|
| CO1 | S   | S   | S   | M   | L   | M   | M   | S   | S   | M    | M    | S    |
| CO2 | S   | S   | M   | S   | M   | L   | S   | S   | M   | S    | M    | S    |
| CO3 | S   | S   | M   | M   | M   | S   | S   | M   | S   | M    | S    | M    |
| CO4 | M   | S   | S   | M   | M   | L   | S   | M   | S   | M    | M    | S    |
| CO5 | S   | S   | M   | M   | L   | M   | M   | S   | M   | S    | S    | M    |

Introduction - Entrepreneur - meaning- importance-Qualities, nature, types, traits, culture, similarities and economic and differences between Entrepreneur and Intrapreneur. Entrepreneurship development-its importance- Role of Entrepreneurship -Entrepreneurial environment

## UNIT II EVOLUTION OF ENTREPRENEURS

12 HOURS

Entrepreneurial promotion. Training and developing motivation: factors - mobility of Entrepreneurs - Entrepreneurial change - occupational mobility-factors in mobility - Role of consultancy organizations in promoting Entrepreneurs-Forms of business for Entrepreneurs.

#### UNIT III CORPORATE ENTREPRENEURSHIP

12 HOURS

Creating and starting the venture - Steps for starting a small industry - selection of types of organization - International entrepreneurship opportunities. Need for corporate entrepreneurship, domain of corporate entrepreneurship, conditions favorable for Corporate entrepreneurship, benefits of Corporate entrepreneurship.

## UNIT IV FAMILY AND NON FAMILY ENTREPRENEUR & WOMEN ENTREPRENEURS 12 HOURS

Managing, growing and ending the new venture - Family and Non Family Entrepreneur & Women entrepreneurs: Role of Professionals, Professionalism vs family entrepreneurs, Role of Woman entrepreneur, , Factors influencing women entrepreneur, Challenges for women entrepreneurs, Growth and development of women entrepreneurs in India

## UNIT V ENTREPRENEURSHIP DEVELOPMENT AND GOVERNMENT ROLE 12 HOURS

Entrepreneurship Development and Government: Role of Central Government and State Government in promoting Entrepreneurship - Introduction to various incentives, subsidies and grants - Export Oriented Units - Fiscal and Tax concessions available. Women Entrepreneurs Reasons for low / no women Entrepreneurs their Role, Problems and Prospects.

| S.NO | SUGGESTED READINGS:                                                                |
|------|------------------------------------------------------------------------------------|
| 1    | Robert Hisrich and Michael Peters and Dean Shepherd (2018), Entrepreneurship, 10   |
|      | th Edition,                                                                        |
| 2    | McGraw Hill, New Delhi.                                                            |
| 3    | David H. Holt (2016), Entrepreneurship, 1st Edition, Pearson Education, New Delhi. |
| 4    | Sangeetha Sharma (2017), Entrepreneurship Development, PHI Learning Pvt Ltd.,      |
|      | New Delhi.                                                                         |
| 5    | Poornima M., Charantimath (2018), Entrepreneurship Development and Small           |
|      | Business                                                                           |

| S.NO | Websites                                                                    |
|------|-----------------------------------------------------------------------------|
| 1    | https://www.freEBook Source:centre.net/Business/Entrepreneurship-Books.html |
| 2    | https://nptel.ac.in/courses/110/107/110107094/                              |
| 3    | http://172.16.13.33/course/view.php?id=386                                  |

## SEMESTER-VI ARTIFICIAL INTELLIGENCE – PRACTICAL

4H-2C

Instruction Hours/week: L:0 T:0 P:4 Marks: Internal:40 External:60 Total:100 End Semester Exam:3 Hours

## **Course Objectives (CO)**

- To understand the various characteristics of Intelligent agents
- To learn about the different search strategies in AI
- To learn to represent knowledge in solving AI problems
- To understand the different ways of designing software agents
- To know about the various applications of AI.
- Understand the various searching techniques, constraint satisfaction problem and example problems- game playing techniques.

#### **Course Outcomes**

At the end of this course, students will be able to

| COs | Course Outcomes                                                                                                    | Blooms Level |
|-----|----------------------------------------------------------------------------------------------------|--------------|
| CO1 | Identify problems that are amenable to solution by AI methods.                                                                                           | Analyze      |
| CO2 | Identify appropriate AI methods to solve a given problem                                                                                                 | Identify     |
| CO3 | Formalize a given problem in the language/framework of different AI methods.                                                                             | Apply        |
| CO4 | Implement basic AI algorithms                                                                                                    | Apply        |
| CO5 | Design and carry out an empirical evaluation of different algorithms on a problem formalization, and state the conclusions that the evaluation supports. | Apply        |

## **Mapping with Programme Outcomes**

| COs | PO1 | PO2 | PO3 | PO4 | PO5 | PO6 | PO7 | PO8 | PO9 | PO10 | PO11 | PO12 |
|-----|-----|-----|-----|-----|-----|-----|-----|-----|-----|------|------|------|
| CO1 | L   |     | L   |     |     |     | S   | L   |     |      |      |      |
| CO2 |     |     |     |     |     |     |     |     | M   |      |      |      |
| CO3 | S   |     | L   |     |     | S   |     | M   | S   |      |      |      |
| CO4 |     |     | M   |     |     |     |     |     |     |      |      |      |
| CO5 | S   | S   |     |     |     |     |     | S   |     |      |      |      |

## **List of Programs**

- 1. Write the following programs using PROLOG
- 2. Program to read address of a person using compound variable.
- 3. Program of fun to show concept of cut operator.
- 4. Program to count number of elements in a list.
- 5. Program to find member of a set.
- 6. Program to concatenate two sets.
- 7. Program to find permutation of a set.
- 8. Program to demonstrate family relationship.
- 9. Write a program to solve N queens problem
- 10. Solve any problem using depth first search.
- 11. Solve any problem using best first search.
- 12. Solve traveling salesman problem.

| S.NO | Suggested Readings                                                                           |
|------|----------------------------------------------------------------------------------------------|
| 1    | Kevin Night and Elaine Rich, Nair B., "Artificial Intelligence (SIE)", Mc Graw Hill-         |
|      | 2017.                                                                                        |
| 2    | Dan W. Patterson, "Introduction to AI and ES", Pearson Education, 2007.                      |
| 3    | Ivan Brako, PROLOG: Programming for Artificial Intelligence,3 <sup>rd</sup> edition Pearson, |
|      | 2011                                                                                         |
| 4    | Peter Jackson, "Introduction to Expert Systems", 3rd Edition, Pearson Education,             |
|      | 2007.                                                                                        |
| 5    | Stuart Russel and Peter Norvig "AI – A Modern Approach", 2nd Edition, Pearson                |
|      | Education 2007.                                                                              |
| 6    | Deepak Khemani "Artificial Intelligence", Tata Mc Graw Hill Education 2013.                  |

| S.NO | Websites                                       |
|------|------------------------------------------------|
| 1    | https://nptel.ac.in/courses/106/105/106105077/ |

## SEMESTER-VI PROJECT

8H-4C

Instruction Hours/week: L:0 T:0 P:8 Marks: Internal:40 External:60 Total:100

**End Semester Exam:**3 Hours

# SEMESTER- VII J2EE

6H-6C

Instruction Hours/week: L:6 T:0 P:0 Marks: Internal:40 External:60 Total:100

**End Semester Exam:**3 Hours

#### **Course Objectives**

- Learn the fundamental knowledge about JDBC, RMI, JSP applications.
- The student will learn to apply the concepts of servlet for developing.
- Understand the different type of listeners which is used for servlet programming.
- Understand and apply the concept of JSP program for developing.
- The student will understand and apply the concepts of MVC and Tag libraries.

#### **Course Outcomes**

At the end of this course, students will be able to

| COs | Course Outcomes                                             | <b>Blooms Level</b> |
|-----|-------------------------------------------------------------|---------------------|
| CO1 | Understand the fundamentals of JDBC and JSP applications.   | Understand          |
| CO2 | Apply the concept of Servlet and RMI application using JDBC | Apply               |
| CO3 | Understand how to manage console JSP and Java Beans.        | Understand          |
| CO4 | Understand how to implement MVC, Hibernate and EJP          | Understand          |
|     | concepts.                                                   |                     |
| CO5 | Apply the concepts of spring and struts.                    | Apply               |

## **Mapping with Programme Outcomes**

| COs | PO1 | PO2 | PO3 | PO4 | PO5 | PO6 | PO7 | PO8 | PO9 | PO10 | PO11 | <b>PO12</b> |
|-----|-----|-----|-----|-----|-----|-----|-----|-----|-----|------|------|-------------|
| CO1 |     | L   | L   | L   |     |     |     |     |     |      |      |             |
|     |     |     |     |     |     |     |     |     |     |      |      |             |
| CO2 |     | M   |     |     |     | S   |     | M   |     |      |      |             |
| CO3 |     |     | L   |     |     |     |     | M   | S   | M    |      |             |
| CO4 | M   |     |     |     | M   |     |     |     | S   | S    |      |             |
| CO5 |     | M   | L   |     |     |     |     |     |     |      |      |             |

S-Strong; M-Medium; L-Low

#### **UNIT I – J2EE Platform, JDBC**

#### 14 Hours

Introduction to J2EE-Enterprise Architecture Styles – J2EE platform – Introduction to J2EE APIs – Introduction to Containers – JDBC -JDBC Architecture – Processing Queries – Database Exceptional Handling – Types of JDBC Drivers – JDBC API for Database Connectivity – Statement – Prepared statement – Collable statement – ResultSetMetaData.

## **UNIT II – RMI Servlet**

#### 14Hours

RMI Overview – Architecture – Stub and Skeleton – Developing and executing RMI Applications – Servlet Introduction – Architecture – Servlet APIs – Servlet Lifecycle – Developing and Deploying Servlets – Session tracking Approaches (URI Rewriting, Hidden Form Fields, Cookies, Session API) – Servlet Collaboration – Servlet with JDBC.

#### **UNIT III- JSP, Java Beans**

#### 14 Hours

Introduction to JSP Basics – JSP Vs Servlet – JSP Architecture – JSP Elements – JSP implement Objects – Including and forwarding from JSP pages – Working with Session and cookie in JSP – Error Handling and Exceptional Handing in JSP - JDBC with JSP – JavaBean Methods – JavaBean Properties – Common JavaBean Packaging.

#### UNIT IV - MVC Architecture, EJP and Hibernate

15 Hours

Introduction to MVC – MVC Architecture – Benefits of EJP – Types of EJP – Session Beans – Entity Beans – Message-Driven Beans – Timer Service – Introduction to Hibernate – Need for Hibernate – Features of Hibernate – Exploring Hibernate Architecture – Jar Files of Hibernate – Hibernate Configuration Files – Hibernate Mapping Files – Hibernate Inheritance – Hibernate Annotations.

## **UNIT V- Spring, Struts**

15 Hours

Introduction of Spring Framework – Spring Architecture – Spring Framework definition – Spring and MVC – Spring Context – Inversion of Control (IoC) in spring – Aspect Oriented Programming in Spring (AOC) - Understanding Struts Framework – Comparision with NVC using Request Dispatcher – Struts flow of Control – Processing Request with Action Objects – Handling Request parameters with Form Beans – Using Property Files.

| S.NO | SUGGESTED READINGS                                                              |
|------|---------------------------------------------------------------------------------|
| 1    | Java Complete Reference 11th Edition - Herbert Schildt, Oracle Press            |
| 2    | Java Server Programming For Professionals, Ivan Bayross, Sharanam Shah – Shroff |
|      | publication                                                                     |
| 3    | Developing Java Servlets – Techmedia                                            |
| 4    | JSP Beginner's Guide – Tata McGraw Hill by Gary Bolling, Bharathi Natarajan     |
| 5    | Spring and Hibernate, K. Santosh Kumar, - Tata McGraw-Hill                      |
| 6    | Hibernate Made Easy: Simplified Data Persistence with Hibernate and JPA (Java   |
|      | Persistence API) Annotations by Cameron Wallace McKenzie, Kerri Sheehan         |
| 7    | Spring Framework: A Step by Step Approach for Learning Spring Framework -       |
|      | CreateSpace Independent Publishing Platform                                     |
| 8    | Beginning Hibernate Second Edition By Jeff Linwood, Dave Minte – Apress         |

| S.NO | WEB LINKS:                             |
|------|----------------------------------------|
| 1    | www.programmingsimplified.com          |
| 2    | www.programiz.com / j2ee-programming   |
| 3    | www.j2ee.com                           |
| 4    | https://nptel.ac.in/courses/106101208/ |

CTU702 2023-2024

## SEMESTER- VII DATA VISUALIZATION

6H-6C

Instruction Hours/week: L:6 T:0 P:0 Marks: Internal:40 External:60 Total:100

**End Semester Exam:**3 Hours

### **Course Objectives**

- To impart the basic knowledge about the Data Visualization techniques.
- To understand the concept of Recent Trends in Data Visualization Techniques.
- To understand the working of various data analysis tasks.
- To impart the basic knowledge of data set in visualization.
- Know the fundamentals of design issues in visual perception.

#### **Course Outcomes**

At the end of this course, students will be able to

| COs | Course Outcomes                                                                                                    | Blooms Level |
|-----|----------------------------------------------------------------------------------------------------|--------------|
| CO1 | Explore various data visualization techniques in order to provide new insight.                                                    | Remember     |
| CO2 | Apply appropriate data visualization techniques to provide trends/insights for the given dataset.                                 | Understand   |
| CO3 | Apply visualization tools / techniques for various data analysis tasks.                                                           | Apply        |
| CO4 | Given the application context for given data set, Design the information Dashboard for access information based on user criteria. | Analyze      |
| CO5 | Evaluate the design issues, assessment of needs, critical design practices.                                                       | Evaluate     |

**Mapping with Programme Outcomes** 

| COs | PO1 | PO2 | PO3 | PO4 | PO5 | PO6 | PO7 | PO8 | PO9 | PO10 | PO11 | PO12 |
|-----|-----|-----|-----|-----|-----|-----|-----|-----|-----|------|------|------|
| CO1 |     | M   |     | S   | L   | M   | M   | S   | L   | M    |      |      |
| CO2 | S   |     |     |     |     |     |     |     |     |      |      |      |
| CO3 |     | S   |     |     |     | S   | S   |     | L   |      |      |      |
| CO4 |     |     |     |     |     |     |     |     |     |      |      |      |
| CO5 | S   | S   | S   |     | M   |     | L   |     |     |      |      |      |

UNIT I 15 Hours

Introduction to Data Visualization: Acquiring and Visualizing Data, Simultaneous acquisition and visualization, Applications of Data Visualization, Keys factors of Data Visualization (Control of Presentation, Faster and Better JavaScript processing, Rise of HTML5, Lowering the implementation Bar) Exploring the Visual Data Spectrum: charting Primitives (Data Points, Line Charts, Bar Charts, Pie Charts, Area Charts), Exploring advanced Visualizations (Candlestick Charts, Bubble Charts, Surface Charts, Map Charts, Infographics). Making use of HTML5 CANVAS, Integrating SVG.

UNIT II 15 Hours

Basics of Data Visualization – Tables: Reading Data from Standard text files (.txt, .csv, XML), Displaying JSON content Outputting Basic Table Data (Building a table, Using Semantic Table, Configuring the columns), Assuring Maximum readability (Styling your table, Increasing readability, Adding dynamic Highlighting), Including computations, Using data tables library, relating data table to a chart.

UNIT III 14 Hours

Visualizing data Programmatically: Creating HTML5 CANVAS Charts (HTML5 Canvas basics, Linear interpolations, A Simple Column Chart, Animations), Starting with Google charts (Google Charts API Basics, A Basic bar chart, A basic Pie chart, Working with Chart Animations).

UNIT IV 14 Hours

Introduction to D3.js: Getting setup with D3, Making selections, changing selection's attribute, Loading and filtering External data: Building a graphic that uses all of the population distribution data, Data formats you can use with D3, Creating a server to upload your data, D3's function for loading data, Dealing with Asynchronous requests, Loading and formatting Large Data Sets.

UNIT V 14 Hours

Advanced Data Visualization: Making charts interactive and Animated: Data joins, updates and exits, interactive buttons, Updating charts, Adding transactions, using keys Adding a Play Button: wrapping the update phase in a function, Adding a Play button to the page, Making the Play button go, Allow the user to interrupt the play, sequence.

| Sugg | gested Readings                                                                    |
|------|------------------------------------------------------------------------------------|
| 1    | Jon Raasch, Graham Murray, Vadim Ogievetsky, Joseph Lowery, "JavaScript and jQuery |
|      | for Data Analysis and Visualization", WROX                                         |
| 2    | Ritchie S. King, Visual story telling with D3" Pearson                             |
| 3    | Ben Fry, "Visualizing data: Exploring and explaining data with the processing      |
|      | environment", O'Reilly, 2008.                                                      |
| 4    | Tamara Munzner, Visualization Analysis and Design, AK Peters Visualization Series, |
|      | CRC Press, Nov. 2014                                                               |
| 5    | Nathan Yau, "Data Points: Visualization that means something", Wiley, 2013.        |

| Web | Websites                                                                          |  |  |  |  |  |  |
|-----|-----------------------------------------------------------------------------------|--|--|--|--|--|--|
| 1   | https://www.tableau.com/learn/articles/data-visualization                         |  |  |  |  |  |  |
| 2   | https://www.ibm.com/in-en/topics/data-visualization                               |  |  |  |  |  |  |
| 3   | https://www.geeksforgeeks.org/data-visualization-with-python/                     |  |  |  |  |  |  |
| 4   | https://www.freecodecamp.org/news/d3js-tutorial-data-visualization-for-beginners/ |  |  |  |  |  |  |
| 5   | https://www.dataversity.net/demystifying-advanced-data-visualization/             |  |  |  |  |  |  |

## SEMESTER- VII STATISTICAL COMPUTING

6H-6C

Instruction Hours/week: L:6 T:0 P:0 Marks: Internal:40 External:60 Total:100

**End Semester Exam:**3 Hours

#### **Course Objectives**

• To develop the statistical skills in the areas of sampling and test of hypothesis.

- To understand statistical techniques as powerful tool in scientific computing.
- To enable the students to gain knowledge about test for randomness and run test.
- To make the students to understand the concept of sign test and Wilcoxon Signed rank test.
- To learn chi-square test for independence as well as to understand the concept of quality, process and product control using control chart techniques and sampling inspection plan.

#### **Course Outcomes**

At the end of this course, students will be able to

| COs | Course Outcomes                                                                                                    | Blooms Level   |
|-----|----------------------------------------------------------------------------------------------------|----------------|
| CO1 | To understand the principles of census and sample surveys and                                                                                                    | Understand     |
|     | to become competent for conducting sample surveys.                                                                                                    |                |
| CO2 | To find information about the population on the basis of a random sample taken from that population and also to choose an appropriate test procedure under the test of significance | Apply          |
| CO3 | To know the difference between parametric and non-parametric tests.                                                                                                    | Apply          |
| CO4 | To learn and understand the difference between one way and two-way ANOVA.                                                                                                    | Apply          |
| CO5 | To know about the basic of Statistical Quality Control and its                                                                                                    | Understand,    |
|     | tools                                                                                                    | Apply, Analyze |

## **Mapping with Programme Outcomes**

| COs | PO1 | PO2 | PO3 | PO4 | PO5 | PO6 | <b>PO7</b> | PO8 | PO9 | PO10 | PO11 | PO12 |
|-----|-----|-----|-----|-----|-----|-----|------------|-----|-----|------|------|------|
| CO1 | S   | S   | M   | M   | L   | M   | S          | S   | S   | S    | L    | M    |
| CO2 | M   | S   | S   | S   | L   | M   | M          | M   | M   | S    | M    | L    |
| CO3 | S   | S   | S   | M   | L   | L   | M          | S   | S   | M    | M    | M    |
| CO4 | M   | S   | S   | S   | M   | L   | S          | M   | S   | M    | L    | M    |
| CO5 | S   | S   | S   | S   | M   | L   | M          | M   | S   | S    | M    | M    |

UNIT I 15 HOURS

Sample Survey Basic Concept of Sample Survey - Census and Sample Survey - Population and Sample - Parameter and Statistic - Preparation of Questionnaire and Schedules - Principle steps in Sample Survey - Pilot survey - Sampling Distribution - Standard Error - Sampling and Nonsampling Errors - Advantages over Complete Enumeration - Limitations of Sampling.

UNIT II 15 HOURS

Test of Significance Sampling Distribution - Standard Error - Test of Hypothesis: Simple Hypothesis, Null Hypothesis and Alternative Hypothesis - Test of Significance: Large Sample Test based on Mean, Differences of Means, Proportion and Difference of Proportions - Small Sample Test based on Mean, Difference of Means, Paired 't' Test.

UNIT III 14 HOURS

Analysis of Variance F-test – Analysis of Variance (ANOVA) – Test procedure for One way and Two way classifications – Simple Problems.

UNIT IV 14 HOURS

Introduction of Non-parametric Test – Difference between Non-parametric and Parametric Test – Advantage and Limitations of Non-parametric Tests – Comparison of One and Two Populations Test for Randomness – Run Test – Test for Rank Correlation Coefficient – Sign Test. Comparison of Two Populations Median Test – Mann Whitney U Test.

UNIT V 14 HOURS

Meaning and Concepts of Quality – Quality of Design – Standardization for Quality – Quality Movement – Quality Management – Quality of Conformance – Need for Statistical Quality Control Techniques in Industry – Causes of Quality Variations – Process Control and Product Control – Statistical basis for Control Charts – Uses of Shewart's Control Charts - R Charts - Charts for Defectives p and np Charts.

| Sugg | gested Reading                                                                                                    |
|------|----------------------------------------------------------------------------------------------------|
| 1    | Gupta S. P., (2001), Statistical Methods, Sultan Chand & Sons, New Delhi.                                                   |
| 2    | Gupta S. C., (1974), Statistical Quality Control, Khanna Publishing Co, New Delhi.                                          |
| 3    | Mahajan M., (2009), Statistical Quality Control, Dhanpat Rai & Co. (P) Ltd., Educational & Technical Publishers, New Delhi. |
| 4    | Pillai R.S.N., and Bagavathi V., (2002). Statistics, S. Chand & Company Ltd, New Delhi                                      |
| 5    | Gupta S. C and Kapoor V. K., (2007), Fundamentals of Applied Statistics, Sultan Chand & Sons, New Delhi.                    |
| 6    | Montgomery D., (2011), Statistical Quality Control, Wiley India Pvt. Ltd, New Delhi.                                        |
| 7    | Leavenworth G., (2015), Statistical Quality Control, Mc - Graw Hill Education Pvt. Ltd., New Delhi.                         |

| Web | Web sites                                                           |  |  |  |  |  |  |
|-----|---------------------------------------------------------------------|--|--|--|--|--|--|
| 1   | http://www.ing.unipi.it/lanzetta/stat/Chapter20.pdf                 |  |  |  |  |  |  |
| 2   | https://www.statisticshowto.com/parametric-and-non-parametric-data/ |  |  |  |  |  |  |

## SEMESTER- VII J2EE – PRACTICAL

6H-3C

Instruction Hours/week: L: 0 T:0 P:6 Marks: Internal:40 External:60 Total:100

**End Semester Exam:**3 Hours

### **Course Objectives**

- To Understand the In-depth concepts of JEE
- To Understand the in-depth Life cycle of servlets and JSP.
- To Learn how to communicate with databases using Java.
- To Handle Errors and Exceptions in Web Applications
- To Use NetBeans IDE for creating J2EE Applications
- To impart expertise in Web Application Development using J2EE.

#### **Course Outcomes**

At the end of this course, students will be able to

| COs | Course Outcomes                                         | Blooms Level |
|-----|---------------------------------------------------------|--------------|
| CO1 | Understand the In-depth concepts of JEE                 | Understand   |
| CO2 | Understand the in-depth Life cycle of servlets and JSP. | Understand   |
| CO3 | Learn how to communicate with databases using Java.     | Learn        |
| CO4 | Handle Errors and Exceptions in Web Applications        | Analyze      |
| CO5 | Use NetBeans IDE for creating J2EE Applications         | Apply        |

**Mapping with Programme Outcomes** 

| COs | PO1 |   | PO3 | PO4 | PO5 | PO6 | PO7 | PO8 | PO9 | PO10 | PO11 | PO12 |
|-----|-----|---|-----|-----|-----|-----|-----|-----|-----|------|------|------|
| CO1 | S   | M | S   | S   |     |     | L   |     |     | M    |      |      |
| CO2 | S   |   |     | S   |     | L   |     |     |     | L    |      |      |
| CO3 | S   |   | M   |     |     |     | M   | M   |     |      |      |      |
| CO4 |     | M | S   | S   | L   |     |     |     |     | M    |      |      |
| CO5 |     | S |     |     |     |     | L   |     |     |      |      |      |

## **List of Programs**

- 1. Create a sign in form in servlets.
- 2. Write a servlet Program to lock a server.
- 3. Write a servlet program that returns list of information in table format.
- 4. Design a counter that counts number of times user has visited the site in current browsing session.
- 5. Write a program to retrieve cookies information
- 6. Build a JAVA Bean for opening an applet from JAR file.
- 7. Write a program to add controls in BEAN.
- 8. Design a counter in JAVA BEAN.
- 9. Write a program to stream contents of a file using JSP.
- 10. Write a program to insert an applet into JSP page.

| S.NO | SUGGESTED READINGS                                                                         |
|------|--------------------------------------------------------------------------------------------|
| 1    | Jim Keogh. (2018). The Complete Reference J2EE 1 <sup>st</sup> edition New Delhi: Tata     |
|      | McGraw Hill.                                                                               |
| 2    | Duane, K. Fields., & Mark, A. Kolb. (2017). Web Development with Java Server               |
|      | Pages (1st ed.). Pune: Manning Publications.                                               |
| 3    | Rod Johnson. (2017). J2EE Development without EJB 1 <sup>st</sup> edition. New Delhi:Wiley |
|      | Dream Tech.                                                                                |
| 4    | Rod Johnson., & Rod Johnson, P.H. (2016). Expert One-On-One J2EE Design and                |
|      | Development. New Delhi: John Wiley & Sons.                                                 |
| 5    | Paul, J. Perrone., Venkata, S. R. Chaganti., Venkata S. R. Krishna., & Tom Schwenk.        |
|      | (2016). J2EE Developer's Handbook. New Delhi: Sams Publications.                           |
| 6    | Joseph, J. Bambara et al. (2016). J2EE Unleashed (1st ed.). New Delhi:Tech Media.          |

| S.NO | WEBSITES                                                                     |
|------|------------------------------------------------------------------------------|
| 1    | https://www.oracle.com/technetwork/java/javaee/appmodel-135059.html          |
| 2    | https://www.geeksforgeeks.org/introduction-java-servlets/                    |
| 3    | http://media.datadirect.com/download/docs/jdbc/alljdbc/jdbcconnect/j2ee.html |
| 4    | https://www.javatpoint.com/ejb-tutorial                                      |
| 5    | https://www.javatpoint.com/jsp-tutorial                                      |
| 6    | https://nptel.ac.in/courses/106105191/                                       |

## SEMESTER-VII DATA VISULAIZATION- PRACTICAL

6H-3C

Instruction Hours/week: L: T:0 P:6 Marks: Internal:40 External:60 Total:100

**End Semester Exam:**3 Hours

#### **Course Objectives**

- To interpret data plots and understand core data visualization concepts such as correlation, linear relationships, and log scales.
- To explore the relationship between two continuous variables using scatter plots and line plots.
- To translate and present data and data correlations in a simple way, data analysts use a wide range of techniques charts, diagrams, maps, etc.
- Learning appropriate methods for collecting, analyzing, and interpreting numerical information.
- Developing specific skills, competencies, and points of view needed by professionals in the field most closely related to this course

#### **Course Outcomes**

At the end of this course, students will be able to

| COs | Course Outcomes                                                                                                    | Blooms Level |
|-----|----------------------------------------------------------------------------------------------------|--------------|
| CO1 | Design effective data visualizations in order to provide new insights into a research question or communicate information to the viewer | Apply        |
| CO2 | Find and select appropriate data that can be used in order to create a visualization that answers a particular research question.       | Apply        |
| CO3 | Properly document and organize data and visualizations in order to prepare them for reuse.                                              | Understand   |
| CO4 | Given the application context for given data set, Design the information Dashboard for access information based on user criteria.       | Apply        |
| CO5 | Evaluate the design issues, assessment of needs, critical design practices.                                                             | Apply        |

#### **Mapping with Programme Outcomes**

| COs | PO1 | PO2 | PO3 | PO4 | PO5 | PO6 | PO7 | PO8 | PO9 | PO10 | PO11 | PO12 |
|-----|-----|-----|-----|-----|-----|-----|-----|-----|-----|------|------|------|
| CO1 |     | M   |     | S   |     | M   | M   | S   | L   |      |      |      |
| CO2 |     |     |     |     | S   |     |     | M   |     |      |      |      |
| CO3 |     |     | M   | M   |     | S   | S   |     | L   |      |      |      |
| CO4 |     | M   |     | S   |     |     |     |     |     |      |      |      |
| CO5 |     |     |     |     |     |     | S   | S   | M   |      |      |      |

#### LIST OF PROGRAMS

- 1. Loading and Distinguishing Dependent and Independent parameters
- 2. Exploring Data Visualization tools
- 3. Drawing Charts
- 4. Drawing Graphs
- 5. Data mapping
- 6. Creating Scatter Plot maps
- 7. Using BNF Notations
- 8. Working with REGEX
- 9. Visualize Network Data
- 10. Understanding Data Visualization frameworks

| Sugge | Suggested Readings                                                                     |  |  |  |  |  |  |  |  |
|-------|----------------------------------------------------------------------------------------|--|--|--|--|--|--|--|--|
| 1     | E. Tufte, The Visual Display of Quantitative Information, Graphics Press. 2nd Edition, |  |  |  |  |  |  |  |  |
|       | 2001                                                                                   |  |  |  |  |  |  |  |  |
| 2     | Alexandru C Telea, Data Visualization: Principles And Practice, 2nd Edition, 2014      |  |  |  |  |  |  |  |  |
| 3     | Wang Kaining, Infographic & Data Visualizations, sew Edition. 2013                     |  |  |  |  |  |  |  |  |
| 4     | Andy Krik, Data Visualisation: A Handbook for Data Driven Design, 1st Edition, 2016    |  |  |  |  |  |  |  |  |

| We | Websites                                                                          |  |  |  |  |  |  |  |
|----|-----------------------------------------------------------------------------------|--|--|--|--|--|--|--|
| 1  | https://www.tableau.com/learn/articles/data-visualization                         |  |  |  |  |  |  |  |
| 2  | https://www.ibm.com/in-en/topics/data-visualization                               |  |  |  |  |  |  |  |
| 3  | https://www.geeksforgeeks.org/data-visualization-with-python/                     |  |  |  |  |  |  |  |
| 4  | https://www.freecodecamp.org/news/d3js-tutorial-data-visualization-for-beginners/ |  |  |  |  |  |  |  |
| 5  | https://www.dataversity.net/demystifying-advanced-data-visualization/             |  |  |  |  |  |  |  |

23CTU801 2023-2024

## SEMESTER-VIII -A MONGO DB

6H-5C

Instruction Hours/week: L:6 T:0 P:0 Marks: Internal:40 External:60 Total:100

**End Semester Exam:**3 Hours

### **Course Objectives**

- To provide students the knowledge and skills to master the NoSQL database mongoDB.
- To Write MongoDB programs from JavaScript shell.
- To define, compare and use of MongoDB with other RDBMS
- To explain the detailed architecture, define objects, load data, query data and performance tune of MongoDB
- To perform query optimization in MongoDB
- To understand replication and sharding in MongoDB

#### **Course Outcomes**

At the end of this course, students will be able to

| COs | Course Outcomes                                                                                          | Blooms Level |
|-----|----------------------------------------------------------------------------------------------------|--------------|
| CO1 | To provide students the right skills and knowledge needed to run Applications on mongoDB                 | Understand   |
| CO2 | Writing MongoDB programs from JavaScript shell.                                                          | Apply        |
| CO3 | Explain the detailed architecture, define objects, load data, query data and performance tune of MongoDB | Understand   |
| CO4 | Perform query optimization in MongoDB                                                                    | Apply        |
| CO5 | Understand replication and sharding in MongoDB                                                           | Understand   |

### **Mapping with Programme Outcomes**

| COs | PO1 | PO2 | PO3 | PO4 | PO5 | PO6 | PO7 | PO8 | PO9 | PO10 | PO11 | PO12 |
|-----|-----|-----|-----|-----|-----|-----|-----|-----|-----|------|------|------|
| CO1 | S   | M   |     | S   | L   | M   |     | S   |     |      |      |      |
| CO2 |     |     | M   |     |     | S   | M   |     |     |      |      |      |
| CO3 |     |     |     |     |     |     |     |     |     |      |      |      |
| CO4 | S   | M   |     | S   |     |     | M   | L   |     |      |      |      |
| CO5 |     |     |     |     | S   | L   | S   |     |     |      |      |      |

#### **Unit I - GETTING STARTED**

A database for the modern web – MongoDB through the JavaScript shell – Writing programs using MongoDB- MongoDB Document Model

#### **Unit II - APPLICATION DEVELOPMENT**

Document-oriented data – Principles of schema design – Designing an e-commerce data model – Nuts and bolts on databases, collections, and documents. Queries and aggregation – E-commerce queries – MongoDB's query language – Data Types in MongoDB -Aggregating orders – Aggregation in detail.

### Unit III - UPDATES, ATOMIC OPERATIONS, AND DELETES 15 Hours

A brief tour of document updates – E-commerce updates – Atomic document processing – MongoDB updates and deletes. Indexing and query optimization: Indexing theory – Indexing in practice.

#### **Unit IV – REPLICATION**

#### 14 Hours

Overview – Replica sets – Master-slave replication – Drivers and replication. Shading: Overview – A sample shard cluster – Querying and indexing a shard cluster – Choosing a shard key.

#### Unit V - DEPLOYMENT AND ADMINISTRATION

14 Hours

Deployment – Monitoring and diagnostics – Maintenance – Performance troubleshooting.

| S.NO | SUGGESTED READINGS                                                               |
|------|----------------------------------------------------------------------------------|
| 1    | Shakuntala Gupta Edward. (2018). Practical Mongo DB, 2nd edition, Apress         |
|      | Publications, ISBN 1484206487                                                    |
| 2    | Rick Copeland. (2017). MongoDB Applied Design Patterns, 1st Edition, O"Reilly    |
|      | Media Inc.                                                                       |
| 3    | Mike Wilson (2017). Building Node Applications with MongoDB and Backbone,        |
|      | O"Reilly Media Inc.                                                              |
| 4    | Kyle Banker. (2016). MongoDB in Action. Manning Publications Co.                 |
| 5    | Gautam Rege, (2016). Ruby and MongoDB Web Development Beginner's Guide.          |
|      | Packt Publishing Ltd                                                             |
| 6    | David Hows. (2016). The definitive guide to MongoDB, 2nd edition, Apress         |
|      | Publication, 8132230485                                                          |
| 7    | Swetha Siriah, Bhushan Deshpande, Deepak Asudani,"MongoDB with Privacy           |
|      | Access Control ", International Journal of Research and Review, Vol.5; Issue: 6; |
|      | June 2018                                                                        |

| S.NO | WEBSITES                                             |
|------|------------------------------------------------------|
| 1    | http://www.mongodb.org/about/production-deployments/ |
| 2    | http://docs.mongodb.org/ecosystem/drivers/           |
| 3    | http://www.mongodb.org/about/applications/           |
| 4    | http://www.mongodb.org/                              |
| 5    | https://nptel.ac.in/courses/106106156/               |

## SEMESTER-VIII -A INTERNET OF THINGS

6H-5C

Instruction Hours/week: L:6 T:0 P:0 Marks: Internal:40 External:60 Total:100

**End Semester Exam:** 3 Hours

## **Course Objectives**

- The objective of this course is to provide the student with the fundamental knowledge and skills to understand smart objects and IoT Architecture.
- The student will learn various tools of IoT related Protocols.
- To build simple IoT systems using open hardware such as Arduino and Raspberry Pi.
- To understand Data analytics concepts using IoT.
- The student will reinforcing the concepts of IoT to design an IoT based smart system using open hardware platforms and open cloud offerings.

#### **Course Outcomes**

At the end of this course, students will be able to

| COs | Course Outcomes                                              | <b>Blooms Level</b> |
|-----|--------------------------------------------------------------|---------------------|
| CO1 | Understand the different real world IoT applications and its | Understand          |
|     | functions.                                                   |                     |
| CO2 | Apply of IoT Protocols in Security and Optimizing Networks.  | Apply               |
| CO3 | Understand how to use Routing and Lossy Network Protocol     | Understand          |
|     | and Service Protocols.                                       |                     |
| CO4 | Understand how to manage structured and unstructured data in | Understand          |
|     | data analytics framework.                                    |                     |
| CO5 | Apply the concepts of IoT in various smart systems.          | Apply               |

#### **Mapping with Programme Outcomes**

| COs | PO1 | PO2 | PO3 | PO4 | PO5 | PO6 | PO7 | PO8 | PO9 | PO10 | PO11 | <b>PO12</b> |
|-----|-----|-----|-----|-----|-----|-----|-----|-----|-----|------|------|-------------|
| CO1 | M   |     |     |     |     |     |     |     |     |      |      |             |
| CO2 |     | M   |     | M   |     |     | S   |     |     |      |      |             |
| CO3 |     |     |     |     |     |     | M   | M   |     |      |      |             |
| CO4 | M   |     | M   | M   |     | L   |     | M   | L   | L    |      |             |
| CO5 |     |     |     |     |     |     |     |     |     |      |      |             |

S-Strong; M-Medium; L-Low

#### **UNIT I – FUNDAMENTALS OF IOT**

#### 15 Hours

Evolution of Internet of Things – Enabling Technologies – IoT Architectures: oneM2M, IoT World Forum (IoTWF) and Alternative IoT Models – Simplified IoT Architecture and Core IoT Functional Stack – Fog, Edge and Cloud in IoT – Functional Blocks of an IoT Ecosystem – Sensors, Actuators, and Smart Objects – Open Hardware Platforms for IoT.

#### UNIT II - IOT PROTOCOLS - I

#### 14 Hours

IoT Access Technologies: Physical and MAC Layers, Topology and Security of IEEE 802.15.4, 1901.2a, 802.11ah and LoRaWAN – Network Layer: Constrained Nodes and Constrained Networks – Optimizing IP for IoT: From 6LoWPAN to 6Lo.

Karpagam Academy of Higher Education (Deemed to be University), Coimbatore - 641 021. 123

#### UNIT III - IOT PROTOCOLS - II

#### 14 Hours

Routing over Low Power and Lossy Networks (RPL) – Application Transport Methods: Application Layer Not Present, Supervisory Control and Data Acquisition (SCADA) – Application Layer Protocols: CoAP and MQTT – Service discovery – mDNS.

### UNIT IV- CLOUD, FOG, DATA ANALYTICS FRAMEWORK 15 Hours

Cloud and Fog Topologies – Cloud Services Model – Fog Computing – Structured versus Unstructured Data and Data in Motion Vs Data in Rest – Role of Machine Learning – No SQL Databases – Hadoop Ecosystem – Apache Kafka, Apache Spark – Edge Streaming Analytics and Network Analytics – Security in IoT – CISCO IoT System – IBM Watson IoT Platform.

#### **UNIT V-IOT APPLICATIONS**

#### 14 Hours

Smart and Connected Cities: Street Layer, City Layer, Data Center Layer and Services Layer, Street Lighting, Smart Parking Architecture and Smart Traffic Control – Smart Transportation – Connected Cars.

| SUG | GESTED READINGSSuggested Readings                                                                                                    |
|-----|----------------------------------------------------------------------------------------------------|
| 1   | David Hanes, Gonzalo Salgueiro, Patrick Grossetete, Rob Barton, Jerome Henry, "IoT Fundamentals: Networking Technologies, Protocols and Use Cases for Internet of Things", CISCO Press, 2017.                           |
| 2   | Perry Lea, "Internet of things for architects", Packt, 2018.                                                                                                    |
| 3   | Jan Ho"ller, Vlasios Tsiatsis, Catherine Mulligan, Stamatis, Karnouskos, Stefan Savesand, David Boyle, "From Machine-to-Machine to the Internet of Things – Introduction to a New Age of Intelligence", Elsevier, 2014. |
| 4   | Olivier Hersent, David Boswarthick, Omar Elloumi, "The Internet of Things – Key Applications and Protocols", Wiley, 2012.                                                                                               |
| 5   | Dieter Uckelmann, Mark Harrison, Michahelles, Florian (Eds), "Architecting the Internet of Things", Springer, 2011.                                                                                                    |
| 6.  | Arshdeep Bahga, Vijay Madisetti, "Internet of Things – A hands-on Approach", Universities Press, 2015.                                                                                                    |

| WEB LINKS |                                                             |  |  |  |  |  |  |  |
|-----------|-------------------------------------------------------------|--|--|--|--|--|--|--|
| 1.        | https://www.arduino.cc/                                     |  |  |  |  |  |  |  |
| 2.        | https://www.ibm.com/smarterplanet/us/en/?ca=v_smarterplanet |  |  |  |  |  |  |  |

## SEMESTER- VIII-A ORGANIZATIONAL BEHAVIOR

6H-4C

Instruction Hours/week: L:6 T:0 P:0 Marks: Internal:40 External:60 Total:100

**End Semester Exam:**3 Hours

#### **COURSE OBJECTIVES:**

- To understand the basic concepts of organizational behavior.
- To analyze the individual behavior traits required for performing as an individual or group.
- To obtain the perceiving skills to judge the situation and communicate the thoughts and ideas.
- To understand how to perform in group and team and how to manage the power, politics and conflict.
- To recognize the importance of organizational culture and organizational change.

#### **COURSE OUTCOMES:**

Learners should be able to

At the end of this course, students will be able to

| COs | Course Outcomes                                                                                                    | Blooms Level |
|-----|----------------------------------------------------------------------------------------------------|--------------|
| CO1 | Analyse organizational behavior issues in the context of the organizational behaviortheories and concepts.                     | Analyze      |
| CO2 | Assess the behavior of the individuals and groups in organization and manage the stress.                                       | Apply        |
| CO3 | Manage team, power, politics and conflict arising between the members                                                          | Analyze      |
| CO4 | Understand how organizational change and culture affect the working relationship within organizations                          | Understand   |
| CO5 | Understand and exhibit the communication skills to convey the thoughts and ideas of caseanalysis to the individuals and group. | Understand   |

#### **Mapping with Programme Outcomes**

| COs | PO1 | PO2 | PO3 | PO4 | PO5 | PO6 | PO7 | PO8 | PO9 | PO10 | PO11 | PO12 |
|-----|-----|-----|-----|-----|-----|-----|-----|-----|-----|------|------|------|
| CO1 | S   | S   | S   | M   | L   | M   | M   | S   | S   | M    | M    | S    |
| CO2 | S   | S   | M   | S   | M   | L   | S   | S   | M   | S    | M    | S    |
| CO3 | S   | S   | M   | M   | M   | S   | S   | M   | S   | M    | S    | M    |
| CO4 | M   | S   | S   | M   | M   | L   | S   | M   | S   | M    | M    | S    |
| CO5 | S   | S   | M   | M   | L   | M   | M   | S   | M   | S    | S    | M    |

#### **UNIT I: Organization Behaviour: Introduction**

#### 12 HOURS

Organization Behavior: Meaning and definition - Fundamental concepts of OB - Contributing disciplines to the OB field - OB Model - Significance of OB in the organization success - Challenges and Opportunities for OB.

### **UNIT II: Behaviour and Personality**

#### 12 HOURS

Attitudes – Sources - Types - Functions of Attitudes. Values – Importance - Types of Values. Personality – Determinants of personality - Theories of Personality - psycho-analytical, social learning, job-fit, and trait theories.

## **UNIT III: Perception**

#### 12 HOURS

Perception – factors influencing perception - Person Perception – Attribution Theory – Frequently Used Shortcuts in Judging Others- Perceptual Process- Perceptual Selectivity - Organization Errors of perception – Linkage between perception and Decision making.

### **UNIT IV: Group and Stress Management**

#### **12 HOURS**

Foundation of Group Behavior - Types of Groups - Stages of Group Development - Group Norms - Group Cohesiveness - Stress - Causes of stress - Effects of Occupational Stress- Coping Strategies for Stress.

#### **UNIT V: Organization Culture and Change**

#### 12 HOURS

Organizational culture- Characteristics of Culture- Types of Culture - Creating and Maintaining an Organizational Culture. Organizational change - Meaning - Forces for Change - Factors in Organizational Change - Resistance to change- Overcoming resistance to change.

| S.NO | Suggested Readings:                                                                                     |
|------|----------------------------------------------------------------------------------------------------|
| 1    | Fred Luthans. (2017). Organizational Behavior: An Evidence - Based Approach,                            |
|      | 12 <sup>th</sup> edition,Mcgraw Hill Education, NewDelhi.                                               |
| 2    | Steven Mcshane and Mary Ann VonGlinow (2017), Organizational Behavior, 6th                              |
|      | edition, McGrawHill Education, NewDelhi                                                                 |
| 3    | Robbins, S. P., and Judge, T.A. (2016). <i>Organizational Behaviour</i> .(16 <sup>th</sup> edition).New |
|      | Delhi: PrenticeHall of India.                                                                           |
| 4    | Laurie J. Mullins (2016), Management and Organisationalbehaviour, 10 <sup>th</sup> edition,             |
|      | PearsonEducation, NewDelhi                                                                              |
| 5    | Robbins, S. P., and Judge, T.A. (2016). Essentials of Organizational Behavior.13                        |
|      | edition, PearsonEducation.                                                                              |

| S.N | 10 | E- Resources:                                  |
|-----|----|------------------------------------------------|
| 1   | =  | https://nptel.ac.in/courses/110/105/110105033/ |

## SEMESTER- VIII-A MONGODB -PRACTICAL

6H-3C

Instruction Hours/week: L:0 T:0 P:6 Marks: Internal:40 External:60 Total:100

**End Semester Exam:**3 Hours

### **Course Objectives**

- To Write MongoDB programs from JavaScript shell.
- To define, compare and use of MongoDB with other RDBMS
- To explain the detailed architecture, define objects, load data, query data and performance tune of MongoDB
- To perform query optimization in MongoDB
- To understand replication and sharding in MongoDB

#### **Course Outcomes**

At the end of this course, students will be able to

| COs | Course Outcomes                                               | <b>Blooms Level</b> |
|-----|---------------------------------------------------------------|---------------------|
| CO1 | To provide students the right skills and knowledge needed to  | Understand          |
|     | develop Applications on mongoDB                               |                     |
| CO2 | To provide students the right skills and knowledge needed to  | Apply               |
|     | run Applications on mongoDB                                   |                     |
| CO3 | Writing MongoDB programs from JavaScript shell.               | Understand          |
| CO4 | Explain the detailed architecture, define objects, load data, | Understand          |
|     | query data and performance tune of MongoDB                    |                     |
| CO5 | Perform query optimization in MongoDB                         | Apply               |

## **Mapping with Programme Outcomes**

| COs | PO1 | PO2 | PO3 | PO4 | PO5 | PO6 | PO7 | PO8 | PO9 | PO10 | PO11 | <b>PO12</b> |
|-----|-----|-----|-----|-----|-----|-----|-----|-----|-----|------|------|-------------|
| CO1 |     |     |     |     |     |     |     |     |     |      |      |             |
| CO2 | L   |     | M   |     | S   |     |     |     | S   |      |      |             |
| CO3 |     |     |     |     |     |     | M   | M   | S   |      |      |             |
| CO4 |     | M   | L   | S   | M   | L   |     |     |     |      |      |             |
| CO5 | S   |     |     |     |     |     |     | S   |     |      |      |             |

## **List of Programs**

#### Structure of 'restaurants' collection:

```
{ "address": { "building": "1007", "coord": [ -73.856077, 40.848447 ], "street": "Morris Park Ave", "zipcode": "10462" }, "borough": "Bronx", "cuisine": "Bakery", "grades": [ { "date": { "$date": 1393804800000 }, "grade": "A", "score": 2 }, { "date": { "$date": 1378857600000 }, "grade": "A", "score": 6 }, { "date": { "$date": 1358985600000 }, "grade": "A", "score": 10 }, { "date": { "$date": 1322006400000 }, "grade": "A", "score": 9 }, { "date": { "$date": 1299715200000 }, "grade": "B", "score": 14 }, "name": "Morris Park Bake Shop", "restaurant_id": "30075445" }
```

#### 1. Write a MongoDB query

- a. to display all the documents in the collection restaurants.
- b. to display the fields restaurant\_id, name, borough and cuisine for all the documents in the collection restaurant.
- c. to display the fields restaurant\_id, name, borough and cuisine, but exclude the field \_id for all the documents in the collection restaurant
- d. to display the fields restaurant\_id, name, borough and zip code, but exclude the field \_id for all the documents in the collection restaurant.
- e. to display all the restaurant which is in the borough Bronx
- f. to display the first 5 restaurant which is in the borough Bronx.
- g. to display the next 5 restaurants after skipping first 5 which are in the borough Bronx.
- h. to find the restaurants who achieved a score more than 90.
- i. to find the restaurants that achieved a score, more than 80 but less than 100.

### 2. Write a MongoDB query

- a. to find the restaurants which locate in latitude value less than -95.754168.
- b. to find the restaurants that do not prepare any cuisine of 'American' and their grade score more than 70 and latitude less than -65.754168.
- c. to find the restaurants which do not prepare any cuisine of 'American' and achieved a score more than 70 and not located in the longitude less than 65.754168. Note: Do this query without using \$and operator. Go to the editor
- d. to find the restaurants which do not prepare any cuisine of 'American' and achieved a grade point 'A' not belongs to the borough Brooklyn. The document must be displayed according to the cuisine in descending order.

### 3. Write a MongoDB query

- a. to find the restaurant Id, name, borough and cuisine for those restaurants which contain 'Wil' as first three letters for its name. Go to the editor
- b. to find the restaurant Id, name, borough and cuisine for those restaurants which contain 'ces' as last three letters for its name.
- c. to find the restaurant Id, name, borough and cuisine for those restaurants which contain 'Reg' as three letters somewhere in its name.

## 4. Write a MongoDB query

- a. to find the restaurants which belong to the borough Bronx and prepared either American or Chinese dish.
- b. to find the restaurant Id, name, borough and cuisine for those restaurants which belong to the borough Staten Island or Queens or Bronxor Brooklyn.
- c. to find the restaurant Id, name, borough and cuisine for those restaurants which are not belonging to the borough Staten Island or Queens or Bronxor Brooklyn.
- d. to find the restaurant Id, name, borough and cuisine for those restaurants which achieved a score which is not more than 10.

- e. to find the restaurant Id, name, borough and cuisine for those restaurants which prepared dish except 'American' and 'Chinees' or restaurant's name begins with letter 'Wil'.
- f. to find the restaurant Id, name, and grades for those restaurants which achieved a grade of "A" and scored 11 on an ISODate "2014-08-11T00:00:00Z" among many of survey dates
- g. to find the restaurant Id, name and grades for those restaurants where the 2nd element of grades array contains a grade of "A" and score 9 on an ISODate "2014-08-11T00:00:00Z".
- 5. Write a MongoDB query to find the restaurant Id, name, address and geographical location for those restaurants where 2nd element of coord array contains a value which is more than 42 and upto 52
- 6. Write a MongoDB query
  - a. to arrange the name of the restaurants in descending along with all the columns.
  - b. to arranged the name of the cuisine in ascending order and for that same cuisine borough should be in descending order.
- 7. Write a MongoDB query to know whether all the addresses contains the street or not.
- 8. Write a MongoDB query which will select all documents in the restaurants collection where the coord field value is Double.
- 9. Write a MongoDB query which will select the restaurant Id, name and grades for those restaurants which returns 0 as a remainder after dividing the score by 7.
- 10. Write a MongoDB query to find the restaurant name, borough, longitude and attitude and cuisine for those restaurants which contains 'mon' as three letters somewhere in its name.

| S.NO | SUGGESTED READINGS                                                       |
|------|--------------------------------------------------------------------------|
| 1    | Shakuntala Gupta Edward. (2018). Practical Mongo DB, 2nd edition, Apress |
|      | Publications, ISBN 1484206487                                            |
| 2    | Rick Copeland. (2017). MongoDB Applied Design Patterns, 1st Edition,     |
|      | O"Reilly Media Inc.                                                      |
| 3    | Mike Wilson (2017). Building Node Applications with MongoDB and          |
|      | Backbone, O"Reilly Media Inc.                                            |
| 4    | Kyle Banker. (2016). MongoDB in Action. Manning Publications Co.         |
| 5    | Gautam Rege, (2016). Ruby and MongoDB Web Development Beginner's         |
|      | Guide. Packt Publishing Ltd                                              |
| 6    | David Hows. (2016). The definitive guide to MongoDB, 2nd edition, Apress |
|      | Publication, 8132230485                                                  |

| S.NO | WEBSITES                                             |
|------|------------------------------------------------------|
| 1    | http://www.mongodb.org/about/production-deployments/ |
| 2    | http://docs.mongodb.org/ecosystem/drivers/           |
| 3    | http://www.mongodb.org/about/applications/           |
| 4    | http://www.mongodb.org/                              |
| 5    | https://nptel.ac.in/courses/106106156/               |

## SEMESTER- VIII-A INTERNET OF THINGS - PRACTICAL

6H-3C

Instruction Hours/week: L:0 T:0 P:6 Marks: Internal:40 External:60 Total:100

**End Semester Exam:**3 Hours

## **Course Objectives**

- Describe what IoT is and how it works today
- Recognise the factors that contributed to the emergence of IoT
- Design and program IoT devices
- Use real IoT protocols for communication
- Secure the elements of an IoT device

#### **Course Outcomes (CO)**

At the end of this course, students will be able to

| COs | Course Outcomes                                                 | <b>Blooms Level</b> |
|-----|-----------------------------------------------------------------|---------------------|
| CO1 | Choose the sensors and actuators for an IoT application (L1)    | Understand          |
| CO2 | Select protocols for a specific IoT application (L2)            | Apply               |
| CO3 | Utilize the cloud platform and APIs for IoT application (L3)    | Understand          |
| CO4 | Experiment with embedded boards for creating IoT prototypes(L3) | Understand          |
| CO5 | Design a solution for a given IoT application (L6)              | Apply               |

## **Mapping with Programme Outcomes**

| COs | PO1 | PO2 | PO3 | PO4 | PO5 | PO6 | PO7 | PO8 | PO9 | PO10 | PO1 | PO1 |
|-----|-----|-----|-----|-----|-----|-----|-----|-----|-----|------|-----|-----|
|     |     |     |     |     |     |     |     |     |     |      | 1   | 2   |
| CO1 |     |     |     |     |     |     |     |     |     |      |     |     |
| CO2 |     |     | M   |     | S   |     |     |     |     |      |     |     |
| CO3 |     |     |     |     |     |     | M   | M   |     |      |     |     |
| CO4 |     | M   | L   | S   | M   | L   |     |     |     |      |     |     |
| CO5 | S   |     |     |     |     |     |     |     |     |      |     |     |

S-Strong; M-Medium; L-Low

#### **List of Programs:**

- 1. Select any one development board (Eg., Arduino or Raspberry Pi) and control LED using the board.
- 2. Using the same board as in (1), read data from a sensor. Experiment with both analog and digital sensors.
- 3. Control any two actuators connected to the development board using Bluetooth.
- 4. Read data from sensor and send it to a requesting client. (using socket communication)

5.

- 6. Note: The client and server should be connected to same local area network.
- 7. Create any cloud platform account, explore IoT services and register a thing on the platform.
- 8. Push sensor data to cloud.
- 9. Control an actuator through cloud.

Karpagam Academy of Higher Education (Deemed to be University), Coimbatore - 641 021. 130

- 10. Access the data pushed from sensor to cloud and apply any data analytics or visualization services.
- 11. Create a mobile app to control an actuator.

| S.NO | SUGGESTED READINGS                                                              |
|------|---------------------------------------------------------------------------------|
| 1    | Third Generation Partnership Project, Technical Report 36.888 v12.0.0, Study on |
|      | Provision of Low-cost Machine-Type Communications (MTC) User Equipment          |
|      | (UEs) Based on LTE, 2013.                                                       |
| 2    | Third Generation Partnership Project, Technical Report 45.820 v13.0.0, Cellular |
|      | System Support for Ultralow Complexity and Low Throughput Internet of Things,   |
|      | 2016.                                                                           |
| 3    | Third Generation Partnership Project, Technical Specification 23.060 v14.0.0,   |
|      | General Packet Radio Service (GPRS); Service Description; Stage 2, 2016.        |
| 4    | Third Generation Partnership Project, Technical Specification 24.008 v14.0.0,   |
|      | Mobile Radio Interface Layer 3 Specification; Core Network Protocols; Stage 3,  |
|      | 2016.                                                                           |
| 5    | Third Generation Partnership Project, Technical Specification 36.211 v14.0.0,   |
|      | Evolved Universal Terrestrial Radio Access (E-UTRA); Physical Channels and      |
|      | Modulation, 2016.                                                               |

## SEMESTER-VIII-B RESEARCH METHODOLOGY AND IPR

6H-4C

Instruction Hours/week: L:6 T:0 P:0 Marks: Internal:40 External:60 Total:100

**End Semester Exam:**3 Hours

#### **Course Objectives**

- To impart knowledge and skills required for research methodology.
- To know the Problem formulation, analysis and solutions.
- To acquire knowlegede on anlaysis of the datasets and find the results.
- To know the basic understanding of the Intellectual Rights.
- To explore the Patent drafting and filing patents

#### **Course Outcomes:**

At the end of this course, students will be able to

| COs | Course Outcomes                                                                   | Blooms Level |
|-----|-----------------------------------------------------------------------------------|--------------|
| CO1 | Understand the fundamental concepts of research methodology                       | Understand   |
| CO2 | Ability to find the research problem and review on it                             | Apply        |
| CO3 | Understand the various research designs and techniques.                           | Analyze      |
| CO4 | Ability to understand the nature of intellectual property rights and its apply it | Apply        |
| CO5 | Ability to understand about IPR and filing patents in R & D                       | Apply        |

#### **Mapping with Programme Outcomes**

| COs | PO1 | PO2 | PO3 | PO4 | PO5 | PO6 | PO7 | PO8 | PO9 | PO10 | PO11 | <b>PO12</b> |
|-----|-----|-----|-----|-----|-----|-----|-----|-----|-----|------|------|-------------|
| CO1 | S   | S   | M   | S   | M   | L   | M   | S   | M   | S    | S    | M           |
| CO2 | M   | S   | S   | M   | L   | M   | M   | M   | M   | M    | M    | S           |
| CO3 | S   | S   | M   | S   | M   | L   | L   | S   | S   | M    | M    | S           |
| CO4 | M   | M   | S   | M   | L   | M   | S   | S   | M   | S    | S    | M           |
| CO5 | S   | S   | S   | M   | S   | M   | S   | M   | M   | S    | M    | S           |

S-Strong; M-Medium; L-Low

#### UNIT - I: RESEARCH METHODOLOGY

12 HOURS

Objectives and motivation of research - Types of research - Research approaches - Significance of research - Research methods verses methodology - Research and scientific method - Importance of research methodology - Research process - Approaches of investigation of solutions for research problem, data collection, analysis, interpretation, necessary instrumentations - Criteria of good research. Defining the research problem: Definition of research problem - Problem formulation - Necessity of defining the problem - Technique involved in defining a problem.

#### UNIT—II: LITERATURE SURVEY AND DATA COLLECTION

12 HOURS

Importance of literature survey - Sources of information - Assessment of quality of journals and articles -Information through interne. Effective literature studies approaches, analysis, plagiarism, and research ethics. Data - Preparing, Exploring, examining and displaying.

#### UNIT—III: RESEARCH DESIGN AND ANALYSIS

12 HOURS

Meaning of research design - Need of research design - Different research designs - Basic principles of experimental design - Developing a research plan - Design of experimental set-up - Use of standards and codes. Overview of Multivariate analysis, Hypotheses testing and Measures of Association. Presenting Insights and findings using written reports and oral presentation.

#### UNIT-IV: INTELLECTUAL PROPERTY RIGHTS (IPR)

12 HOURS

Nature of Intellectual Property: Patents, Designs, Trade and Copyright. Process of Patenting and Development: technological research, innovation, patenting, development. Role of WIPO and WTO in IPR establishments, Right of Property, Common rules of IPR practices, Types and Features of IPR Agreement, Trademark, Functions of UNESCO in IPR maintenance.

#### **UNIT-V: PATENT RIGHTS (PR)**

12 HOURS

Patent Rights: Scope of Patent Rights. Licensing and transfer of technology. Patent information and databases. Geographical Indications. New Developments in IPR: Administration of Patent System, IPR of Biological Systems, Computer Software etc. Traditional knowledge Case Studies, IPR and IITs. Licenses, Licensing of related patents, patent agents, Registration of patent agents.

| S.NO | SUGGESTED READINGS                                                                    |
|------|---------------------------------------------------------------------------------------|
| 1    | Peter S. Menell ,Mark A. Lemley, Robert P. Merges, (2021) "Intellectual Property in   |
|      | the New Technological "Vol. I Perspectives.                                           |
| 2    | Laura R. Ford, (2021), "The Intellectual Property of Nations: Sociological and        |
|      | Historical Perspectives on aModern Legal Institution Paperback.                       |
| 3    | R. Ganesan, (2011) "Research Methodology for Engineers", MJP Publishers,              |
|      | Chennai, 2011.                                                                        |
| 4    | RatanKhananabis and SuvasisSaha, (2015) "Research Methodology", Universities          |
|      | Press, Hyderabad.                                                                     |
| 5    | Cooper Donald R, Schindler Pamela S and Sharma JK,(2012) "Business Research           |
|      | Methods", Tata McGrawHill Education, 11Edition.                                       |
| 6    | Catherine J. Holland, (2007) "Intellectual property: Patents, Trademarks, Copyrights, |
|      | Trade Secrets",                                                                       |
| 7    | Entrepreneur Press.                                                                   |
| 8    | David Hunt, Long Nguyen, Matthew Rodgers, (2007) "Patent searching: tools &           |
|      | techniques", Wiley.                                                                   |
| 9    | The Institute of Company Secretaries of India, Statutory body under an Act of         |
|      | parliament,"Professional Programme Intellectual Property Rights, Law and practice",   |
|      | September 2013.                                                                       |

| S.NO | Websites:                                             |
|------|-------------------------------------------------------|
| 1    | https://www.scribbr.com/dissertation/methodology/     |
| 2    | https://www.educba.com/types-of-research-methodology/ |
| 3    | https://www.wipo.int/about-ip/en/                     |

## SEMESTER-VIII-B SPSS - PRACTICAL

6H-4C

Instruction Hours/week: L:0 T:0 P:6 Marks: Internal:40 External:60 Total:100

**End Semester Exam:**3 Hours

#### **COURSE OBJECTIVES:**

#### To make the students

- To compute descriptive statistics
- To calculate parametric and non-parametric tests
- To carryout reliability and normality tests
- To comprehend the application of Bivariate and multivariate analysis
- To compute bivariate and multivariate analysis
- To apply statistical techniques on decision making

#### **COURSE OUTCOMES:**

#### Learners should be able to

| COs | Course Outcomes                                                   | Blooms Level |
|-----|-------------------------------------------------------------------|--------------|
| CO1 | Compute descriptive statistics                                    | Understand   |
| CO2 | Calculate parametric and non-parametric tests                     | Apply        |
| CO3 | Carryout reliability and normality tests                          | Analyze      |
| CO4 | Comprehend the application of Bivariate and multivariate analysis | Apply        |
| CO5 | Compute bivariate and multivariate analysis                       | Apply        |

#### **Mapping with Programme Outcomes**

| COs | PO1 | PO2 | PO3 | PO4 | PO5 | PO6 | PO7 | PO8 | PO9 | PO10 | PO11 | PO12 |
|-----|-----|-----|-----|-----|-----|-----|-----|-----|-----|------|------|------|
| CO1 | S   | M   | S   | S   | L   | M   | M   | S   | L   | M    | M    | M    |
| CO2 | S   | S   | M   | S   | S   | S   | M   | M   | M   | L    | M    | L    |
| CO3 | S   | S   | M   | M   | M   | S   | S   | L   | L   | M    | M    | M    |
| CO4 | S   | M   | S   | S   | M   | M   | M   | L   | M   | M    | S    | M    |
| CO5 | S   | S   | S   | S   | S   | L   | S   | S   | M   | S    | S    | S    |

#### **EXERCISES**

- 1. Simple Frequency
- 2. Descriptive Statistics
- 3. Test of Reliability
- 4. Test of Normality
- 5. Independent 't'Test
- 6. Analysis of Variance (ANOVA)
- 7. Paired 't' Test
- 8. Chi-square
- 9. Mann Whitney U Test

- 10. Kruskal Wallis H Test
- 11. Wilcoxon Test
- 12. Correlation
- 13. Regression
- 14. Factor Analysis
- 15. Garrett Ranking

| S.NO | SUGGESTED READINGS                                                             |
|------|--------------------------------------------------------------------------------|
| 1    | Darren George, Paul Mallery (2016), IBM SPSS Statistics 23 Step by Step,       |
|      | Routledge, New Delhi.                                                          |
| 2    | Asthana and Braj Bhushan (2017), Statistics for Social Sciences (With SPSS     |
|      | Applications), Prentice Hall of India, New Delhi                               |
| 3    | Keith Mccormick, Jesus Salcedo, Aaron Poh, SPSS Statistics for Dummies, 3rd    |
|      | Edition, Wiley, New Delhi.                                                     |
| 4    | Keith McCormick, Jesus Salcedo, Jon Peck, Andrew Wheeler, Jason Verlen (2017), |
|      | SPSS Statistics for Data Analysis and Visualization, Wiley, New Delhi.         |
| 5    | Brian C. Cronk (2016), How to Use SPSS®: A Step-By-Step Guide to Analysis and  |
|      | Interpretation, 9th Edition, Routledge, New Delhi                              |

## SEMESTER-VIII-B RESEARCH PROJECT/PREPARATION OF RESEARCH PROJECT

18H-12C

Instruction Hours/week: L:0 T:0 P:18 Marks: Internal:100 External:200 Total:300

**End Semester Exam:**3 Hours

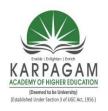

## KARPAGAM ACADEMY OF HIGHER EDUCATION

(Deemed to be University)
(Established Under Section 3 of UGC Act, 1956)
(Accredited With A + Grade by NAAC in the Second Cycle)
Pollachi Main Road, Eachanari Post, Coimbatore – 641 021
Tamil Nadu, India.

**Department of Computer Technology** 

## **VALUE-ADDED COURSES**

#### 23BEMC551

#### MOBILE APPLICATION DEVELOPMENT

1H-0C

Instruction Hours/week: L:1 T:0 P:0

Marks: Internal:100 External:0 Total:100

End Semester Exam:3 Hours

**PRE-REQUISITES:** Java Programming

#### **Course Objectives**

The goal of this course for the students is to

- Develop knowledge about mobile application development.
- Understand the building blocks of mobile apps.
- Gain knowledge about graphics and animations in mobile apps.
- Know about testing of mobile apps.
- Learn the advantages and limitations of development frameworks.
- Understand more about how to distribute apps on mobile market place.

#### **Course Outcomes**

Upon completion of this course the students will be able to

- Explain the overview of android with its states and lifecycle.
- Apply the mobile applications for e-marketing in Android and iPhone.
- Analyze mobile databases and various types of testing.
- Develop the simple android applications.
- Evaluate alternative mobile frameworks, and contrast different programming platforms.
- Implement the android applications in different field with modern tools.

**Mapping with Programme Outcomes** 

| COs | PO1 | PO2 | PO3 | PO4 | PO5 | PO6 | PO7 | PO8 | PO9 | PO10 | PO11 | PO12 |
|-----|-----|-----|-----|-----|-----|-----|-----|-----|-----|------|------|------|
| CO1 |     | S   |     | M   |     | L   | S   |     | L   |      |      | S    |
| CO2 |     |     | M   |     | L   |     | L   |     | S   |      | M    |      |
| CO3 | M   | L   |     |     |     | M   |     |     |     | S    | L    | L    |
| CO4 | S   |     | L   | S   |     | S   |     | L   | M   |      | M    |      |
| CO5 | L   | S   |     |     | M   |     | M   |     | L   |      | L    |      |

S-Strong; M-Medium; L-Low

#### UNIT I

Mobility landscape – Mobile platforms – Mobile apps development – Overview of android platform – Setting up the mobile app development environment along with an emulator – A case study onmobile app development.

#### UNIT II

App user interface designing – Mobile UI resources (Layout, UI elements, Draw- able, Menu) – Activity – States and life cycle – Interaction amongst activities – App functionality beyond user interface – Threads, async task, services – States and lifecycle, Notifications, Broadcast receivers.

#### **UNIT III**

Telephony and SMS APIs – Native data handling – On-device file I/O – Shared preferences – Mobiledatabases such as SQLite, and enterprise data access (via Internet/Intranet). Graphics and animation – Custom views – Canvas – Animation APIs – Multimedia – Audio/video playback and record – Location awareness and native hardware access (sensors such as accelerometer and gyroscope).

#### **UNIT IV**

Debugging mobile apps – White box testing – Black box testing and test automation of mobile apps – JUnit for android, robotium and monkey talk. Versioning – Signing and packaging mobile apps – Distributing apps on mobile market place. Introduction to objective C-iOS features

#### **UNIT V**

UI implementation – Touch frameworks – Location aware applications using core location and map kit – Integrating calendar and address book with social media application – Using WIFI – iPhone market place – Drawbacks on iOS over Android – Various stores available in online market – Configuration of mobile app – Online ecommerce transaction – E-booking transaction.

#### SUGGESTED READINGS

1. Anubhav Pradhan and Anil V Deshpande, Composing Mobile Apps Wiley, First Edition 2014

#### REFERENCE BOOK

 Barry Burd, Android Application Development All-in-one for Dummies, John Wiley, First Edition 2012

#### **WEBSITES**

- 1. www.impetus.com/mobility
- 2. www.cise.ufl.edu/~helal/classes/f10/notes/intro\_to\_mobile.ppt
- 3. www.diva-portal.org/smash/get/diva2:626531/FULLTEXT01.pdf
- 4. www.law.fsu.edu/library/databases/ppt/Androidapps.ppt
- 5. www.infosys.com/flypp/resources/Documents/mobile-application- testing.pdf

#### **23BECSOE01**

#### **INTERNET OF THINGS**

1H-0C

Instruction Hours/week: L:1 T:0 P:0 Marks: Internal:40 External:60 Total:100 End Semester Exam:3 Hours

### **Course Objectives**

The goal of this course is for the students is to

- Understand the basics of Internet of Things.
- Identify an idea of some of the application areas where Internet of Things can be applied.
- Infer the middleware for Internet of Things.
- Express the concepts of Web of Things.
- Examine the concepts of Cloud of Things with emphasis on Mobile cloud computing.
- Inspect the IOT security protocols.

#### **Course Outcomes**

Upon completion of this course the students will be able to:

- Explain about IoT architecture and its applications.
- Identify the feasibility and potential impact of IoT solutions in different industries.
- Apply a systematic and structured approach to designing IoT solutions.
- Summarize techniques to secure the elements of an IoT device.
- Illustrate security protocols in various domains of industrial applications.

**Mapping with Programme Outcomes** 

| COs | PO1 | PO2 | PO3 | PO4 | PO5 | PO6 | PO7 | PO8 | PO9 | PO10 | PO11 | PO12 |
|-----|-----|-----|-----|-----|-----|-----|-----|-----|-----|------|------|------|
| CO1 |     | L   | L   | M   |     | S   | M   | M   | L   | M    |      |      |
| CO2 |     | M   | L   |     | S   |     | L   |     | M   | S    |      |      |
| CO3 | M   | L   |     |     | M   | L   |     |     |     | S    | L    | L    |
| CO4 | L   |     | L   | M   |     | S   |     | L   |     | M    | M    |      |
| CO5 | L   | S   |     |     | M   |     | S   | S   | L   | S    | L    |      |

S-Strong; M-Medium; L-Low

#### UNIT I INTRODUCTION TO IOT

Introduction to IoT – IoT Architectures – Core IoT Functional Stack, Sensors and Actuators Layer, Communications Network Layer, Applications and Analytics Layer – IoT Data Management and Compute Stack, Fog Computing, Edge Computing, Cloud Computing – Sensors, Actuators, Smart Objects, Sensor networks. Middleware for IoT: Overview – Communication middleware for IoT –IoT Information Security, WSN and Sensing Model.

## **UNIT II IOT COMMUNICATION**

Communications Criteria – Access Technologies – IP as IoT Network Layer – Business case – Optimization – Profiles and compliances – Application Protocols – Transport Layer – Application Transport Methods.

#### UNIT III DESIGN METHODOLOGY

Design Methodology – Case study – Basic blocks of IoT device – Raspberry Pi – Board, Interfaces, Linux, Setting up, Programming – Arduino – Other IoT Devices.

#### UNIT IV DATA ANALYTICS FOR IOT

Data Analytics for IoT – Big Data Analytics Tools and Technology – Edge Streaming Analytics – Network Analytics Applications. Security history, challenges, variations – Risk Analysis Structures – Application in Operational Environment.

#### UNIT V IOT IN INDUSTRY

Manufacturing, Architecture, Security Protocols – Utilities, Grid Blocks - Smart Cities, Architecture, Use cases – Transportation, Architecture, Use cases.

#### SUGGESTED READINGS

- 1. Honbo Zhou "The Internet of Things in the Cloud: A Middleware Perspective", CRC Press, 2013
- 2. Dieter Uckelmann, Mark Harrison, Florian Michahelles, "Architecting the Internet of Things", Springer Berlin, 2011
- 3. David Easley, Jon Kleinberg, "Networks, Crowds, and Markets: Reasoning About a Highly Connected World", Cambridge University Press, 2010

#### **REFERENCE BOOKS:**

- 1. Olivier Hersent, Omar Elloumi and David Boswarthick, "The Internet of Things: Applications to the Smart Grid and Building Automation", Wiley, 2018
- 2. Olivier Hersent, David Boswarthick, Omar Elloumi,"The Internet of Things Key applications and Protocols", Wiley, 2019

#### **WEBSITES:**

- 1. https://www.javatpoint.com/iot-internet-of-things
- 2. https://www.geeksforgeeks.org/introduction-to-internet-of-things-iot-set-1/
- 3. https://www.tutorialspoint.com/internet of things/index.htm
- 4. https://www.startertutorials.com/blog/physical-design-of-iot.html
- **5.** https://www.guru99.com/iot-tutorial.html

#### **23BTFTOE02**

#### **NUTRITION AND DIETETICS**

1H-0C

Instruction Hours/week: L:1 T:0 P:0 Marks: Internal:40 External:60 Total:100 End Semester Exam:3 Hours

#### **Course Objectives**

The goal of this course is for students,

- To explain the basic concepts of food and nutrition.
- To define the overall classification, function, and source of carbohydrates, lipids and proteins.
- To summarize the availability, source, deficiency and physiological role of fat and water-soluble vitamins.
- To outline the role of health and nutritional importance of micro and macro minerals.
- To discuss the recent trends and developments in nutrition.

#### **Course Outcomes**

- Explain the basics in the area of nutritional assessment in health and disease.
- Outline the biological functions of various macromolecules in terms of food and health.
- Discuss the balanced diet for healthy life to avoid or prevent the deficiency disorders.
- Infer an appropriate diet, products that prevent vitamin deficiency disorders.
- Identify the proper foods rich in minerals to live a healthy life.

**Mapping with Programme Outcomes** 

| COs | PO1 | PO2 | PO3 | PO4 | PO5 | PO6 | PO7 | PO8 | PO9 | PO10 | PO11 | PO12 |
|-----|-----|-----|-----|-----|-----|-----|-----|-----|-----|------|------|------|
| CO1 | L   |     |     |     | M   |     | M   |     |     |      |      | L    |
| CO2 |     | M   | L   |     |     | M   |     | S   |     | M    |      |      |
| CO3 | M   |     |     |     | L   | S   |     | M   |     |      | L    |      |
| CO4 |     | L   | S   |     |     |     | L   |     | L   |      |      | S    |
| CO5 | S   |     |     | M   |     | M   |     | M   | S   |      | M    |      |

S-Strong; M-Medium; L-Low

#### **UNIT I - HUMAN NUTRITION**

Six classes of nutrients - Historical perspective of nutrient requirements - Assessment of nutritional status - recommended dietary allowances of macronutrients for all age groups - Assessment of protein quality - Malnutrition and related disorders -Balanced Diet. Factors influencing dietary intake: Food habits, food fads and fallacies, their influence on health and wellbeing.

#### **UNIT II - BIOMOLECULES**

Carbohydrates- Definition, classification, Functions, Sources of Carbohydrates, Deficiency. Lipids – Definition, classification, function, sources, Properties of fats andoils, Refined & Hydrogenated fats process. Proteins - Definitions, Classification, Function, Amino Acids, Sources of Proteins, Texturized proteins.

#### **UNIT III - VITAMINS**

Physiological role, bio-availability, requirements, sources and deficiency of FatSoluble Vitamins: Vitamin A, Vitamin D, E & K. f Water soluble vitamins: Vitamin C,Thiamine, Riboflavin, Niacin, Pantothenic acid, Biotin, Folic acid, Vitamin B12, VitaminB6. Stability under different food processing conditions.

#### UNIT IV – MINERALS AND WATER

Physiological role, bio-availability, requirements, sources and deficiency of Macro minerals: Calcium, Phosphorus Magnesium, Sodium, Potassium chloride. Micro minerals: Iron, Zinc, copper, selenium, chromium, iodine, manganese, Molybdenum and fluoride - Chemistry and physical properties of free, bounded and entrapped water, water activity, quality parameters of drinking and mineral water.

#### **UNIT V - RECENT TRENDS IN NUTRITION**

Principles of dietary management in gout, rheumatism, AIDS/HIV - Cancer-risk factors, symptoms, dietary management, role of food in prevention of Cancer. Role of functional foods Health foods and novel foods, organically grown foods, personalized nutrition, recent concepts in human nutrition like nutrigenomics, nutraceuticals etc.

#### **SUGGESTED READINGS:**

- Sunetra Roday. Food Science and Nutrition. Oxford Higher Education/Oxford University Press. 3rd edition 2018. (ISBN-13: 9780199489084).
- 2. Charis Galanakis. Nutraceutical and Functional Food Components. Academic Press, 1st Edition, 2017. (ISBN: 9780128052570).
- 3. Ashley Martin. Nutrition and Dietetics. Syrawood Publishing House. 1st Edition, 2016. (ISBN:9781682860588).
- 4. Robert E. C. Wildman. Handbook of Nutraceuticals and Functional Foods. CRC Press, 2nd Edition, 2016. (ISBN-10: 9781498770637).
- 5. Srilakshmi. B. Nutrition Science. New Age International Pvt. Ltd, Publishers. 6th Edition. 2017. (ISBN-13: 9789386418883).

## 23BTFTOE04 AGRICULTURAL WASTE AND BYPRODUCTS UTILIZATION

1H-0C

Instruction Hours/week: L:1 T:0 P:0

Marks: Internal:40 External:60 Total:100

End Semester Exam:3 Hours

## **Course Objectives**

The goal of this course is for students,

- To categorize the types of agricultural wastes.
- To outline the production and utilization of biomass.
- To explain the various parameters considered to be important in the designing of biogas units.
- To discuss the methods employed in the production of alcohol from agricultural wastes / byproducts.
- To summarize the overall aspects involved in the production of paperboards and particleboards from agricultural wastes.

#### **Course Outcomes**

Upon successful completion of this, students will be able to,

- Outline the types of agricultural wastes.
- Illustrate the collection and generation of value-added products from agricultural wastes
- Demonstrate the techniques involved in the production and utilization of biomass.
- Discuss the various parameters considered to be important in the designing of biogas units.
- Illustrate the various methods employed in the production of alcohol from the byproducts of agricultural wastes.
- Discuss the appropriate materials to produce paperboards and particleboards from agricultural wastes.

**Mapping with Programme Outcomes** 

|     | <del>8</del> |     |     |     |     |     |     |     |     |      |      |      |
|-----|--------------|-----|-----|-----|-----|-----|-----|-----|-----|------|------|------|
| COs | PO1          | PO2 | PO3 | PO4 | PO5 | PO6 | PO7 | PO8 | PO9 | PO10 | PO11 | PO12 |
| CO1 | L            |     | M   |     | L   |     |     |     | S   |      |      | S    |
| CO2 |              | S   |     |     | M   |     | M   |     | L   |      | L    |      |
| CO3 | S            |     | L   | S   |     | M   |     | S   | M   |      | M    |      |
| CO4 |              | M   |     |     | M   |     |     | M   |     |      |      | M    |
| CO5 | M            |     |     | L   |     |     | S   |     |     | L    |      |      |

S-Strong; M-Medium; L-Low

#### **UNIT I - TYPES OF AGRICULTURAL WASTES**

Introduction and Background Agricultural Waste, Crop Waste, Agricultural Residues (annual crops), Technical terms, properties of agricultural waste- storage and handling - rice byproducts utilization-rice bran and germ, rice bran oil, economic products from agriculture waste/by-products.

#### **UNIT II - BIOMASS PRODUCTION AND UTILIZATION**

Biomass – types – production and utilization Technology used for the utilization of agricultural wastes: Biomass Gasifier, Nimbkar Agricultural Research Institute (NARI)Gasifier, Rice-Husk Based Gasifier, Heat and Steam from Sugarcane Leaf and Bagasse.

#### **UNIT III - BIOGAS DESIGN AND PRODUCTION**

Biogas: Definition, composition, history of biogas, Production of biogas – factors affecting the efficiency; types of biogas plant (floating drum type and fixed dome type) and their components (inlet, outlet, stirrer, slanting pipe, digester, gas holder and gas outer pipe), Selection and Design of biogas plant.

#### UNIT IV - PRODUCTION OF ALCOHOL FROM WASTE MATERIALS

Production of Alcohol from waste materials: Introduction, Production methods, Cellulolysis (biological approach): Pretreatment, Cellulolytic processes (Chemical and Enzymatic hydrolysis), Microbial fermentation, Gasification process (thermochemical approach).

# UNIT V – PRODUCTION OF PAPERBOARD AND PARTICLE BOARDS FROM AGRICULTURAL WASTE

Biodegradable packing materials: merits and demerits, Production and testing of Paperboards and Particleboards from Agricultural Waste: Introduction, History, Terminology and classification, Raw materials, Production steps- Pulping, Classifications of pulp, Bleaching, Plies, Coating, Grades.

#### SUGGESTED READINGS

- 1. Efthymia Alexopoulou. Bioenergy and Biomass from Industrial Crops on Marginal Lands. Elsevier, 1st Edition, 2020. (ISBN: 9780128188644).
- 2 Navanietha Krishnaraj Rathinam, Rajesh Sani. Biovalorisation of Wastes to Renewable chemicals and Biofuels. Elsevier, 1st Edition, 2019. (ISBN: 9780128179529).
- Simona Ciuta, Demetra Tsiamis, Marco J. Castaldi. Gasification of Waste Materials.
   Academic Press, 1st Edition, 2017. (ISBN: 9780128127162).
- 4. Nicholas E. Korres, Padraig O'Kiely, John A.H. Benzie, Jonathan S. West. Bioenergy Production by Anaerobic Digestion: Using Agricultural Biomass and Organic Wastes. Routledge, 1st Edition, 2013. (ISBN-13: 9780415698405).
- 5. Albert Howard, Yashwant Wad. The Waste Products of Agriculture. Benediction Classics, 1st Edition, 2011. (ISBN-13: 9781849025).

#### **23BEEEOE01**

#### RENEWABLE ENERGY RESOURCES

1H-0C

Instruction Hours/week: L:1 T:0 P:0

Marks: Internal:40 External:60 Total:100

End Semester Exam:3 Hours

### **Course Objectives**

- To gain the knowledge about environmental aspects of energy utilization.
- To understand the basic principles of solar cells, photovoltaic conversion.
- To understand the basic principles of wind energy conversion.
- To gain the knowledge about hydro and ocean energy.
- To understand the basic principles of Biomass, fuel cell, Geo thermal powerplants and MHD.

#### **Course Outcomes**

At the end of this course, students will be able to

| COs | Course Outcomes                                             | Blooms Level |
|-----|-------------------------------------------------------------|--------------|
| CO1 | Discuss remedies/potential solutions to the supply and      | Apply        |
|     | environmental issues associated with fossil fuels and other |              |
|     | energy resources.                                           |              |
| CO2 | Selection, Operation and Operation of Solar PV System for   | Apply        |
|     | different types of applications                             |              |
| CO3 | Selection and Operation of Wind Turbine system              | Understand   |
| CO4 | Selection and Operation of Hydroelectric Plant and Ocean    | Understand   |
|     | Energy                                                      |              |
| CO5 | Biomass Power Generation Types, Applicability and           | Understand   |
|     | Limitations, Selection and Operation of Fuel Cell, Geo      |              |
|     | thermal plants and MHD                                      |              |

**Mapping with Programme Outcomes** 

| COs |   |   |   |   |   | PO6 | PO7 | PO8 | PO9 | PO10 | PO11 | PO12 |
|-----|---|---|---|---|---|-----|-----|-----|-----|------|------|------|
| CO1 | L | S |   |   | M |     | M   |     | L   |      | L    |      |
| CO2 | M |   | L | S |   |     | M   |     |     | S    |      | L    |
| CO3 |   | S |   |   |   | L   | S   |     | L   |      |      | S    |
| CO4 | S |   | L | S |   | S   |     | L   | M   |      | M    |      |
| CO5 |   |   | M |   | L |     | L   |     | S   |      | M    |      |

S-Strong; M-Medium; L-Low

#### **UNIT I INTRODUCTION**

Energy scenario - Different types of Renewable Energy Sources - Environmental aspects of energy utilization - Energy Conservation and Energy Efficiency - Needs and Advantages, Energy Conservation Act 2003.

#### **UNIT II SOLAR ENERGY**

Introduction to solar energy: solar radiation, availability, measurement and estimation—Solar thermal conversion devices and storage — solar cells and photovoltaic conversion —PV systems — MPPT. Applications of PV Systems — solar energy collectors and storage.

#### **UNIT III WIND ENERGY**

Introduction – Basic principles of wind energy conversion- components of wind energy conversion system - site selection consideration – basic–Types of wind machines. Schemes for electric generation – generator control, load control, energy storage – applications of wind energy – Inter connected systems.

#### UNIT IV HYDRO ENERGY

Hydropower, classification of hydro power, Turbine selection, Ocean energy resources, ocean energy routes. Principles of ocean thermal energy conversion systems, ocean thermal power plants. Principles of ocean wave energy conversion and tidal energy conversion.

#### UNIT V OTHER SOURCES

Bio energy and types –Fuel cell, Geo-thermal power plants; Magneto-hydro-dynamic (MHD) energy conversion.

#### **SUGGESTED READINGS**

- 1. Rai.G.D, Non-conventional sources of energy Khanna publishers, 2011
- 2. Khan.B.H, Non-Conventional Energy Resources, The McGraw Hills, Second edition, 2012
- John W Twidell and Anthony D Weir, Renewable Energy Resources, Taylor and Francis
   3rd edition ,2015
- 4. Fundamentals and Applications of Renewable Energy | Indian Edition, by Mehmet Kanoglu, Yunus A. Cengel, John M. Cimbala, cGraw Hill; First edition (10 December 2020), ISBN-10: 9390385636.